# B 9499-3 DISK PACK ELECTRONIC CONTROLLER

(MODEL 206)

TECHNICAL MANUAL VOLUME 1:

# OPERATION and MAINTENANCE

# Burroughs FIELD ENGINEERING

#### FIELD ENGINEERING PROPRIETARY DATA

The information contained in this document is proprietary to Burroughs Corporation. The information or this document is not to be reproduced, shown, or disclosed outside Burroughs Corporation without written permission of the Patent Division.

This material is furnished for Burroughs Field Engineering Personnel, and is not furnished to customers except under special License Agreement.

THIS DOCUMENT IS THE PROPERTY OF AND SHALL BE RETURNED TO BURROUGHS CORPORATION, BURROUGHS PLACE, DETROIT, MICHIGAN 48232.

|    | OPERATION                                 |
|----|-------------------------------------------|
| 2  | INSTALLATION                              |
| 3  | DOCUMENTATION<br>AND<br>COMPONENTS        |
| 4  | MAINTENANCE                               |
| 5  | SUBASSEMBLY<br>MAINTENANCE<br>ADJUSTMENTS |
| 6  |                                           |
| 7  |                                           |
| 8  |                                           |
| 9  |                                           |
| 10 |                                           |
| A  | GLOSSARY<br>OF<br>TERMS                   |
| В  | LINs                                      |
| C  | RINs                                      |
|    |                                           |

**FUNCTION** 

AND

Burroughs believes that the information described in this manual is accurate and reliable, and much care has been taken in its preparation. However, no responsibility, financial or otherwise, is accepted for any consequences arising out of the use of this material. The information contained herein is subject to change. Revisions may be issued to advise of such changes and/or additions.

Correspondence regarding this document should be addressed directly to Burroughs Corporation, P.O. Box 4040, El Monte, California 91734, Attn: Publications Department, TIO-West.

# LIST OF EFFECTIVE PAGES

| Page          |  |  |  |  |  |   | Issue    | Page          |  |  |  |  | Issue    |
|---------------|--|--|--|--|--|---|----------|---------------|--|--|--|--|----------|
| Title         |  |  |  |  |  | • | Original | 3-1 thru 3-37 |  |  |  |  | Original |
| ii            |  |  |  |  |  |   | Original | 3-38          |  |  |  |  | Blank    |
| iii           |  |  |  |  |  |   | Original | 4-1 thru 4-7  |  |  |  |  | Original |
| iv            |  |  |  |  |  |   | Blank    | 4-8           |  |  |  |  | Blank    |
| v thru vii.   |  |  |  |  |  |   | Original | 5-1 thru 5-3  |  |  |  |  | Original |
| viii          |  |  |  |  |  |   | Blank    | 5-4           |  |  |  |  | Blank    |
| 1-1 thru 1-11 |  |  |  |  |  |   | Original | A-1 thru A-7  |  |  |  |  | Original |
| 1-12          |  |  |  |  |  |   | Blank    | A-8           |  |  |  |  | Blank    |
| 2-1 thru 2-6  |  |  |  |  |  |   | Original |               |  |  |  |  |          |

# **TABLE OF CONTENTS**

| Section | Title                                             | Page         | Section | Title                                               | Page       |
|---------|---------------------------------------------------|--------------|---------|-----------------------------------------------------|------------|
|         | PREFACE                                           | vii          |         |                                                     | 2.4        |
| 1       | FUNCTION AND OPERATION                            | 1-1          |         | Domestic Installations                              | 2-4<br>2-4 |
| 1       | INTRODUCTION                                      | 1-1          |         | System Checkout                                     | 2-4        |
|         | GENERAL DESCRIPTION                               | 1-1          | 3       | DOCUMENTATION AND                                   | 3-1        |
|         | DPEC OPERATION CODES                              | 1-6          |         | COMPONENTS                                          |            |
|         | INSTRUCTION FORMAT                                | 1-9          |         | INFORMATION                                         | 3-1        |
|         | RESULT DESCRIPTOR                                 | 1-9          |         | RELATED DOCUMENTS                                   | 3-1<br>3-1 |
|         | INFORMATION                                       |              |         | PRINTED CIRCUIT CARDS                               | 3-1<br>3-1 |
|         | Extended Result Descriptor Feature                | 1-9          |         | Card Backplane Pin And Connector Pad Identification | 3-1        |
|         | PHYSICAL REQUIREMENTS                             | 1-10         |         | Cable Connector Cards                               | 3-2        |
|         | Construction                                      | 1-10         |         | Q, R, S, and P Cards                                | 3-2        |
|         | Control Panel                                     | 1-10         |         | F Card                                              | 3-2        |
|         | Dimensions                                        | 1-10         |         | DPEC MODE DEFINITIONS                               | 3-2        |
|         | FUNCTIONAL REQUIREMENTS                           | 1-11         |         | DPEC FLOW CHART DESCRIPTION                         | 3-3        |
|         | Compatibility Chained I/O (DPC) Conditional Seeks | 1-11<br>1-11 | 4       |                                                     | 4-1        |
|         | Error Detection                                   | 1-11         | 4       | MAINTENANCE<br>INTRODUCTION                         | 4-1<br>4-1 |
|         | Operational Procedure                             | 1-11         |         |                                                     |            |
|         | <u> </u>                                          |              |         | USE OF MAINTENANCE CONTROL                          | 4-1        |
| 2       | INSTALLATION                                      | 2-1          |         | PANEL                                               |            |
|         | INTRODUCTION                                      | 2-1          |         | Switch Functions (Local Mode Only)                  | 4-1        |
|         | PRE-INSTALLATION                                  | 2-1          |         | Indicator Functions                                 | 4-3        |
|         | REQUIREMENTS                                      |              |         | Maintenance Memory Loading                          | 4-3        |
|         | Physical Site Requirements                        | 2-1<br>2-1   |         | Memory Address Counter Indicators                   | 4-3<br>4-4 |
|         | Maintenance Clearances                            | 2-1<br>2-1   |         | P CARD PLUG-ON INDICATOR                            | 4-4        |
|         | Floor Loading I/O Cable Information (B 1700 to    | 2-1          |         | TROUBLESHOOTING AIDS Local Maintenance Aids         | 4-4<br>4-4 |
|         | DPEC)                                             | 2-1          |         | Block Diagrams                                      | 4-4        |
|         | Drive Cable Information (DPEC to                  | 2-1          |         | Flow Charts                                         | 4-5        |
|         | 206)                                              | 2 !          |         | B 1700 Disk Pack Subsystem Test                     | 4-5        |
|         | Power Requirements                                | 2-1          |         | Routine                                             |            |
|         | Circuit Breaker Information                       | 2-1          |         | Extended Result Descriptor                          | 4-5        |
|         | Equipment Grounding                               | 2-1          |         | Local                                               | 4-5        |
|         | Drive Power Sequencing                            | 2-3          |         | Remote                                              | 4-5        |
|         | Environment                                       | 2-3          |         | Using the E Log                                     | 4-5        |
|         | Operating Environment                             | 2-3          |         | LOGIC LEVELS                                        | 4-6        |
|         | Shipment and Storage Environment                  | 2-3          |         | True                                                | 4-6        |
|         | Unpacking Instructions                            | 2-3          |         | False                                               | 4-6        |
|         | INSTALLATION PROCEDURE                            | 2-3          | 5       | SUBASSEMBLY MAINTENANCE                             | 5-1        |
|         | Panel Removal                                     | 2-3          |         | ADJUSTMENTS                                         |            |
|         | AC Input Power                                    | 2-3<br>2-3   |         | INTRODUCTION                                        | 5-1        |
|         | Cables                                            | 2-3<br>2-3   |         | 10 MEGAHERTZ CLOCK                                  | 5-1        |
|         | DC Common Cable AC Ground Cable                   | 2-3<br>2-3   |         | ADJUSTMENT                                          |            |
|         | Signal Cable                                      | 2-3          |         | POWER SUPPLY ADJUSTMENTS                            | 5-1        |
|         | I/O Cable                                         | 2-3          |         | Overload Protection                                 | 5-1        |
|         | Drive Installation                                | 2-4          |         | Overvoltage Protection                              | 5-1        |
|         | SPECIAL INSTALLATION                              | 2-4          |         | +5.0 Volts Supply                                   | 5-1        |
|         | INSTRUCTIONS                                      | - :•         |         | High/Low Input Voltage Adjustment                   | 5-1        |
|         | Normal Three Phase Operation                      | 2-4          |         | DRIVE PRESENT AND FORMAT                            | 5-1        |
|         | Single Phase Operation                            | 2-4          |         | OPTION ADJUSTMENTS                                  |            |
|         | International Installations                       | 2-4          | Α       | GLOSSARY OF TERMS                                   | A-1        |

1084365

# LIST OF ILLUSTRATIONS

| Figure | Title                                  | Page | Figure | Title Pa                                         | age   |
|--------|----------------------------------------|------|--------|--------------------------------------------------|-------|
| 1-1    | 206 Disk Pack Electronic Controller    | 1-2  | 3-2    | Card Backplane Pin Locating Scheme               | 3-3   |
| 1.2    | Internal Front View of 206 DPEC        | 1-3  | 3-3    | Cable Connector Type Card                        | 3-4   |
| 1-3    | Internal Rear View of 206 DPEC         | 1-4  | 3-4    | Detailed DPEC Flow Chart                         | 3-6   |
| 1.4    | Interface Lines, DPEC to DPC ground.   | 1-5  | 3-5    | Read and Write and Verify Operation              | 3-20  |
| 1-5    | 206 Track Format                       | 1-8  | 3-6    | Initialize Operation                             | 3-33  |
| 2-1    | Cabling Diagram                        | 2-2  | 4-1    | Maintenance Control Panel                        | 4-2   |
| 2-2    | DPEC Power Supply Schematic            | 2-5  | 4-2    | P-Card Plug-on Indicator                         | 4-4   |
| 2-3    | Single Phase Input Power Connection    | 2-6  | 4-3    | Example of an E Log                              | 4-7   |
| 3-1    | Integrated Circuit Leg to Card         | 3-1  | 5-1    | H-Card                                           | 5-1   |
|        | Backplane Correlation (Backplane View) |      | 5-2    | Drive Present Integrated Circuit Switch Assembly | y 5-3 |

# LIST OF TABLES

| Table | Title                               | Page | Table | Title                          | Page |
|-------|-------------------------------------|------|-------|--------------------------------|------|
| 1-1   | Edge Connector Wiring               | 1-1  | 3-1   | Mode Functions                 | 3-2  |
| 1-2   | DPEC 206 Operation Codes            | 1-7  | 3-2   | Main Mode Jump Conditions      | 3-36 |
| 1-3   | DPEC 206 Instruction Format         | 1-9  | 4-1   | Maintenance Memory Loading     | 4-3  |
| 1-4   | Result Descriptor Information Lines | 1-9  |       | Descriptions                   |      |
| 1-5   | 206 Extended Result Descriptor      | 1-10 | 4-2   | 206 Extended Result Descriptor | 4-5  |
|       | Information in a Local Mode         |      |       | (Remote)                       |      |

# **PREFACE**

The 206 Disk Pack Electronic Controller (206 DPEC) technical manual provides installation, operation, and maintenance information to the field engineer. In addition, three standard appendices are included:

- a. Appendix A. Glossary of Terms.
- b. Appendix B. LINs.
- c. Appendix C. RINs.

# SECTION 1 FUNCTION AND OPERATION

# INTRODUCTION

This section contains a general description of the B 9499-3 Disk Pack Electronic Controller (206 DPEC). It includes explanations of the operation codes, result descriptor information, and miscellaneous functional requirements.

# **GENERAL DESCRIPTION**

The 206 DPEC is a hard-wired controller that includes all the hardware for synchronizing the interfaces between the B 1700 Disk Pack Control (DPC) and the 206 Disk Pack Drive (DPD) (see figures 1-1 through 1-3).

The controller is designed for a maximum configuration of one by eight spindles of disk pack drives. All DPEC's are capable of one by eight operation with no modifications. Standard 25-wire interface (parallel) is used between the DPC (host system) and the DPEC (see figure 1-4).

The DPEC acts upon I/O instructions from the DPC, performs the operation specified by the I/O descriptor and, upon completion, generates a result descriptor containing the operation completed and any error status information.

A 6-wire interface is used between the DPEC and the DPD. The interface lines consist of two bidirectional data lines (positive and negative), two clock lines (positive and negative), a controller message line, and a drive message line (refer to table 1-1).

Table 1-1. Edge Connector Wiring

| Signal<br>Description | Spindle<br>Number | Card Edge<br>Signal Lead | Connector Pin<br>Ground Lead |
|-----------------------|-------------------|--------------------------|------------------------------|
| CM                    | 1                 | <b>\$</b> D              | \$C                          |
| DATA<br>POSITIVE      | 1                 | \$E                      | <b>\$F</b>                   |
| DATA<br>NEGATIVE      | 1                 | \$G                      | \$F                          |

Table 1-1. Edge Connector Wiring (Cont)

| Signal<br>Description | Spindle<br>Number | Card Edge<br>Signal Lead | Connector Pin<br>Ground Lead |
|-----------------------|-------------------|--------------------------|------------------------------|
| CLOCK<br>POSITIVE     | 1                 | \$H                      | <b>\$</b> I                  |
| CLOCK<br>NEGATIVE     | 1                 | <b>\$</b> J              | \$1                          |
| DM                    | 1                 | \$K                      | \$L                          |
| DM                    | 2                 | \$M                      | \$L                          |
| CLOCK<br>NEGATIVE     | 2                 | \$N                      | \$P                          |
| CLOCK<br>POSITIVE     | 2                 | \$Q                      | \$P                          |
| DATA<br>NEGATIVE      | 2                 | \$R                      | \$S                          |
| DATA<br>POSITIVE      | 2                 | <b>\$</b> T              | \$S                          |
| CM                    | 2                 | \$U                      | \$V                          |
| CM                    | 3                 | #D                       | #C                           |
| DATA<br>POSITIVE      | 3                 | #E                       | #F                           |
| DATA<br>NEGATIVE      | 3                 | #G                       | #F                           |
| CLOCK<br>POSITIVE     | 3                 | #н                       | # I                          |
| CLOCK<br>NEGATIVE     | 3                 | #J                       | # I                          |
| DM                    | 3                 | #K                       | #L                           |
| DM                    | 4                 | <b>#</b> M               | #L                           |
| CLOCK<br>NEGATIVE     | 4                 | #N                       | #P                           |
| CLOCK<br>POSITIVE     | 4                 | #Q                       | #P                           |
| DATA<br>NEGATIVE      | 4                 | #R                       | # S                          |
| DATA<br>POSITIVE      | 4                 | #T                       | # S                          |
| CM                    | 4                 | #U                       | #v                           |

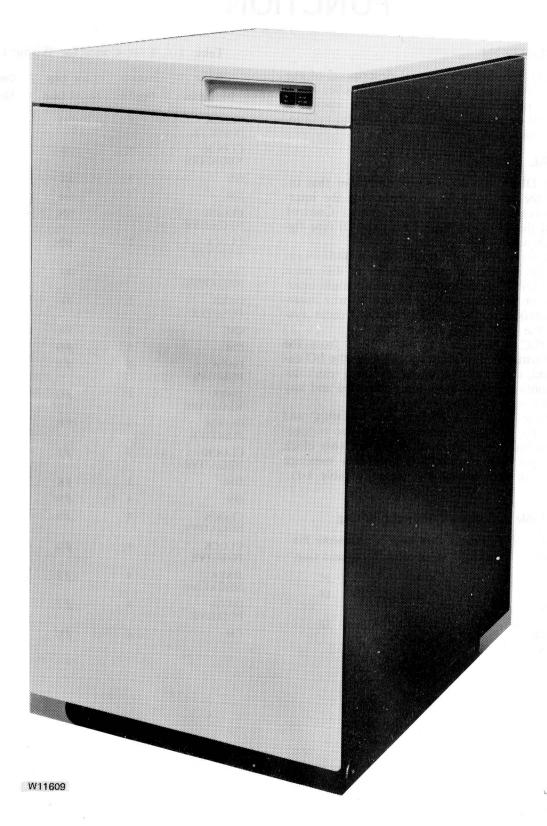

Figure 1-1. 206 Disk Pack Electronic Controller

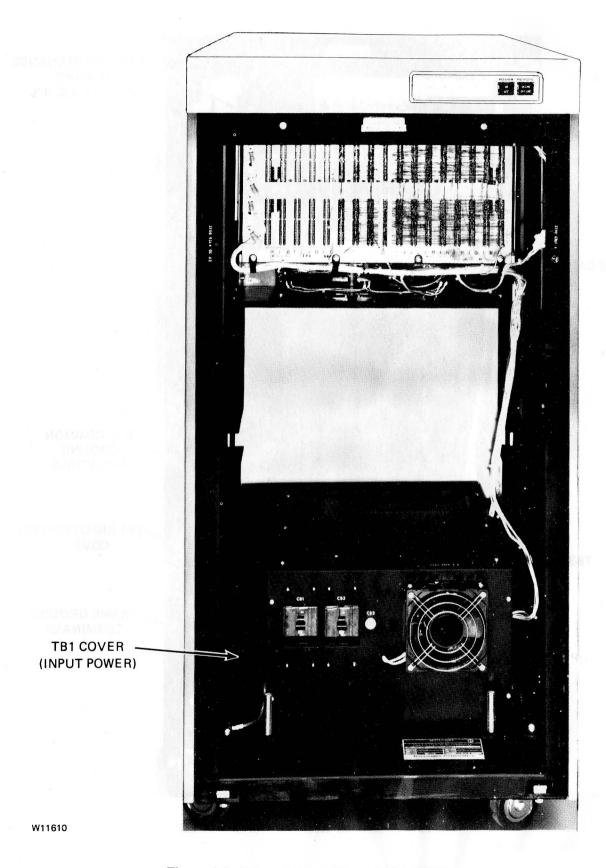

Figure 1-2. Internal Front View of 206 DPEC

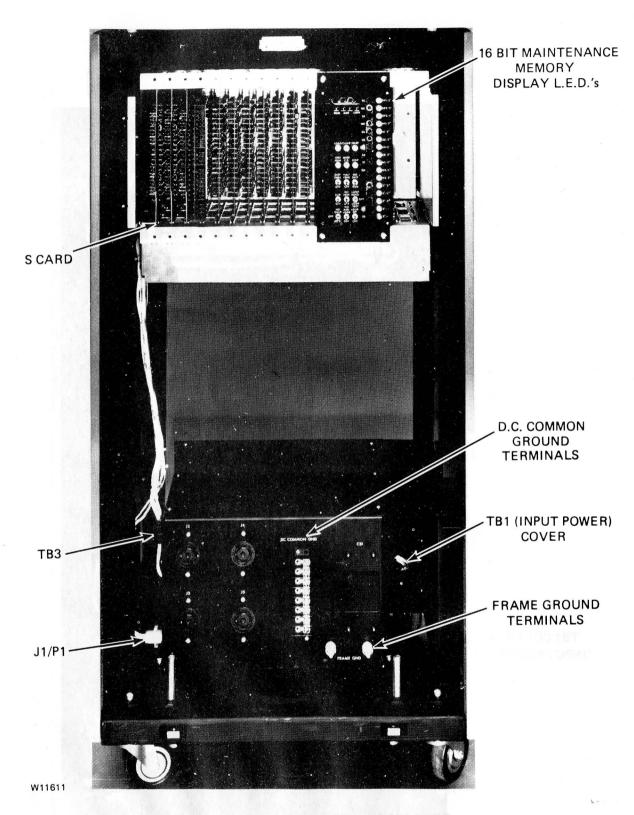

Figure 1-3. Internal Rear View of 206 DPEC

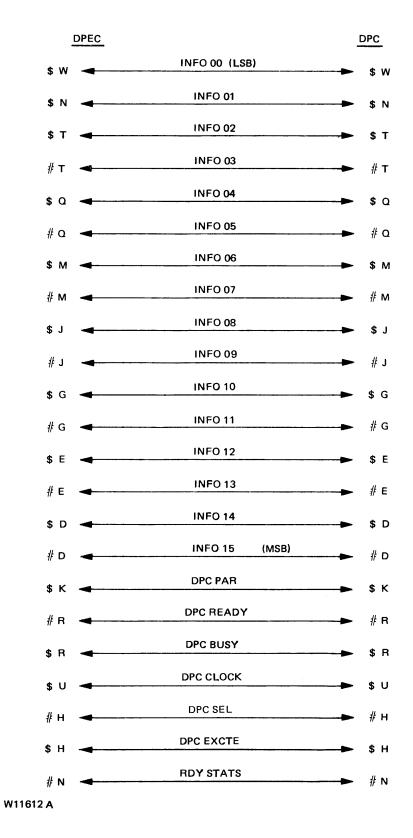

Figure 1-4. Interface Lines, DPEC to DPC ground.

# **DPEC OPERATION CODES**

The following discussion provides a description of the operation codes used in the disk pack subsystem. Table 1-2 contains a list of the DPEC operation codes.

#### a. READ (000)

Read data from the disk pack starting at the beginning address specified by the initiate words and continue reading each full sector until the select line drops, informing the DPEC that the operation is terminated. No partial sector reads are permitted.

The DPEC will send 90 data words and two error code words to the DPC followed by the result descriptor in each sector read. The final result descriptor will be a composite of all previous sectors read.

# READ MAINTENANCE (001) Unconditional Seek

Read all data bits from the designated sector, through the error protection code (EPC), by dead reckoning beginning at the index mark. Data integrity is not guaranteed.

# c. READ EXTENDED STATUS (001 and N2 variant set)

A read maintenance operation code with the N2 variant set is used to clear a TRY DIAGNOSTICS condition. In local, the READ EXTENDED STATUS operation code is used to read the four extended result descriptor registers.

# d. WRITE (010)

Write data on the disk pack starting at the beginning addresss specified by the initiate words and continue writing each full sector until the select line drops informing the DPEC that the operation is terminated. No partial sector writes are permitted.

The DPEC will accept 90 data words plus two dummy words. The DPEC will strip the dummy words and write the 32 check bits (Fire code) on disk. A result descriptor is sent to the DPC at the termination of the write operation.

# e. INITIALIZE (011)

Write all bits according to the format shown in figure 1-5, starting after the index pulse on

the specified track (head) for the entire track of pack. Spare sectors are also initialized. One data transfer takes place between the DPC and DPEC during an initialization period. The DPEC will fill the data field and write the check bits for the pattern specified by the S variant.

If the operation is terminated by the DPC (SELECT FALSE) during an initialize, the DPEC will complete the initialize to the end of the existing full track. The result descriptor will be returned at the termination of the initialize whether the DPC or DPEC caused the termination.

# f. RELOCATE (100) Specified data

One data transfer takes place between the DPC and the DPEC. The DPEC writes the actual formatted address in the designated spare sector and writes the specified data pattern on a repeating basis to fill the data field. On completion of this operation, the DPEC returns a result descriptor to the DPC.

# g. RELOCATE (101) Address data

No data transfer takes place between the DPC and the DPEC. The DPEC writes the actual formatted address in the designated spare sector and writes the sync byte and address repeatedly to fill the data field. On completion of this operation, the DPEC returns a result descriptor to the DPC.

During a normal read or write operation, the DPEC will perform all necessary and required operations to read the relocated sectors and then return to the previous address plus one to ensure the continuity of data transfer.

### h. VERIFY (110)

The verify operation is a normal read if the N1, N2 or N3 variants are all zeros (LOW TRUE). If the N N N variants are specified, the following applies:

| NNN<br>Variant | Read<br>Spare<br>Sector | Head | Sector |
|----------------|-------------------------|------|--------|
| 001            | 1                       | 4    | 85     |
| 010            | 2                       | 4    | 86     |
| 011            | 3                       | 4    | 87     |
| 100            | 4                       | 4    | 88     |
| 101            | 5                       | 4    | 89     |

The test pattern for verification is keyed data: sync byte plus cylinder, head, and sector information, if the S variant is not set on the initialization. If the S variant is set, then the data is specified by the processor.

# i. TEST OP (111)

The DPEC will return a result descriptor for the unit specified in the test operation.

Table 1-2. DPEC 206 Operation Codes

| OP1 | OP2 | OP3 | N0  | N1  | N2  | N3 | OP DECODE                       |
|-----|-----|-----|-----|-----|-----|----|---------------------------------|
| 0   | 0   | 0   | PLO | OF  | E/L | I  | READ                            |
| 0   | 0   | 1   | -   | -   | D   | -  | READ MAINTENANCE OR READ ERD    |
| 0   | 1   | 0   | -   | -   | -   | -  | WRITE                           |
| 0   | 1   | 1   | -   | -   | S   | P  | INITIALIZE                      |
| 1   | 0   | 0   | -   | . N | N   | N  | RELOCATE 1. DATA<br>SPECIFIED.  |
| 1   | 0   | 1   | -   | N   | N   | N  | RELOCATE 2. DATA=ADDRESS FIELD. |
| 1   | 1   | 0   | -   | N   | N   | N  | VERIFY                          |
| 1   | 1   | 1   | -   | -   | C   | W  | TESTOP                          |

The following are variants of the above codes.

NNN\* = (Binary 1 to 5) Spare Sector No.

C = 1, Clear Seek Status Flip-Flops

P = 0, Single Track. Initialize

P = 1, Full Pack Initialize

W = 0, Normal Test Op

W = 1, Remote Power Down

PLO = 1, Enable Early/Late Strobe

PLO = 0, Disable Early/Late Strobe

E/L = 0, Early Strobe

E/L = 1, Late Strobe

S = 1, Specified Data

S = 0, Address Data

OF = 0, Normal

OF = 1, Offset

D = 0, Read Maintenance

D = 1, Read Extended Status

I = 0, Offset Away from Spindle

I = 1, Offset Toward Spindle

<sup>\*</sup>The binary values of the N variants are N1 = 1, N2 = 2, N3 = 4.

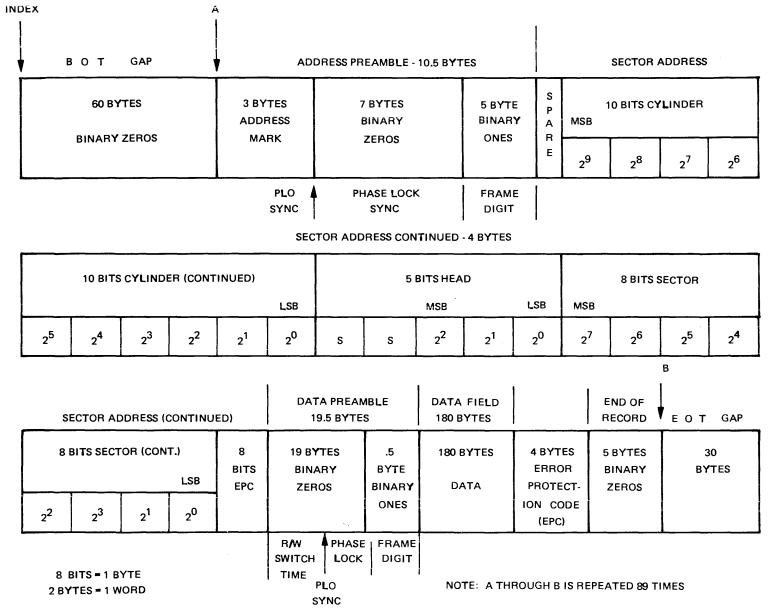

TRACK FORMAT, 90 SECTORS/TRACK (20, 160 BYTES/TRACK), INTERLACE FORMAT

W11613

Figure 1-5. 206 Track Format

# **INSTRUCTION FORMAT**

Each instruction format contains three data words. The <u>first data word</u> consists of the operation code, "N" variants, unit designations, and the five least significant bits of the file address. The <u>second data</u> word consists of the 14 most significant bits of the file address and two spare bits. The <u>third data word</u> consists of the data information used during initialize, write, and relocate operations. Refer to table 1-3.

Table 1-3. DPEC 206 Instruction Format

| INFO NN | First I | Data Word        | In  | itiate Phase     |
|---------|---------|------------------|-----|------------------|
| (LSB)   | 1       | OP1              | 9   | N1               |
|         | 2       | OP2              | 10  | N2               |
|         | 3       | OP3              | 11  | N3               |
|         | 4       | NO               | 12  | B2*0             |
|         | 5       | U1               | 13  | B2*1             |
|         | 6       | U2               | 14  | B2*2             |
|         | 7       | U4               | 15  | B2*3             |
|         | 8       | U8               | 16  | B2*4(MSB)        |
| INFO NN |         | ond Data<br>Word | Ir  | nitiate Phase    |
| (LSB)   | 1       | B2*5             | 9   | B2*13            |
|         | 2       | B2*6             | 10  | B2*14            |
|         | 3       | B2*7             | 11  | B2*15            |
|         | 4       | B2*8             | 12  | B2*16            |
|         | 5       | B2*9             | 13  | B2*17            |
|         | 6       | B2*10            | 14  | B2*18            |
|         | 7       | B2*11            | 15  | SPARE            |
|         | 8       | B2*12            | 16  | SPARE (MSB)      |
| INFO NN | Third   | Data Word        | Ini | tiate Phase      |
| (LSB)   | 1       | D Word,<br>Bit 1 | 9   | B Word,<br>Bit 1 |
|         | 2       | D Word,<br>Bit 2 | 10  | B Word,<br>Bit 2 |
|         | 3       | D Word,<br>Bit 4 | 11  | B Word,<br>Bit 4 |
|         | 4       | D Word,<br>Bit 8 | 12  | B Word,<br>Bit 8 |
|         | 5       | C Word,<br>Bit 1 | 13  | A Word,<br>Bit 1 |
|         | 6       | C Word,<br>Bit 2 | 14  | A Word,<br>Bit 2 |
|         | 7       | C Word,<br>Bit 4 | 15  | A Word,<br>Bit 4 |
|         | 8       | C Word,<br>Bit 8 | 16  | A Word,<br>Bit 8 |

# NOTE

The first and second data words of the file address bits are identified as B2\*0 (least significant bit) through B2\*18 (most significant bit). For example, 2\*3 indicates that 2 is to be raised to the third power, 2x2x2 = 8.

# RESULT DESCRIPTOR INFORMATION

At the completion of an operation code, a result descriptor will be returned to the DPC. (In a local mode, the result descriptor will be displayed on the maintenance plug-on package on the F card.) Table 1-4 lists the definitions of the result descriptor bits.

Table 1-4. Result Descriptor Information Lines

| able | 1-4. Result Descriptor Information Lines                                                                                                    |
|------|----------------------------------------------------------------------------------------------------|
| Bit  | Description                                                                                                    |
| 00   | Read Data Error. Indicates an error in the data field or the Fire code bytes.                                                                                                    |
| 01   | Write Lockout. Indicates the spindle is in a Read-<br>Only mode or the DPEC failed to send a Write<br>Enable CM during a write operation.                                                                          |
| 02   | Seek Status Flip-Flop Set. Indicates the previous seek operation has not been serviced by the DPC (conditional seek capability).                                                                                   |
| 03   | Spindle Not Ready. Indicates the positioner is not settled, and a seek is in progress.                                                                                                    |
| 04   | Spindle Off Line. Indicates the spindle is in an off condition and will not accept any commands.                                                                                                    |
| 05   | Spindle Unsafe. Indicates the spindle is unsafe for use.                                                                                                    |
| 06   | Data Sync Code Error. Indicates the data sync character was not detected.                                                                                                    |
| 07   | Address Parity Error, EPL Error, or Sync Code Error. Indicates one of the following:                                                                                                    |
|      | a. The address was not found.                                                                                                    |
|      | b. The read data address Error Protection Logic (EPL code is not in agreement with the actual EPL.                                                                                                    |
|      | c. The address sync character was not detected.                                                                                                    |
| 08   | Seek Timeout. Indicates that the DPD was unable to complete a seek within 700 milliseconds after being told to do so.                                                                                              |
| 09   | Drive not present. Indicates that the DPD is not present.                                                                                                    |
| 10   | NA                                                                                                    |
| 11   | NA                                                                                                    |
| 12   | NA                                                                                                    |
| 13   | NA                                                                                                    |
| 14   | Transmission Parity Error or Illegal Command. Indicates a parity error exists between the DPC and DPEC.                                                                                                    |
| 15   | Operation Not Completed. Try diagnostics. Indicates that an exception condition (fault) occurred in the subsystem and that the data is corrupt. A Read Extended Status command is required to clear the condition. |
|      |                                                                                                    |

# **Extended Result Descriptor Feature**

The 206 DPEC contains the ability to store up to 64 bits of extended result descriptor (ERD) information in addition to the normal 16 bits of result descriptor information. Table 1-5 contains a list of the 64 bits of ERD that are used. Refer to section 4 of this volume for details on using the ERD capability.

L)

# **NOTE**

The information in table 1-5 is listed in the order that will be read on the maintenance display plug-on indicator on the F card when in a LOCAL mode. (In REMOTE, the contents of each word are inverted. For example, in the E log, ERD bit 1 is cylinder 512, ERD bit 17 is sector 32, ERD bit 33 is DPEC blower failure, and ERD bit 49 is spindle address error.)

Table 1-5. 206 Extended Result Descriptor Information in a Local Mode

ERD Word 2

ERD Word 1

| 271                                      | AD WOLU I                                                                                                    |                                               | ZKD Wold Z                                                                                                    |
|------------------------------------------|----------------------------------------------------------------------------------------------------|-----------------------------------------------|----------------------------------------------------------------------------------------------------|
| 1                                        | Sector 64                                                                                                    |                                               | 1 N3 Variant bit                                                                                                    |
| 2                                        | Head 1                                                                                                    | :                                             | 2 N2 Variant bit                                                                                                    |
| 3                                        | Head 2                                                                                                    | :                                             | N1 Variant bit                                                                                                    |
| 4                                        | Head 4                                                                                                    | 4                                             | 4 N0 Variant bit                                                                                                    |
| 5                                        | Spare                                                                                                    | :                                             | 5 Unit 2*0                                                                                                    |
| 6                                        | Spare                                                                                                    | (                                             | 6 Unit 2*1                                                                                                    |
| 7                                        | Cylinder 1                                                                                                    | •                                             | 7 Unit 2*2                                                                                                    |
| 8                                        | Cylinder 2                                                                                                    | 8                                             | 8 OP Code 3                                                                                                    |
| 9                                        | Cylinder 4                                                                                                    | 9                                             | OP Code 2                                                                                                    |
| 10                                       | Cylinder 8                                                                                                    | 1                                             | 0 OP Code 1                                                                                                    |
| 11                                       | Cylinder 16                                                                                                    | 1                                             | 1 Sector 1                                                                                                    |
| 12                                       | Cylinder 32                                                                                                    | 1                                             | 2 Sector 2                                                                                                    |
| 13                                       | Cylinder 64                                                                                                    | 1                                             | 3 Sector 4                                                                                                    |
| 14                                       | Cylinder 128                                                                                                    | 1-                                            | 4 Sector 8                                                                                                    |
| 15                                       | Cylinder 256                                                                                                    | 1                                             | 5 Sector 16                                                                                                    |
| 16                                       | Cylinder 512                                                                                                    | 1                                             | 6 Sector, 32                                                                                                    |
| ERI                                      | O Word 3                                                                                                    | ER                                            | D Word 4                                                                                                    |
| 1                                        | Illegal Cylinder                                                                                                    | 1                                             | Spare                                                                                                    |
| 2                                        | Illegal Head                                                                                                    | 2                                             | Bad DM response                                                                                                    |
| 3                                        | CM or Offline when seeking                                                                                                    | 3                                             | RPM less than 3420                                                                                                    |
| 4                                        |                                                                                                    |                                               |                                                                                                    |
|                                          | Wr Protect and Wr<br>Enable                                                                                                    | 4                                             | Temp critical                                                                                                    |
| 5                                        |                                                                                                    | 5                                             | Temp critical  Temp warning                                                                                                    |
| 5                                        | Enable                                                                                                    | •                                             | •                                                                                                    |
|                                          | Enable Write data missing                                                                                                    | 5                                             | Temp warning                                                                                                    |
| 6                                        | Enable Write data missing Maintenance mode                                                                                       | 5                                             | Temp warning DC power failure                                                                                                    |
| 6<br>7                                   | Enable Write data missing Maintenance mode Spare                                                                                 | 5<br>6<br>7                                   | Temp warning DC power failure Head select fault                                                                                                    |
| 6<br>7<br>8                              | Enable Write data missing Maintenance mode Spare Spare                                                                           | 5<br>6<br>7<br>8                              | Temp warning DC power failure Head select fault No write current changes                                                                                                    |
| 6<br>7<br>8<br>9                         | Enable Write data missing Maintenance mode Spare Spare Spare                                                                     | 5<br>6<br>7<br>8<br>9                         | Temp warning DC power failure Head select fault No write current changes Write current, no Wr gate                                                                                        |
| 6<br>7<br>8<br>9<br>10                   | Enable Write data missing Maintenance mode Spare Spare Spare Spare Model 206 Drive                                               | 5<br>6<br>7<br>8<br>9                         | Temp warning DC power failure Head select fault No write current changes Write current, no Wr gate Spare                                                                                  |
| 6<br>7<br>8<br>9<br>10                   | Enable Write data missing Maintenance mode Spare Spare Spare Spare Model 206 Drive CM error*                                     | 5<br>6<br>7<br>8<br>9<br>10                   | Temp warning DC power failure Head select fault No write current changes Write current, no Wr gate Spare Carriage hit end stop                                                            |
| 6<br>7<br>8<br>9<br>10<br>11<br>12       | Enable Write data missing Maintenance mode Spare Spare Spare Model 206 Drive CM error* Index Mark Missing                        | 5<br>6<br>7<br>8<br>9<br>10<br>11<br>12       | Temp warning DC power failure Head select fault No write current changes Write current, no Wr gate Spare Carriage hit end stop Off track and Wr enable Seek incomplete Offset during seek |
| 6<br>7<br>8<br>9<br>10<br>11<br>12<br>13 | Enable Write data missing Maintenance mode Spare Spare Spare Model 206 Drive CM error* Index Mark Missing Read data not received | 5<br>6<br>7<br>8<br>9<br>10<br>11<br>12<br>13 | Temp warning DC power failure Head select fault No write current changes Write current, no Wr gate Spare Carriage hit end stop Off track and Wr enable Seek incomplete                    |

<sup>\*</sup> When a CM error is detected in a local mode, the last CM message that was sent to the drive will be displayed in ERD registers three and four in the following manner:

|    | ERD Word 3                       |    | ERD Word 4                                     |
|----|----------------------------------|----|------------------------------------------------|
|    | (CM Error)                       |    | (CM error)                                     |
| 1  | Address information or PLO early |    |                                                |
| 2  | Address information or Offset in |    |                                                |
| 3  | Head or cylinder or Offset on    | 3  | End bit                                        |
| 4  | Address or Control message       | 4  | Parity even (1-23)                             |
| 5  | Continue                         | 5  | Spare                                          |
| 6  | Parity even (1-5)                | 6  | Write enable                                   |
| 7  | Address mark                     | 7  | Address information or<br>Set maintenance mode |
| 8  | Read bit                         | 8  | Address information or Reset maintenance mode  |
| 9  | Write bit                        | 9  | Address information or Spare                   |
| 10 | Mark Bit                         | 10 | Address information or Spare                   |
|    |                                  | 11 | Address information or Find index              |
|    |                                  | 12 | Address information or Send status             |
|    |                                  | 13 | Address information or Re-zero                 |
|    |                                  | 14 | Address information or<br>Power down           |
|    |                                  | 15 | Address information or Power up                |
|    |                                  | 16 | Address information or PLO late                |

# PHYSICAL REQUIREMENTS

# Construction

The controller is constructed as a free-standing unit and is shipped with both side panels attached. The unit is designed to attach to a 206 disk pack drive unit.

# **Control Panel**

A control panel incorporated on the indicator panel provides the following controls and indicators:

POWER: ON/OFF switch and indicator.

REMOTE: ONLINE/OFFLINE switch and indicator

# **Dimensions**

The following are the dimensions for a 1 x 8 configuration, including front door, rear door, and side panels.

| Dimensions                   | Inches | Cm   |
|------------------------------|--------|------|
| Height                       | 44     | 112  |
| Width, including side panels | 21.5   | 53.5 |
| Depth, including doors       | 30     | 76.3 |

| Weights                                         | Pounds                 | Kg                     |
|-------------------------------------------------|------------------------|------------------------|
| Installed Weight                                | 220                    | 100                    |
| Shipping Weights (not including I/O cables)     |                        |                        |
| Packaged for local shipment, polyethylene cover | 225                    | 102                    |
| Packaged for air shipment                       | 250-260<br>(estimated) | 113-118<br>(estimated) |

When I/O cables are included in the shipping weight, use the following increments:

| P/N       | Description           | Pounds | Kg   |  |
|-----------|-----------------------|--------|------|--|
| 1145 7645 | I/O Cable,<br>25 ft.  | 17     | 7.7  |  |
| 1147 8369 | I/O Cable,<br>35 ft.  | 20     | 9.0  |  |
| 1147 8377 | I/O Cable,<br>50 ft.  | 32     | 14.5 |  |
| 2105 8788 | I/O Cable,<br>100 ft. | 64     | 29.0 |  |

# **FUNCTIONAL REQUIREMENTS**

# Compatibility

The DPEC is compatible with the BX 387 disk pack drive controller, standard 90 sector interlaced format.

# Chained I/O (DPC) Conditional Seeks

The DPEC is capable of operating with a chained I/O from the central processor unit (CPU). With chained or linked I/O, the DPEC will internally determine if a seek (positioner change) is required. If a seek is required, the DPEC performs the seek and

informs the CPU (DPC) that a specific spindle is seeking. By the use of a seek status flip-flop, once a seek has been initiated, the DPEC will not again perform a seek to that specific spindle until a read or write is received for that same cylinder. However, it will accept and perform operations on other spindles.

# **Error Detection**

The DPEC will generate the Fire code and perform the error detection for all data transfers. (Error correction will be done by CPU.)

# **Operational Procedure**

The front panel of the DPEC contains two pushbutton switches. See figures 1-1 and 1-2.

The switch on the left is the POWER ON/POWER OFF switch. Pressing the switch once causes the DPEC to be powered on and the ON portion of the switch to be illuminated. There is approximately a 30 second delay after the power ON button is pressed before the DPEC is operational.

Pressing the POWER button a second time will cause the DPEC to power off, and the OFF portion of the POWER button will become illuminated. In a similar manner, the REMOTE switch is used to place the DPEC in the ONLINE (remote) or OFFLINE (local) mode.

For system operation, the DPEC must be in the ONLINE mode and OFFLINE for local operation.

The mode of the DPEC (ONLINE or OFFLINE) will be indicated by having either the upper or lower portion of the REMOTE button illuminated. To transfer the DPEC to the opposite mode, press the REMOTE button.

# SECTION 2 INSTALLATION

# INTRODUCTION

This section contains the information necessary to install the B 9499-3 Disk Pack Electronics Controller (206 DPEC).

# PRE-INSTALLATION REQUIREMENTS

The following paragraphs explain how the 206 disk pack drives are connected to the 206 DPEC. See figure 2-1.

# Physical Site Requirements

# Maintenance Clearances

| Front | 36 inches | 90 cm |
|-------|-----------|-------|
| Rear  | 36 inches | 90 cm |
| Sides | None      | None  |

# Floor Loading

| Front<br>Wheels | 50 pounds each | (100<br>45.4 | pounds<br>kg | total) |
|-----------------|----------------|--------------|--------------|--------|
| Rear<br>wheels  | 60 pounds each | (120<br>54.5 | pounds<br>kg | total) |

# I/O Cable Information (B 1700 to DPEC)

25 feet 1145 7645 35 feet 1147 8369 50 feet 1147 8377 100 feet 2105 8788

### Drive Cable Information (DPEC to 206)

The 1 x 4 cable kit, 2781 0068, is available for use with the 206 DPEC and 206 DPD. The 1 x 4 kit consists of the following:

One 1 x 4 signal cable.

Two 3.0 foot dc common cables

Two 4.5 foot dc common cables

One 3.0 foot ac frame ground cable

One 4.5 foot ac frame ground cable

Depending on the system configuration, the following quantities of the kit can be ordered from Group III Distribution. One kit can be ordered for a 1 x 2 configuration, one for a 1 x 4 configuration, two for a 1 x 6 configuration, and two for a 1 x 8 configuration.

# **Power Requirements**

Input power is wired directly to the DPEC by the building electrician, through the access hole adjacent to terminal block TB1 on the left side of the power supply. Refer to section 5 of this volume for adjustments to the power supply to compensate for variations in input power.

| Voltage                                                  | 208 to 240V +5%       | 5, −10%          |
|----------------------------------------------------------|-----------------------|------------------|
| Frequency                                                | $50 \pm 1$ Hz or $60$ | ± 1 Hz           |
| Power (208V three phase)                                 | 1 x 4<br>3.7 KVA      | 1 x 8<br>7.5 KVA |
| Current (208V throphase)                                 | ee                    |                  |
| Line 1                                                   | 4A                    | 12A              |
| Line 2                                                   | 8A                    | 12A              |
| Line 3                                                   | 6A                    | 10A              |
| Power (240V single phase std. Int'l.)                    | e 3.7 KVA             | 7.5 KVA          |
| Current (240V sing phase std Int'l)                      | gle 18A               | 34A              |
| Power factor                                             | 0.8                   | 0.8              |
| Power consumptio (DPEC only)                             | on 300W               | 300W             |
| Heat dissipation (DPEC only)                             | 1024<br>BTU/Hr        | 1024<br>BTU/Hr   |
| Air flow at a dens<br>of 0.075 lb/cubic f<br>(DPEC only) |                       | 300 CFM          |

# Circuit Breaker Information

The DPEC and the power distribution subsystem in the DPEC are protected by time delay circuit breakers (20 amperes) that are rated at 1.75 times the current value of the 1 x 8 configuration, single phase, for a period of one minute.

# **Equipment Grounding**

A separate equipment ground wire is required in addition to the neutral service connection. Additionally, a frame ground lug is also provided for connection to the DPD. To meet U.L. requirements, the building ground wire that is furnished by the input power cable must be connected directly to the DPEC frame ground lug. A jumper wire is connected between the frame ground lug and TP1-5 in the terminal box.

1084365

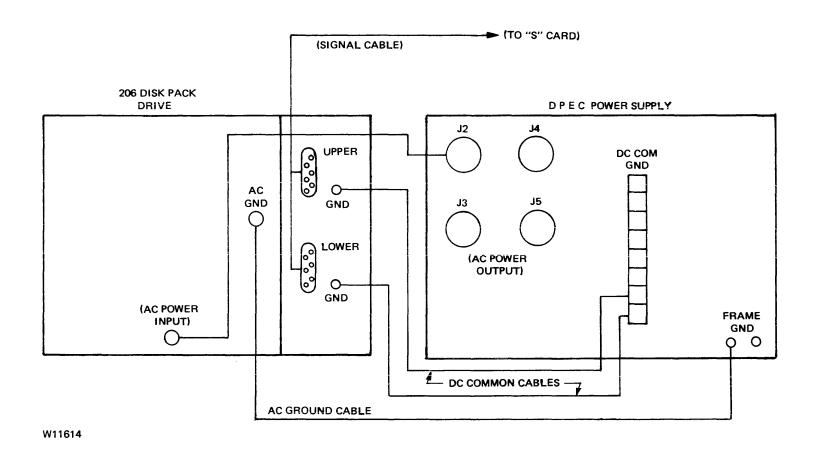

Figure 2-1. Cabling Diagram

A separate dc common lug is provided for connection to the DPD. The dc common wire is connected to the frame ground wire at a single point in the controller.

# **Drive Power Sequencing**

AC power is distributed by the controller to the associated disk pack drives. Power-on and power-off of the disk pack drives are controlled by sequenced logic in the controller and disk pack drives.

The 206 DPEC will provide power-on sequencing to all attached units when the front panel RUN/STOP switch on the drive is activated. The sequencing will commence approximately 25 seconds after the DPEC is ready. Each unit will be commanded to power on at 8- second intervals. After this initial power-on sequence, all future power-on cycles will be done on the appropriate drive through use of the RUN/STOP switch.

#### Environment

# Operating Environment

Temperature 60 to 100 degrees F

(16 to 38 degrees C)

Relative humidity 10 to 90 percent

# Shipment and Storage Environment

Temperature 50 to 160 degrees F

(45 to 71 degrees C)

Relative humidity up to 95 percent

# **Unpacking Instructions**

All DPEC's shipped via air carrier will be in a packing crate. The crate consists of a pallet with cushion supports, tri-wall top, front, rear, and side cardboard panels. The DPEC is in a polyethylene bag. Edge protectors are used between the DPEC and the crate. The complete packing crate is then wrapped with two metal packing straps.

The following procedure is to be used to remove the DPEC from its packing crate.

- a. Remove the metal packing straps.
- b. Remove the crate cover.
- Remove the edge protectors from inside the crate.
- d. Carefully lift off the cardboard sleeve.
- e. Lift the DPEC off the shipping pallet.

# WARNING

To prevent injury, at least two field engineers must assist in removing the DPEC from the pallet.

# INSTALLATION PROCEDURE

#### Panel Removal

To remove any DPEC panel, two bolts must be loosened under the appropriate panel. Once these bolts are loose, lifting the panel approximately one-quarter inch will allow the top of the panel to be pulled away from the DPEC frame and the panel can be removed.

The maintenance plug-on packages will be located inside the DPEC beside the power supply.

An I/O cable and T & F documentation package will also be shipped with the DPEC.

# **AC Input Power**

AC input power is wired directly to the DPEC by an electrician. A 2.5-inch by 10-inch access hole for ac input power is provided below TB1 on the left side of the power supply. Refer to the TB1 cover or the power supply schematic for details

### NOTE

To meet U.L. requirements, the fifth wire (green/building ground) in the input power cable to the DPEC must not be connected to TB1-5. It must be connected to the frame ground lug on the DPEC chassis. A wire is then connected from the frame ground lug to TB1-5.

AC power for all disk pack drive units is obtained from the back of the DPEC power supply. The receptacles on the DPEC are labeled J2, J3, J4, and J5.

There are three circuit breakers on the front of the DPEC power supply: CB1, CB2, and CB3. CB1 is used to protect J2 and J3. CB2 is used to protect J4 and J5. CB3 is used to protect the DPEC power supply.

# **Cables**

# DC Common Cable

A dc common ground cable is placed between each disk pack drive spindle and the dc common ground terminal on the rear of the DPEC power supply.

# AC Ground Cable

An ac ground cable is placed between the AC GND terminal on each disk pack drive ac panel and the FRAME GND terminal on the rear of the DPEC power supply.

# Signal Cable

A signal cable is placed from the "S" card (in the DPEC) for up to four disk pack drive spindles. A

1084365 2-3

second signal cable connected to the "R" card is required for spindles 5 through 8.

# I/O Cable

The processor I/O cable is attached to the "Q" card in the DPEC.

#### **Drive Installation**

Regardless of the configuration used, the voltage at receptacles J2, J3, J4 and J5 must be measured before inserting the disk pack drive line cords. Refer to the B 9484-5 Disk Pack Drive technical manual Volume I, form number 1084324 for the correct input voltage requirements to prevent serious damage to the drive.

# SPECIAL INSTALLATION INSTRUCTIONS

See figure 2-2, DPEC power supply schematic.

# **Normal Three Phase Operation**

The standard power that is intended for use with the 206 DPEC is three phase power that provides 208 to 240 volts (+5 percent, 10 percent) phase to phase, four or five wire. The 206 DPEC is wired for this configuration when it is shipped from the factory. Refer to the HIGH/LOW INPUT VOLTAGE adjustment in section 5 for the input voltage that exceeds 225 volts, phase to phase.

# Single Phase Operation

The DPEC is capable of single phase operation if modifications are made on the DPEC power supply (see figure 2-3).

The maximum number of drawers that can be used is four. The drive units must be wired for line-to-line operation.

### **CAUTION**

Under no circumstances may the voltage applied to FL1 (in the DPEC power supply) between lugs 1 and 3 exceed 250 volts ac.

#### International Installations

Only receptacles J2 and J5 on the DPEC are used. (Line to Neutral=208 to 240 volts.)

a. Connect a jumper wire from TB1-1 to TB1-3.

- b. Connect the line lead to TB1-1.
- c. Connect the neutral lead to TB1-2.
- d. Connect the building ground lead to the frame ground screw provided.

#### NOTE

There is no connection to TB1-4. Do not use DPEC power receptacles J3 or J4. Do not make any modifications to the TB4 terminal strip in the DPEC power supply.

### **Domestic Installations**

Only receptacles J2 and J5 on the DPEC are used. (Line to Line=208 to 240 volts, Line to Neutral=110 Volts.)

- a. Connect a jumper wire from TB1-1 to TB1-3.
- b. Connect line one to TB1-1.
- c. Connect line two to TB1-2.
- d. Connect the building ground lead to the frame ground screw.

#### **CAUTION**

Do not connect the neutral lead to any TB1 terminal.

# **NOTE**

There is no conection to TB1-4. Do not use DPEC receptacles J3 or J4. Do not make any modifications to the TB4 terminal strip in the DPEC power supply.

# **NOTE**

To meet U.L. requirements, the building ground lead in the input power cable must not be connected to TB1-5. This lead must be connected directly to the frame ground lug on the DPEC chassis. Another wire is then connected from the frame ground lug to TB1-5.

# System Checkout

Revision AG (P/N CT 2211-0175) of the B 1700 disk pack subsystem test routine can be used to check out the disk pack subsystem. This revision is supplied with the DPC. Refer to section 4 for details.

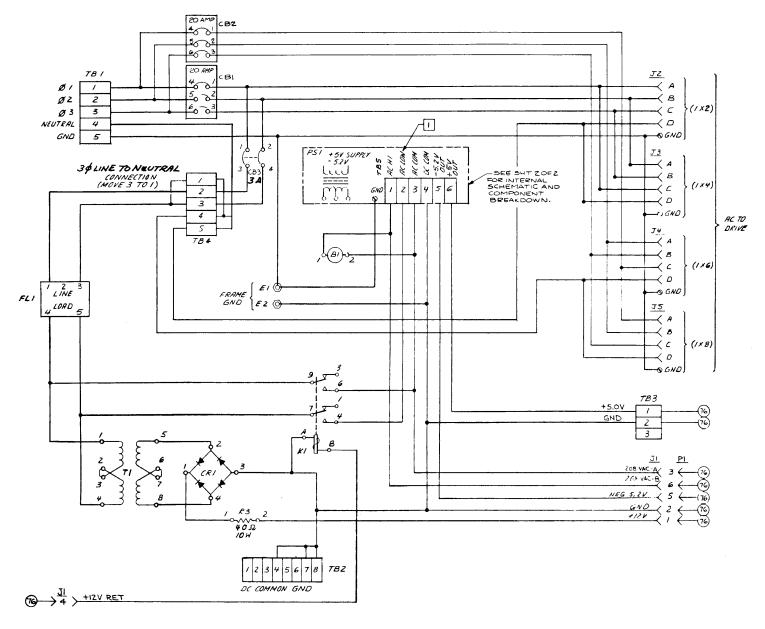

W11615A

Figure 2-2. DPEC Power Supply Schematic

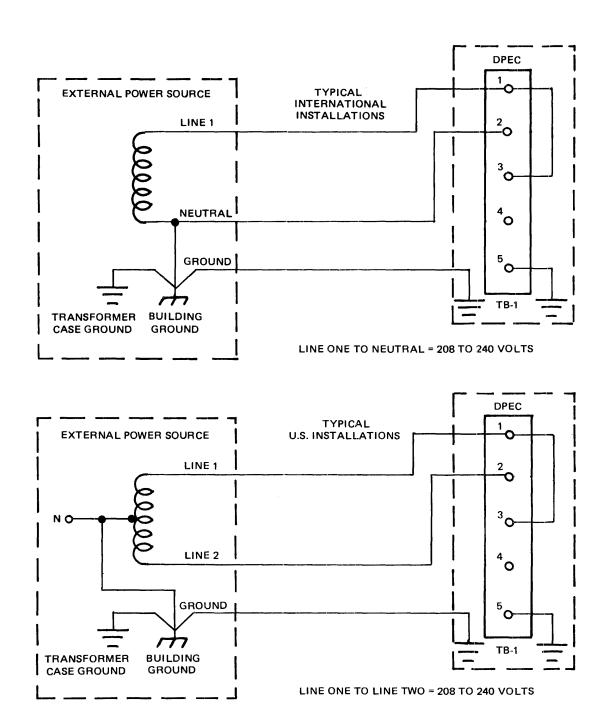

NOTE

TO MEET U.L. REQUIREMENTS, THE GREEN (OR BUILDING GROUND) WIRE IN THE INPUT POWER CABLE TO THE DPEC MUST NOT BE CONNECTED TO TB1-5. IT MUST BE CONNECTED DIRECTLY TO THE FRAME GROUND LUG ON THE DPEC CHASSIS. A WIRE IS THEN CONNECTED FROM THE FRAME GROUND LUG TO TB1-5.

W11616 A

Figure 2-3. Single Phase Input Power Connection

# SECTION 3 DOCUMENTATION AND COMPONENTS

# INFORMATION

This section contains material relating to the documentation, component location, and flow charts for the 206 DPEC.

# RELATED DOCUMENTS

The following is a list of books and documents related to the operation and maintenance of the 206 DPEC.

- a. B 9499-3 Disk Pack Electronic Controller Theory of Operation, form no. 1095650.
- b. B 9484-5 206 Disk Pack Drive Function and Operation, form no. 1104189.
- c. B 9484-5 206 Disk Pack Drive Theory of Operation, form no. 1084332.
- d. B 1800/B 1700 Disk Pack Control II, form number 1098290.
- e. Test and Field Document, P/N 2161 1660.
- f. B 9499-3 DPEC Illustrated Parts Catalog, form no. 1104189.

# PRINTED CIRCUIT CARDS

The printed circuit cards used in the DPEC are double sided boards into which 860 gold-plated socket terminals can be installed. Printed circuit wiring is used to distribute power and ground planes to the matrix terminals, and the socket terminals are configured to accept 14-pin or 16-pin dual in-line (DIL) integrated circuit packages. All of the integrated circuit modules, terminator resistors, decoupling capacitors, and potentiometers which comprise a card are pluggable; no solder is used to mount these components to the boards.

All connections on the card assembly backplane are wire wrapped. Two connections can be made on each card assembly backplane terminal.

A particular integrated circuit (IC) can be located by using the coordinate markings that appear on both sides of the cards. The IC locations will be listed on the schematics as two letters followed by a number: AB4, LM3, VW0, etc.

Figure 3-1 will be helpful in locating a particular integrated circuit leg for troubleshooting purposes.

The ground plane is the complete etching surface on the backplane or wiring side (#) of the card.

The +5.0 volts plane is the complete etching surface on the component side (\$) of the card.

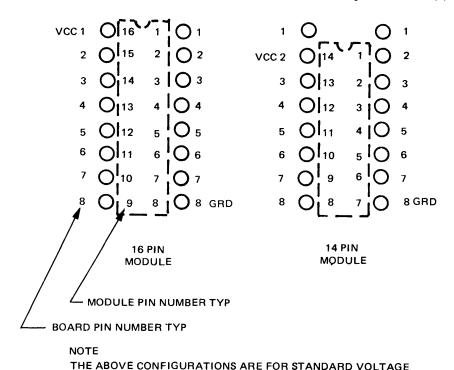

W11617
3-1. Integrated Circuit Leg to Card Backplane Correlation (Backplane View)

AND GROUND PINS.

# Card Backplane Pin And Connector Pad Identification

Figure 3-2 illustrates the method used in the DPEC to locate a particular backplane pin on the card. Group row "Z" will be used to make connections to the card connector pads. All cards will have a top and a bottom section of backplane connector pads.

#### **Cable Connector Cards**

There are five cards in the DPEC that have connector pads at both ends of the card. The following discussion refers to only the cable connector ends of these cards.

# Q, R, S, and P Cards

The Q, R, S, and P cards contain 40-edge connector pads, 20 pads on each side. The pads on the component side will be identified with a letter between "C" and "W" and will be preceded by a "\$" symbol. The pads on the wiring side will be preceded by a " " symbol.

All connector pad pins for both sides of the card will be located in group row 6 on the wiring or backplane side of the card. The coordinate method of pin identification is used in this row of pins. See figures 3-2 and 3-3.

# F Card

The F card has a conventional card cage backplane connector pad array on both ends of the card. The maintenance control plug-on package is attached to this card. The plug-on package connector pad pins will be in group rows 6 and 7. See figure 3-2 for the coordinate designations.

Each DPEC is shipped with a set of Test and Field documents (T & F) which reflect the configuration of that particular DPEC. In some cases, a supplemental T & F document may also be included.

The following material will be found in the T & F package:

- a. DPEC block diagrams.
- b. Flow chart.
- c. Schematics for the cards and the power supply.
- d. Card assembly parts lists.
- e. Switch panel parts list.
- f. Power supply parts list and specifications.
- g. Backplane wiring list, signal name.
- h. Card wiring list.

# **DPEC MODE DEFINITIONS**

The 206 DPEC operates in 16 modes. Table 3-1 lists the basic function of each mode.

# Table 3-1. Mode Functions Mode Function

- 0 Spindle spin up sequence.
- 1 Idle halt and initiatory OP processing.
- 2 Non overlap positioning routine.
- 3 Overlap positioning routine.
- 4 Op branching and disk location sync.
- 5 Read, write or verify address search.
- 6 Read, write or verify data transfer.
- 7 Initialize operation and index mark search routine.
- 8 Initialize and relocate writing operation.
- 9 Sector location counter sync routine.
- 10 Dead reckoning address search (relocate and read maintenance)
- 11 Write relocate flag routine.
- 12 Read maintenance data transfer.
- 13 Send ERD routine.
- 14 Test operation processing
- 15 Terminate and display result descriptor.

# DESCRIPTION OF COORDINATE DESIGNATIONS WIRING SIDE 0 0 3 MODULE GROUP ROW LOCATION **GROUP COLUMN** PIN COLUMN -PIN ROW -ZW21 -ZV01 PIN COLUMN -0 OV03 -**GROUP ROW** 0 0 0 0 Ø 0 2/ 02 O S 234 (0 o 0 0 10 0 0 5 6 0 0 PIN ROW -0 6 0 **GROUP COLUMN** 0 EACH GROUP COLUMN FROM A TO V CONTAIN PIN COLUMNS 1,0,2 AS SHOWN 0 W11618A

Figure 3-2. Card Backplane Pin Locating Scheme

1084365

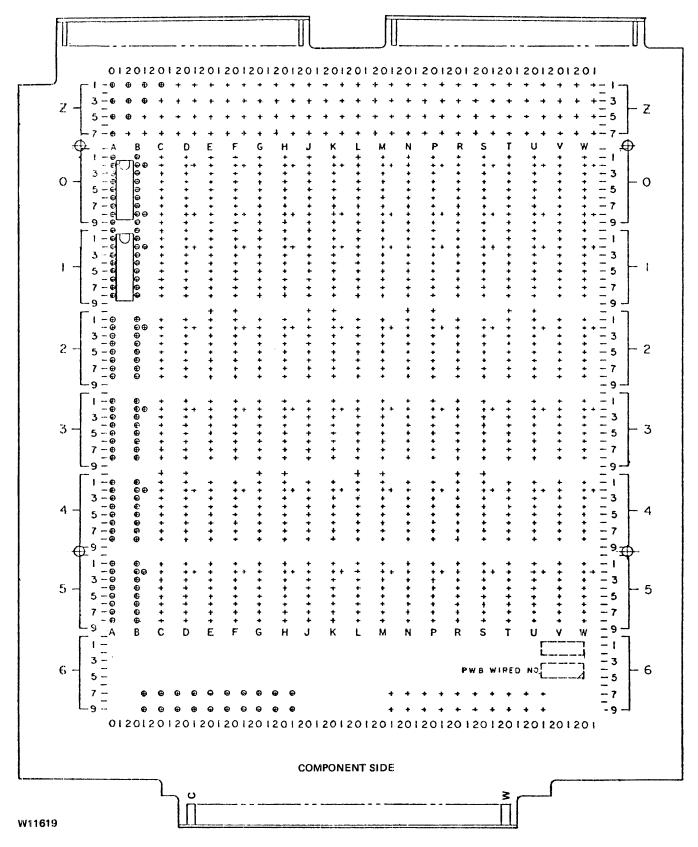

Figure 3-3. Cable Connector Type Card

# DPEC FLOW CHART DESCRIPTION

The following paragraphs describe the use of the 206 DPEC detailed flow chart (see figure 3-4). The flow chart is for reference use only, refer to the flow chart in the T & F documentation package for the current revision.

The first page of the flow chart is an overall flow diagram which can be used as a guide in determining which modes can be accessed from any other mode. There is also a brief description of the operations that will take place at that particular mode.

The top half of the second page of the flow chart contains a guide to the use of the flow chart.

The abbreviations used are as follows:

| Abbreviation | Meaning                                            |  |  |  |  |  |
|--------------|----------------------------------------------------|--|--|--|--|--|
| HEAD         | Header name                                        |  |  |  |  |  |
| DO           | Operation to be performed                          |  |  |  |  |  |
| MAKE         | Make some particular thing happen                  |  |  |  |  |  |
| TEST         | Condition to be tested.                            |  |  |  |  |  |
| GO TO        | Name of header desired.                            |  |  |  |  |  |
| CMNT         | Text of the comment                                |  |  |  |  |  |
| SYMBL        | Symbol                                             |  |  |  |  |  |
| EXEC TIME    | Execution time                                     |  |  |  |  |  |
| P            | Page number in schematics                          |  |  |  |  |  |
| YSSYM        | Operation to be performed if test result is "yes." |  |  |  |  |  |
| NOSYM        | Operation to be performed if test result is "no."  |  |  |  |  |  |

The actual flow chart begins on the third page. The left margin will contain the mode that the DPEC is in where the actions in that section are to take place.

There are four columns on the right side of the page. When a TEST condition is being performed, the first column will contain the mode to go to if the result of the TEST was a "yes." The second column on the right will contain the mode to go to if the result of the TEST was a "no." Other terms used during the TEST condition are NEXT, SKIP 1, AND BACK 1. NEXT indicates that the following line is to be performed, SKIP 1 indicates the next line is to

be skipped and the following line performed. BACK 1 is self explanatory.

Term names in parentheses are used to identify a term that is instrumental in the PERFORM statement preceding it.

When a DO, MAKE, or TEST statement is being performed, the third column on the right will contain the time when the statement will be performed. In some cases, the GO TO MODE statement can contain a location within a certain mode, for example, M5-4. This means that the operation will be performed at part 4 time of mode 5. It may be necessary to locate this new mode by searching the left margin on another page within the flow chart.

Unless otherwise specified, when a comment contains the phrase "GO TO MODE 'n' ", the SECTOR LOCATION COUNTER is cleared and the MAIN MODE COUNTER is set to the number indicated.

Figure 3-5 is a simplified flow chart of the 206 DPEC covering the READ, WRITE, or VERIFY operation codes. This flow chart is intended only as a quick reference. When detailed descriptions and timing information are required, refer to the detailed flow chart of figure 3-5.

Figure 3-6 is a simplified flow chart of an INITIALIZE operation. It begins at Mode 4 because there are no significant differences, prior to that mode, when compared to the READ, WRITE, or VERIFY simplified flow chart.

The following table (table 3-2) illustrates the main mode jump conditions.

The first column lists the MODE that is being entered.

Column 2 is the FINAL TERM name and the schematic where the term can be found.

Column 3 contains the PARTIAL TERMS (default names) needed to derive the final term.

Column 4 has SUB PARTIAL TERMS, where applicable, and the page numbers.

Column 5, FROM MODE, lists the modes that the DPEC may be in prior to entering a particular mode.

Column 6 contains the conditions needed to produce the "GO TO MODE" term.

The final column, 7, contains the SOURCE PIN and PAGE DPEC to the opposite mode, press the REMOTE button. NUMBER for the PARTIAL TERM names.

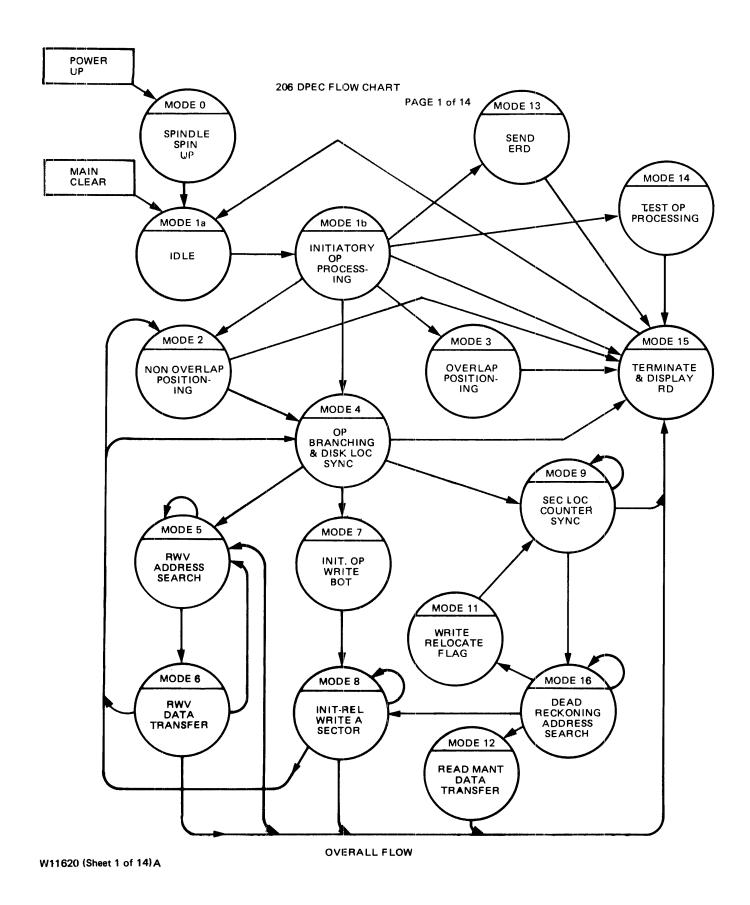

Figure 3-4. Detailed DPEC Flow Chart (Sheet 1 of 14)

|      | TYPE                                       |                                        |                       |                                |                                    |                       |                      |                  |                          |                        |                 |                  |               |            |                   |        | GO         | T 0 1             | G        | E8<br>0 T O: | 2        | TIM               | Ε              |                |                |     | PAG                                     |
|------|--------------------------------------------|----------------------------------------|-----------------------|--------------------------------|------------------------------------|-----------------------|----------------------|------------------|--------------------------|------------------------|-----------------|------------------|---------------|------------|-------------------|--------|------------|-------------------|----------|--------------|----------|-------------------|----------------|----------------|----------------|-----|-----------------------------------------|
|      | HEAD<br>DO<br>MAKE<br>TEST<br>GOTO<br>CMNT | HEA<br>OPE<br>SOM<br>CON<br>NAM<br>TEX | DE<br>RA<br>E<br>DI   | R !<br>TI!<br>PA!<br>TI!<br>OF | NAM<br>ON<br>RTI<br>ON<br>HE<br>TH | E<br>TO<br>CUL<br>ADE | BE<br>AR<br>BE<br>OM | PE<br>TE<br>ME   | ERF<br>HIN<br>EST<br>SIR | OR<br>G<br>E<br>D      | MEI             | PPE              | : N           |            |                   |        | SYI        | HBL<br>HBL<br>HBL | N        | 0 S Y        | H        | EXE               | C              | TI<br>TI<br>TI | ME<br>ME<br>NE |     | P = = = = = = = = = = = = = = = = = = = |
|      | CMNT                                       | MOD                                    | ES                    | 0                              | TH                                 | RU                    | 9                    | ARE              | E N                      | AM                     | ΕD              | MD               | ΕO            | T          | HR U              | i N    | 1DE :      | 9;                |          | S A          |          |                   |                |                |                |     |                                         |
| `    | CMNT                                       | 1.                                     | CA                    | E !                            | CLE                                | AR I                  | NGIN                 | M                | DD E                     | ΕÇ                     | 0 (             | 30<br>30         | .0C<br>T0     | A T        | HE                | N L    | UMBI       | NTE<br>ER         | R.<br>ME | AN<br>NTI    | D<br>O N | ED.               |                |                |                |     |                                         |
|      | HEAD                                       |                                        |                       |                                |                                    |                       |                      |                  |                          |                        |                 |                  |               |            |                   |        |            |                   |          |              |          |                   |                |                |                |     | ••                                      |
|      | TEST<br>DO                                 | IS<br>PWR                              | A C                   | P (                            | O W E                              | R 0                   | 0                    | YEN              | r?<br>rir                | E<br>                  | _ {             | PE               | :c            |            |                   |        | NE)<br>MDI | K T<br>E O        | s        | AME          | (        | PWR<br>PWR        | RS             | Y N            | C<br>T)        |     | P77<br>P42<br>P71                       |
|      | >>>><br>HEAD                               |                                        | O<br>N C              | LE                             | DEO<br>SP                          | IN-                   | DE                   | o<br>Se          | MD                       | E O<br>E N             | CE              | 1DE              | 0<br>M0       | DE         | DE 0              | )      | MD(        | ΕO                | < <      | <<<          | < <      | <<<               | <              |                |                |     | P50                                     |
|      | CHNT                                       | HE<br>POH<br>MAI<br>INS                | GE<br>IER<br>N<br>ECI | R 1<br>MOI<br>LO               | HER<br>ESE<br>DE<br>C =            | E F<br>= 0<br>H I     | ROAS                 | M /<br>TS<br>UN! | A P<br>AB<br>IT<br>DCK   | 0 W<br>0 U<br>C N<br>= | ER<br>T 2<br>TR | RE<br>25<br>DC A | SE<br>SE<br>O | COI<br>SI  | ONL<br>NDS<br>EC  | Y<br>L | -<br>)C (  | CNT               | R        | = 0          |          |                   |                |                |                |     | P71<br>P51                              |
| SPIN | HEAD<br>TEST<br>DO<br>CMNT                 | SPI<br>DRI<br>MAK                      | VE<br>VE              | LE<br>TI                       | SP<br>HER<br>SE                    | IN-<br>E?<br>L =      | UP<br>H              | S E              | 1 Q U                    | E N                    | CE<br>D         | (D               | R             | TH!        | ERE<br>SEL        | )      |            |                   |          |              | !        |                   |                |                |                |     | P7<br>P55                               |
|      | CMNT<br>DO<br>TEST                         | HAS                                    | E A                   | SW                             | 1 0<br>1 B                         | ĒĒN                   | R                    | H I<br>E C E     | I V                      | F O<br>E D             | Ř (             | ONE<br>(D        | . B           | RC         | 1 T               | ME     | SP.        | _ 1               | S        | P_2          | i        |                   | 15             |                |                |     | P55<br>P23                              |
| SP_1 | CMNT<br>DO<br>DO<br>DO                     | CRI<br>SEN<br>STA                      | VE<br>ID<br>IRT       | PWI<br>SE                      | RES<br>R-U<br>B-S<br>C L           | ENT<br>PC<br>ECC      | M<br>ND<br>CO        | ND<br>TO<br>TI   | PO<br>DR<br>[ME<br>[ER   | WE<br>IV<br>R          | REI<br>E<br>(II | ) (<br>(         | N (           | MD!<br>8 T | EO)<br>IMR<br>=LO | )      | CI         | 1_L               | O A      | D A          | 1        | W58<br>W58<br>W58 | 15<br>15<br>15 |                |                | P5( | 9,62<br>P56<br>P54                      |
|      | CHNT                                       |                                        |                       |                                |                                    |                       |                      |                  |                          | _                      |                 |                  |               |            |                   |        |            |                   | -        | E S          |          |                   |                |                |                |     |                                         |
|      | TEST<br>DO                                 | FRE                                    | SE                    | ŠE (                           | TIM                                | ER<br>OC              | FI                   | NIS<br>UNI       | SHE                      | D?                     | CI              | VSE              | MO            | T8:        | SEC<br>= HI       | )      | NE)        | <b>( T</b>        | S        | AHE          |          |                   | T8:            |                |                |     | P37<br>P51                              |
| SP_2 | 00<br>00                                   | SWI                                    | TC                    | н '                            | 70                                 | L =<br>LOC<br>UNI     | AL                   | CI               |                          |                        |                 | ( S              | W_            | T O        | SEL<br>CAL<br>TCT | .)     |            |                   |          |              |          | W 6 8<br>W 6 8    | 115            |                |                |     | P55<br>P55<br>P57                       |
|      | TEST<br>00<br>GCTO                         |                                        | AR                    | Ŝ                              | ĚС                                 | BIT<br>LOC<br>NOL     | C                    | NTF              | ₹                        |                        | SE              | €0               |               | EC1        | 2 * 3<br>L O C    |        | SP.        |                   | N        | EXT          | 1        | W 8 8<br>W 8 8    | 15             |                |                |     | P4<br>P52                               |
| SP_3 | CMNT<br>DO<br>DO<br>GOTO                   | HAL                                    | ĀR                    | SE                             | EĊ.                                | Loc                   | CO                   | N Ť Í            | R<br>FER                 |                        | ([              | ONSE             | LS            | ĒC!        | LOC<br>=LO        | )      | UP<br>MDE  |                   | 90       | ENC          | _        | W 9 B<br>W 9 B    | 15             |                |                |     | P52<br>P54                              |
|      |                                            |                                        |                       |                                |                                    |                       |                      |                  |                          |                        |                 |                  |               |            |                   |        |            |                   |          |              |          |                   |                |                |                |     |                                         |

Figure 3-4. Detailed DPEC Flow Chart (Sheet 2 of 14)

1084365

W11620 (Sheet 2 of 14)

```
NEXT SAME
                                                                                                                                          P45
          TEST DPEC SELECTED YET?
                                                                    (SELECT)
                                                                                                                 SELECT
         DO FREE SEC LOC COUNTER (INSECLOC=HI)
DO LATCH INITIATE WORD 1 (CK_WORD1)
CMNT ADDR DECODR MOVES INTO STATE 1 AT FRONT EDGE OF
DO SEND FIRST CK_DPC (CK_DPC)
DO RAISE THE READY LINE (READY)
                                                                                                                 SELECT
                                                                                                                                           P51
                                                                                                                  WOBII
                                                                                                                                         P4.8
                                                                                                                 WOB11
                                                                                                                                           P66
                                                                                                                  HOB12-14
                                                                                                                  WOB15
                                                                                                                                          P56
         DO LATCH INITIATE WORD 2 INTO A-D- (H1B11)
CMNT ADDR DECODR NOVES INTO STATE 2 AT FRONT EDGE OF H1B11
THEN STEPS AT 5MHZ RATE.
TEST DRIVE THERE (DM BUF) NEXT NEXT H1B11
DO SEND SECOND CK_DPC (CK_DPC)
DC RAISE THE BUSY LINE (BUSY) H1B15
                                                                                                                                          P8
                                                                                                                 WĪBĪŽ-14
WIBĪŠ
                                                                                                                                          P66
P56
         TEST IS OP A TRANSMIT ERD?
TEST DRIVE THERE
DO SWITCH TO DRIVE CLOCK
DO SEND SELECT ON TO DRIVE
CMNT DM_RCVD GOES LOW AT W2B1
CMNT CM_BUFF GOES LOW AT W2B2
                                                                                                                                           P67
                                                                     (SEND_ERD) MD13
                                                                                                     NEXT
                                                                                                                 W280
                                                                                                                                          P55
P55
P55
P23
                                                                                                     SKIP4
                                                                                          NEXT
                                                                    (SW_TO_DR)
                                                                                                                 W281
W281
W281
                                                                                                                 W282
                                                                                                                                          P22
          TEST XMINPERR OR TRY DIAG
                                                                    (XMPER+TD) MD15
                                                                                                     NEXT
                                                                                                                 W2814
                                                                                                                                          P49
                                                                     (IMMDSEEK) NEXT
                                                                                                                 W2815
          TEST RDM+INIT+REL+OVRLAPDS/
                                                                                                     SKIP1
                                                                                                                                          P45
                   CLEAR SEEK STATUS FF
                                                                    (CKSKSTAT)
                                                                                                                  W2815
                                                                                                                                          P55
                                                                                                                 W387 TIME.
W4813 TIME.
         CMNT ADDR DECODER FINISHED DO LOAD ADDRESS COUNTER
                                                                  (ADSTATEO) (LOAD_AC)
                                                                                                                                          99
         CHNT INITIAL SHORT DM S/B BACK BY W491 TIME.
TEST DRIVE OFFLINE OR NOT READY? M015
CMNT WE MUST TEST THE DRIVE FOR SPINDLE ADDRESS
AND ALSO FOR WRITE LOCKOUT IN THE CASE OF
A WRITING OP (WR>INIT, OR RELOC).
                                                                                                                 W581
                                                                                                     NEXT
                                                                                                                                          P49
         TEST WR + INIT + RELOC OP? (NEEDTOWR)
DO SEND WR EN/SPNDL ADDR CM (ENABL_WR)
GOTO THE TEST FOR TESTOP
                                                                                         NEXT M1_2
CM_LOAD AT
M1_3
                                                                                                                                          P45
                                                                                                                                     P60,62
                                                                                            CM_LOAD AT W5815
M1_2 D0
                   SEND SPNDL ADDR ONLY CH (CM#2-1)
                                                                                                                                          P62
         CHNT SECOND DM SHOULD BE BACK BY W13B10 TIME
                                                                                                                 W13810
                                                                                                                                          P23
M1_3 TEST IS THIS OP A TESTOP?
TEST COES OLD CYL = NEW CYL?
TEST RDM+INIT+REL+OVRLAPDS/
                                                                                                     NEXT
                                                                    (TESTOP)
                                                                                                                                          P67
                                                                    (OLD=NEH)
(IMMDSEEK)
                                                                                                                                          P10
         CMNT ONLY OPS REAC, WRITE, AND VERIFY REMAIN AT THIS POINT IN THE FLOW.
                                                                                                                                     P65+67
                  IS OVERLAP MODE DESIREC? (NOEXCHG) NEXT IS SEEK STATUS FF SET? (SKSTATUS) MD15 OVERLAP POSITION G ROUTINE - MODE 3 MDE3
                                                                                                     MDE2
                                                                                                                                          P 67
                                                                                                                                          P 44
                                                                                                     NEXT
```

W11620 (Sheet 3 of 14)

Figure 3-4. Detailed DPEC Flow Chart (sheet 3 of 14)

| MDE2   | HEAD         | MDE2 MDE2 MDE2<br>NON-GVERLAP POSITI                          | MDE2 MDE2 MDE2<br>ONING ROUTINE - MO | MDE2 <<<<<        |                              |
|--------|--------------|---------------------------------------------------------------|--------------------------------------|-------------------|------------------------------|
|        | TEST<br>DO   | IS DRIVE READY?<br>HALT SEC LOC COUNT                         | (OR READY)<br>ER (INSECTOC=LO)       | M2_1 NEXT         | W0815 P24<br>W0815 P54       |
|        | CMNT         | SEC LOC CNTR IS HA                                            | LTED IN STATE -                      |                   | W180 .                       |
|        | TEST<br>DO   | CRIVE READY YET?<br>FREE SEC LOC COUNT                        | ER (INSECTOC=HI)                     | NEXT SAME         | DR_READY P24<br>DR_READY P51 |
| M2_1   | 00           | SEND CYLINDER CM                                              | (MODE 3 CM)                          | CM_LOAD AT        | W1811 P60,62                 |
|        | CMNT         | DM SHOULD BE BACK                                             | BY W9B10 TIME                        |                   | W9B10 .                      |
|        | TEST         | NORMAL UNSETTLED?<br>THIS MD15 TERMINAT<br>HALT SEC LOC COUNT | (NRMLUNST)                           | NEXT MD15         | W9B13 P48                    |
|        | CHNT         | HALT SEC LOC COUNT<br>SEC LOC CNTR HALTS                      | ER (INSECLOC=LO)<br>IN STATE         |                   | W9814 P54<br>W9815 •         |
|        | TEST         | IS DRIVE READY?<br>FREE SEC LOC COUNT                         | ER (INSECTOC=HI)                     | NEXT SAME         | DR_READY P24<br>P51          |
|        | TEST<br>GCTO | ARE WE STILL SELEC<br>MODE 15 - TERMINAT                      | TED? (SELECT)<br>E (PT8GM15)         | MDE4 NEXT<br>MD15 | W2988 P45<br>MD2W30B6 P48    |
| >>>>   | >>>>         | MDE3 MDE3 MDE3<br>QVERLAP POSITIONIN                          | MDE3 MDE3 MDE3                       | MDE3 <<<<<        | . < < < <                    |
| MDES   | DG           | SEND CYLINDER CM                                              | G ROUTINE - MODE 3<br>(MODE 3 CM)    | CH_LOAD AT        | W0815 P62                    |
|        | CC           | SET SETSKSTS FF                                               |                                      |                   | W9815 P54                    |
|        | GCTO         | MODE 15                                                       | (PT4GMD15)                           | M015              | W9815 P48                    |
|        | CMNT         | FORCE NOT READY (P                                            | T4GMD15)                             |                   |                              |
| W11620 | (Sheet 4 c   | of 14)                                                        |                                      |                   |                              |

Figure 3-4. Detailed DPEC Flow Chart (Sheet 4 of 14)

1084365

| >>>><br>MDE4 |                                  |                                      |                     |                            |                   |                                 |                 |                                         | 4<br>D I        |                  | DE        |            |          |                | E4         |     |                  |                          | 4<br>DE    |    |         | : 4      | <         | < <      | < <            | < < | . < <                | <           | <                    |          |        |    |            |                          |
|--------------|----------------------------------|--------------------------------------|---------------------|----------------------------|-------------------|---------------------------------|-----------------|-----------------------------------------|-----------------|------------------|-----------|------------|----------|----------------|------------|-----|------------------|--------------------------|------------|----|---------|----------|-----------|----------|----------------|-----|----------------------|-------------|----------------------|----------|--------|----|------------|--------------------------|
|              | CHNT                             |                                      | 4F                  | LO<br>HE                   | P<br>A D          | IS<br>SW                        | S               | E T<br>CH                               | <b>(</b> 8      | (M<br>EF         | DE        | 2          | + M      | DE             | 8)         | *   | ΙN               | [ ]                      | IA         | L) | + 1     |          |           |          |                | RE  | HI                   | N           | D                    | US       | Ţ      | 0  | f          | °56                      |
|              | TEST                             |                                      |                     |                            |                   |                                 |                 |                                         |                 |                  | •         |            | (        | n D            | E4         | F   | LO               | P)                       |            | M  | 4.      | . 1      | 1         | M 4      | _0             |     |                      |             |                      |          |        |    | F          | · 5 3                    |
| M4_1         | D O<br>D O                       | SEN<br>CLE<br>CLE                    | AR                  | M                          | OD:               | E4                              | -FI             | LO                                      | P               |                  |           | <u>:</u>   | (        | EN<br>MD<br>CL | A E        | F   | C 0              | R )<br>P )<br>C )        | ı          |    |         | .LC      | A         | o        | A T            |     | W1<br>W9<br>W9       | 8<br>8<br>8 | 11<br>15<br>15       |          |        | Pθ | 0 <b>,</b> | 62<br>56<br>52           |
|              | CMNT                             | AFT<br>CON<br>OF                     | ER<br>TR<br>MC      | 0<br>E 4                   | ΧĘ                | CU<br>Š                         | T I<br>RE<br>H  | N G<br>T U<br>M D                       | RN<br>E4        | HE<br>E D<br>F L | OP        | B (        | Y E      | E<br>HE<br>S E | S 1        | E   | T E<br>G I       | N E                      | NT         | S, |         |          |           |          |                |     |                      |             |                      |          |        |    |            |                          |
|              | TEST<br>HEAD<br>DO<br>DO<br>DO   | REA<br>NO<br>CLE<br>STA<br>SEN       | T<br>AR<br>RT       | R W<br>D<br>2              | V<br>IS<br>5      | ROI<br>K I<br>M SI              | UT<br>LO:<br>EC | IN<br>C<br>T                            | Ë<br>C N<br>I M | TR               |           |            |          | (              | CL         | D.  | SK<br>5 T        | LO<br>I M                | C)<br>R)   |    |         | , O E    |           |          | _              |     |                      | 8 8         | 15<br>15<br>15       |          |        |    |            | 945<br>954<br>954<br>962 |
|              | DO                               | HAL                                  | T                   | SE                         | C                 | LO                              | C (             | C O                                     | UN              | TE               | R         | (          | (1       | N S            | ΕC         | L   | oc               | = L                      | 0)         |    |         | _        |           |          |                |     | WO                   |             |                      |          |        |    |            | 54                       |
|              | CHNT                             | THE                                  | S                   | EC                         | L                 | 0 C                             | C               | N T                                     | R               | NO               | H         | SI         | T        | S              | HA         | L   | TE               | 0                        | IN         | T  | HE      |          | ,         | -        |                | -   | W1                   | В           | 0                    | s T      | AT     | Ε. |            | •                        |
|              | CHNT                             | WE<br>CR                             | NO<br>FO            | W<br>R                     | WA<br>TH          | IT<br>E                         | F (             | DR<br>M                                 | s E             | I T<br>C         | HE<br>TI  | R<br>M E   | TI       | HE<br>T        | 0          | N I | DE<br>I N        | X<br>I S                 | M A<br>H . | RK | 0       | M        | T         | )        | RE             | TU  | JRN                  |             |                      |          |        |    |            |                          |
|              | CHNT                             | WE<br>BEC<br>OF                      | ΑU                  | SE                         | 0                 | F                               | TH              | Ε                                       | TW              | 0                | DM        |            | 5        | WE             | R          | E   | CE               | I۷                       | ED         | I  |         |          |           |          |                |     |                      |             |                      |          |        |    |            |                          |
|              | TEST<br>TEST<br>CMNT             | 25                                   | MS                  | EĈ                         | T                 | IME                             | ER              | F                                       | IN              | IS               | HE        | D 3        | ?        |                |            |     |                  |                          | X )<br>S ) |    |         |          | . !       | NE<br>BA | X T<br>C K     | 1   | A D<br>T I           | R           | ID:                  | u u      | P<br>T |    |            | 24<br>37                 |
|              | CMNT                             | HE<br>LIK<br>HE<br>GS                | E I                 | E I                        | GH.               | T :                             | 6               | )<br>Th                                 | BI<br>E         | IN               | T I<br>SE | ME         | ES<br>Di | C A            | F T<br>F F | E   | R<br>W I         | TH                       | Ε          | BE | GI      | NN<br>ER | III<br>Im | V G      | 0              | F   | TH                   | Ε           | D                    | G<br>M • |        |    | F          | 54                       |
|              | DO<br>TEST<br>DO                 | FRE<br>INI<br>INC                    | TI.                 | ٨L                         | IZI               | Ε (                             | OP.             |                                         |                 |                  |           |            |          | (              | IN         | II. | TI               | AL                       | [)<br>()   | S  | ΚI      | P 1      | . 1       | ۱E       | ΧŢ             |     | A D<br>A D           | R           | ID:                  | ΧŪ       | P      |    | ç          | 51<br>47<br>51           |
|              | TEST                             | INI                                  | TI                  | AL                         | ΙZΙ               | Ε (                             | 0 P 1           | ?                                       |                 |                  |           |            |          | (              | IN         | I   | T I              | AL                       | )          | M  | DΕ      | 7        | 1         | 10       | <b>E</b> 9     |     | A D                  | R           | I D                  | X U      | P      |    | f          | 47                       |
|              | DO<br>TEST<br>DG<br>CMNT<br>TEST | SEN<br>IS<br>HAL<br>SEC<br>IS<br>FRE | DR<br>DR<br>T<br>DR | OF<br>IV<br>SE<br>OV<br>SE | FSI<br>CCI<br>ECI | ET.<br>REI<br>LOC<br>NTI<br>REI | /PI             | Y 0 0 0 0 0 0 0 0 0 0 0 0 0 0 0 0 0 0 0 | C<br>UN         | M<br>TE          | R         | <b>E</b> 0 | )        | IN<br>()       | IN         | 5   | REC<br>EC<br>REC | A D<br>L O<br>A D<br>L O | YC-YC4-    | ΗÏ | )<br>EX | τ        | -         | 5 A      | XT<br>ME<br>E5 |     | W0<br>W9<br>W9<br>W9 | 8<br>8<br>8 | 14<br>14<br>15<br>15 |          | TA     | TE | F          | 624254                   |
| W11620 (     | Sheet 5 of                       | f 14)                                |                     | -                          |                   |                                 |                 | _                                       |                 |                  |           |            | _        | _              |            |     |                  |                          |            |    |         |          | _         | _        |                |     |                      |             |                      |          |        |    |            |                          |

Figure 3-4. Detailed DPEC Flow Chart (Sheet 5 of 14)

| >>>><br>MDE5 | >>>><br>HEAD         | MDES MDES MDES MDES MDES MDES <<<<<<< RWV ADDRESS SEARCH + MODE 5                                                                                                    |                   |
|--------------|----------------------|----------------------------------------------------------------------------------------------------|-------------------|
|              |                      | IS DPC IN SLIP MODE? (EXECUTE) NEXT M5_1 WOB15 HALT SEC LOC COUNTER (INSECLOC=LO) WOB15                                                                                                    |                   |
|              | TEST<br>DO           | STILL IN SLIP MDE? (W1BO) (EXECUTE) SAME NEXT EXECUTE FREE SEC LOC COUNTER (INSECLOC=HI)                                                                                                    | P3<br>P51         |
| M5_1         |                      | SND RD ADDRMRK CM (CM_R/W/,CM_ADD_M/) CM_LOAD @ W1811 PG START 250 USEC TIMER (ST250TMR) W1811                                                                                                    | 61,62<br>P56      |
|              | CMNT<br>TEST<br>CMNT | A ROGER DM SHOULD BE BACK BY W3B14 TIME.  IS A ROGER DM BACK? (ROGER_DM) NEXT MD15 W3B14  THIS MD15 JUMP SETS TRY DIAG.                                                                                                    | 70<br>P70         |
|              | 00                   | HALT SEC LOC COUNTER (INSECLOC=LO) W3814                                                                                                    | P54               |
|              | TEST<br>TEST<br>DO   | ADDR MARK DM BACK YET? (ADDRINDX) M5_2 NEXT ADRIDXUP HAVE 250 USEC PASSED YET?(TMOT250U) NEXT BACK1                                                                                                    | P24<br>P37<br>P68 |
|              |                      |                                                                                                    |                   |
| M5_2         | 00                   | FREE SEC LOC COUNTER (INSECLOC=HI) TMOT250U+ADRIDXUP                                                                                                    | P51               |
|              | TEST                 | DPEC STILL SELECTED?? (ENSELTRM) NEXT MD15                                                                                                    | P73               |
|              |                      |                                                                                                    |                   |
|              | TEST                 | TIMEOUT 250USEC (TMOT250U) MDE5 BACK2                                                                                                    | P 37              |
|              | CMNT                 | THE SEC LOC CNTR HAS BEEN HALTED IN THE W480 STATE. WE NEED TO CHECK THE TIME LAPSE FROM THE ADDR MARK DM TO WHEN THE ADDR SYNC CHAR IS TO ARRIVE. THE LONGEST THAT THIS SHOULD BE IS NINE (9) WORDS. WE WILL ALLOW TEN (10) WORD TIMES. WHEN WE SEE THE ADDR SYNC CHAR, WE WILL LOAD THE SEC LOC CNTR TO W584 (FROM WHEREVER IT WAS) AND GO TO MODE 6. IF, IN MODE 5, WE GET TO W11815, WE WILL SAY THAT WE HAVE OVERRUN THE ADDR SYNC CHAR FIELD. |                   |
|              | 00                   | ENABLE SYNC CHAR DETECTOR (ENSNCOET) W5815                                                                                                    | P57               |
|              | CMNT                 | ENSNCOET IS WINDOW FOR STROBING THE SYNC CHAR.                                                                                                    |                   |
|              | 00                   | ENABLE STUCK DATA DETECTOR (TSTSTKDT) W9B15                                                                                                    | P53               |
|              | CHNT                 | THE STUCK DATA DETECT LATCH IS SAMPLED AT THIS BIT TIME FOR POSSIBLE DATA LINE S-A-1 OR S-A-0.                                                                                                    | P68               |
|              | TEST<br>TEST         | ADDR SYNC CHAR DETECTED? (STADRCMP) M5_3 NEXT STADRCMP PASSED ADDR SYNC FIELD? (PT2KTMSD) M5_4 BACK1 M11814                                                                                                    | P 38<br>P 55      |

Figure 3-4. Detailed DPEC Flow Chart (Sheet 6 of 14)

W11620 (Sheet 6 of 14)

1084365 3-11

| M5_3 |                  | ACTUAL ADDRESS COMPARE THE ADDRESS COMPARE IS HANDLED AUTOMATICALLY BY THE ADDRESS LOGIC BLOCK'S CONTROL AND THE RESULTS OF THE COMPARE WILL BE AVAILABLE AT W794 TIME.                                                                                                    |
|------|------------------|----------------------------------------------------------------------------------------------------|
|      | CO<br>DO<br>TEST | LOAD SEC LOC CNTR TO W584 (LDSECLOC) STADRCMP P38 SEND GO IDLE CM (CMGOIDLE/) CM LOAD AT W686 P60,68 HEADER ADDR = ADDR CNTR (ADDR_EQL) MDE6 M5_4 W784 P15                                                                                                    |
|      | CMNT             | AS WE GO TO MODE 6 WE DO >>NOT<< CLEAR THE SECTOR LOCATION COUNTER.                                                                                                    |
| M5_4 | HEAD<br>CMNT     | NO COMPARE ROUTINE THE ADDR MARK COUNTER IS USED TO KEEP TRACK OF HOW MANY ATTEMPTS WE HAVE MADE AT FINDING THE DESIRED SECTOR. IT IS CLEARED BY MODE 1 AND INCREMENTED AT W784 TIME IF ADDRESS COMPARE WAS NOT EQUAL. WHEN ADMRK127 GOES TRUE WE CHECK TO SEE IF WE ARE ALREADY ON HEAD 4, AND IF NOT WE SWITCH THERE AND CONTINUE SEARCHING FOR THE CORRECT ADDRESS (AMONG THE SPARES) UNTIL THE ADDR MARK CNTR EQUALS 255. AT THIS POINT WE GO TO MODE 15 AND REPORT NO ADDRESS COMPARE. |
|      | 00               | INCREMENT ADDR MARK CNTR (INADRMRK) W784 P45                                                                                                    |
|      | CMNT             | WE PERFORM THESE NEXT TESTS AT WORD 14 TIME TO USE PRODUCT TERMS IN COMMON WITH THE M1_3 ROUTINE.                                                                                                    |
|      | TEST             | ADDR MARK CNTR = 255? (REVSDONE) MD15 NEXT W1480 P71 IS ADDR MARK 2*7 BIT ON? (ADMRK127) NEXT MDE5 W1481 P47 ARE WE ON HEAD 4? (ACHED2*2) MDE5 NEXT W1482 P47 FORCE HEAD=4 TO CM INPUT (CMSELHO4) W1482 P71 ADDRESS COUNTER REMAINS UNCHANGED. WE JUST WANT TO SEARCH THE RELOCATED AREA ON SURFACE 4 TO FIND THE SECTOR. THE CMSELHO4 LINE WILL BE RESET                                                                                                    |
|      | D O<br>CMNT      | UPON ENTERING MDE6.  SEND HEAD SW CM  LOADING OF THE CM REGISTER TAKES PLACE THROUGHOUT  THE WHOLE W1483 TIME. WE CAN THEREFORE BE SURE THAT  THE HEAD=4 DATA IS STABLIZED FOR LOADING.                                                                                                    |
| ***  | TEST             | ROGER DM BACK? (ROGER DM) MDES MD15 W29B8 P70 IN MODE 5 WE GO TO MD15 ANYTIME THE DPC DESELECTS US AND ENSELTRM IS TRUE.                                                                                                    |

Figure 3-4. Detailed DPEC Flow Chart (Sheet 7 of 14)

W11620 (Sheet 7 of 14)

```
MDE6 <<<<<<<
                     WE ENTER THIS MODE FROM A REAL-TIME ADDRESS COMPARE.
THE SEC LOC CNTR IS >>NOT<< CLEARED AS WE ENTER.
                                                                                                                                                 P65
          TEST IS THIS A WRITE OP?
                                                                        (WRITE)
                                                                                              WRIT READ
READ HEAD DATA TRANSFER FOR READ AND VERIFY OPS
          00
                    SEND READ DATA CM
                                                                         (CH_R/W/)
                                                                                                CM_LOAD AT H10B14
          CMNT THIS CM GOES ACTIVE AT THE DRIVE AT WHICH IS 9 WORD TIMES AFTER THE END OF THE ADDRESSS FIELD.
          0.0
                    ENABLE SYNC DETECTOR
                                                                       (ENSNCDET)
                                                                                                                       W1486
                                                                                                                                                 P57
          CHNT ENSNCOET SHOULD BE RESET AT W11815 TIME.
         TEST SEEN DATA SYNC CHAR YET? (STDTAXFR) SKIP2 NEXT TEST OVERRUN SYNC CHAR FIELD? (H2988) NEXT BACKI DO SET DATA SYNC OVERRUN FF (DTSYNCER) HD15 CLEAR REVSDONE COUNTER DO CLEAR ENSNCDET MAKE FRMT CTRL MODE=READ DATA (FMRDDATA)
                                                                                                                                                 P38
P36
P56
P71
P57
                                                                                                                      STDTAXFR
W2988
W2988
                                                                                                                       WZ9B8
STOTAXFR
STOTAXFR
                   THE FORMAT CONTROL LOGIC WILL NOW HANDLE THE CETAILS OF THE DATA FLOW.
          MAKE FRMT CIRL MODE=READ FIRE (FMRDFIRE)
MAKE FRMT CTRL MODE = SEND RD (FMSENDRD)
DO SEND A GO IDLE CM (CMGOIDLE/) CM_LOAD AT
CMNT FORMAT CONTROL GOES IDLE AT W109B15 AS A RESULT
OF THE PREVIOUS FMSENDRD.
                                                                                                                                                 P58
                                                                                                                       W106B15
                                                                                                                                           P58
P60,62
                                                                                                               W108B15
          GOTO RWV END TEST ROUTINE
                                                                                              M6_1
WRIT HEAD WRITE OP DATA TRANSFER ROUTINE
          DO SEND A WRITE DATA CM (CM_R/W) CM_LOAD AT W885 MAKE FRMT CTRL MODE=WRIT ZERO (FMWRZERO) W885
                                                                                                                                           P61,62
P52
          CMNT THE WRITE DATA CM GOES ACTIVE AT
                                                                                                                       W9B3 TIME.
         MAKE FRMT CTRL MODE=WRIT ONES (FMWRONES)
MAKE FRMT CTRL MODE=WRIT DATA (FMWRDATA)
MAKE FRMT CTRL MODE=WRIT FIRE (FMWRFIRE)
CMNT FRMT CTRL GOES TO WRZEROES AT W108813 AS A RESULT
OF THE PREVIOUS WRFIRE. IF OP IS NOT INITIAL,
FRMT CTRL GOES IDLE AFTER WRITING 1 BYTE OF ZEROES.
DO SEND A GO IDLE CM (CMGOIDLE/) CM_LOAD AT W10981
                                                                                                                                                 P58
                                                                                                                                                 P58
                                                                                                                       W106813
                                                                                                                                                 P 5 8
                                                                                                                                           P60.62
                                                                                                                      W109B7 TIME. .
          CMNT DRIVE WILL GO IDLE AT END OF
          CMNT WHEN THE FORMAT CTRL LOGIC IS GIVEN THE TERMINATE WRITE COMMAND, IT STAYS IN THE TERM WR MODE FROM W105814 THRU W106813, THEN IN THE WRITE FIRE MODE FROM W106814 THRU W108813, THEN IN THE WRITE ZEROS MODE FROM W108814 THRU W10987 AT WHICH TIME IT GOES BACK INTO THE IDLE MODE.
          GOTO THE RWV END TEST ROUTINE
                                                                                             M6_1
W11620 (Sheet 8 of 14)
```

Figure 3-4. Detailed DPEC Flow Chart (Sheet 8 of 14)

1084365 3-13

| M6_1 | HEAD                       | THIS IS THE F                                                                     | READ-WRITE-V                                                                       | ERIFY END TEST ROUTINE                                                                                                    |                    |
|------|----------------------------|-----------------------------------------------------------------------------------|------------------------------------------------------------------------------------|----------------------------------------------------------------------------------------------------|--------------------|
|      | CHNT                       | THE SELECT L                                                                      | INE BEFORE TI<br>( THE SELECT                                                      | INATE US, IT IS TO DROP<br>HE 91ST DATA CLOCK.<br>LINE AT W109B14 TIME                                                                                                    |                    |
|      | 00                         | INCREMENT ADD                                                                     | RESS CNTR                                                                          | (INADDRCT) W127814                                                                                                    | P9,51              |
|      | DO<br>TEST<br>TEST         | CLEAR SEEK ST<br>IS DPEC STILL<br>SPARE SECTOR                                    | ATUS FF<br>SELECTED?<br>VERIFY?                                                    | (CKSKSTAT) (SELECT) NEXT MD15 W110815 (SPRVRIFY) NEXT MD15 W110815                                                                                                    | P55<br>P45<br>P71  |
|      | CMNT                       | WE MUST DO A                                                                      | HEAD SWITCH                                                                        | AD BOUNDARY (END OF TRK), CM. IF IT CROSSED OFD CYL), WE MUST DO A                                                                                                    |                    |
| M6_2 | DO<br>TEST<br>GOTO<br>TEST | SEND NO OFFSE<br>IS ACDR CNTR<br>NON-OVERLAP F<br>IS ADDR CNTR                    | TYPLO CH (EI                                                                       | (ENDOFCYL) NEXT SKIP1 H118B7 HPTY CMODE1) CM_LOAD AT H118B7 (ENDOFCYL) NEXT SKIP1 - MODE 2 HDE2 H127B14 (ENDOFTRK) MDE4 NEXT H127B14 (PTGT4FR67) MDE4 NEXT H127B14                      | P9 • 46<br>P9 • 46 |
|      | CMNT                       | THE ADDRESS N<br>IN THE CASE O<br>BECAUSE OF TH<br>TO PREPARE II<br>WAS IN LOCATI | IARK FIELD OF<br>OF GOING FROM<br>NE TIME IT TO<br>SELF FOR DET<br>ON 89 (SECTION) | UNTIL WE HAVE PASSED F THE NEXT SECTOR (EXCEPT M LOCATION 89 TO LOCATION 0) AKES THE ADDR MARK DETECTOR DETION. IF THE LAST SECTOR DETION 0). THIS IS ALLOWED BY DETWEEN THESE SECTORS. |                    |
| M6_3 | GCTO                       | RWV ADDRESS S                                                                     |                                                                                    |                                                                                                    | P47                |
| >>>> | >>>><br>HEAD               | MDE7 MDE7 N<br>INITIALIZE OF                                                      | NDET MDET !                                                                        | 1DE7 MDE7 MDE7 <<<<<<<<br>SEARCH ROUTINE - MODE 7<br>W191. WE SEND A WRITE DATA                                                                                                    | P62                |
|      | Cirile                     | CM THAT WILL<br>(SEC LOC CNTF                                                     | GO ACTIVE I                                                                        | W181, WE SEND A WRITE DATA<br>N THE DRIVE AT (TRUE) W189 TIME                                                                                                    | , 02               |
|      | 00                         | SEND A WRITE<br>FRMT CTRL MOD                                                     | DATA CM<br>DE=WRIT ZERO                                                            | (CM_R/W) CM_LOAD AT W186<br>(FMWRZERO) W186                                                                                                    | P61,62<br>P52      |
|      | MAKE                       |                                                                                   |                                                                                    | 400000 DWA 45WE WORK WIRE                                                                                                    | P70                |
|      |                            | IS A ROGER DE                                                                     | BACK?                                                                              | (ROGER_DM) NEXT MD15 W4815                                                                                                    | , , ,              |
|      |                            |                                                                                   |                                                                                    | (ROGER_DM) NEXT MDIS W4815<br>W.CM_ADD_M/) CM_LOAD AT W2988                                                                                                    |                    |

Figure 3-4. Detailed DPEC Flow Chart (Sheet 9 of 14)

```
>>>>>> MDE8 MDE8 MDE8 MDE8 MDE8 MDE8 MDE8 <<<<< MDE8 HEAD INITIALIZE-RELOCATE WRITING OPERATION - MODE 8
                                                                                                                        MDE8 <<<<<<<
            CMNT DURING THIS MODE, THE SECTOR LOCATION COUNTER IS SYNCHRONIZED TO THE ACTUAL POSITION ON DISK. WE WILL BE IN THIS MODE FOR ALL NINETY (90) SECTORS WITHOUT EXITING UNTIL WE HAVE WRITTEN THE ENTIRE TRACK. THE DISK LOCATION COUNTER AND THE INTERLEAVE LOGIC WILL PROVIDE THE SECTOR ADDRESSES.
             CMNT WE ENTER THIS MODE FROM EITHER MODE 7 OR MODE 10.
THE FORMAT CONTROL LOGIC IS IN THE WRITE ZEROS MODE AND
THE DRIVE IS WRITING AN ADDRESS MARK.
                                                                                                                                                                                     P52.68
             MAKE FRMT CTRL MODE=WRIT ONES (FMWRONES)
MAKE FRMT CTRL MODE=WRIT ADDR (FMWRADDR)
MAKE FRMT CTRL MODE=WRIT ZERO (FMWRZERO)
                                                                                                                                                          W4813
W581
                                                                                                                                                                                             P58
P58
P52
                                                                                                                                                           W781
             CMNT WE HAVE NOW COMPLETED WRITING THE ADDRESS.
             MAKE FRMT CTRL MODE=WRIT ONES (FMWRONES)
                                                                                                                                                          W1689
                                                                                                                                                                                             P 5 8
                                                                                                                                                                                             P58
                        FRMT CTRL MODE=WRIT DATA (FHWRDATA)
FRMT CTRL MODE=WRIT FIRE (FMWRFIRE)
                                                                                                                                                           W16B13
                                                                                                                                                           W106813
                          FIRE MODE FROM W106814 THRU W108813, THEN IN THE WRITE ZEROS MODE FROM W108814 THRU:

A. (IN INITIALIZE) W4813 OF THE NEXT SECTOR EXCEPT WHEN THE NEXT SECTOR IS IN LOCATION O IN WHICH CASE WE MUST SWITCH HEADS (AND POSSIBLY CYLINDERS ALSO) OR TERMINATE (GO TO MODE 15);

B. (IN RELOCATE) W10987 AT WHICH TIME FORMAT CONTROL RETURNS TO IDLE MODE AND WE GO TO MODE 15.
                                                                                                                                                                                             P47
                                                                                                                                                                                             P58
            TEST RELOCATE OP? (RELOC.PT2GM015)
TEST IS DISK LOC CNTR AT 89? (LOC_89)
SEND WRITE ADDR MARK CM
DO INCREMENT ADDRESS CNTR (INADDRCT
DO INCREMENT DISK LOC CNTR (INDSKLOC:
GOTO TOP OF MGDE 8 AND WRITE AGAIN
                                                                                                                          MD15
M8_1
                                                                                                                                          NEXT
                                                                                                                                                           W109814
                                                                                                                                                                                             P45
                                                                                                                                                           WII187
WII089
                                                                                                                                                                                             P13
                                                                                             (INADDRCT)
                                                                                                                                                                                             P51
                                                                                                                                                           W11187
                                                                                                                                                                                              PŠĪ
                                                                                                                                                           W111B7
                                                                                                                                                                                             PŚŌ
                                                                                                                          MDE8
                                                                                                                                                           W11187
M8_1 HEAD INITIALIZE OP END TEST AND TERMINATE ROUTINE
             DO SEND GO IDLE CM (CMGOIDLE/
DO SET MDE4FLOP (MDE4FLOP)
TEST ARE WE STILL SELECTED? (SELECT)
DO INCREMENT ADDRESS CNTR (INADDRCT)
TEST FULL PACK INITIALIZE? (N3)
TEST END OF PACK? (ENDOFPAK)
TEST ARE WE ON HEAD 4? (ACHED2*2)
GOTO NON-OVERLAP POSITIONING - MODE 2
                                                                                             (CMGOIDLE/) CM_LOAD AT W127814
                                                                                                                                                                                     P60,62
P56
                                                                                             (MDE4FLOP)
(SELECT)
                                                                                                                          NEXT
                                                                                                                                                          W127815
                                                                                             (SELELI,
(INADDRCT)
(N3) NEXT
(ENDOFPAK) MD15
                                                                                                                                       MD15
                                                                                                                                                                                     P45.48
                                                                                                                                                          W127815
W127815
W127815
W127815
                                                                                                                                                                                       P51
P4,48
                                                                                                                                          MD15
NEXT
                                                                                                                                                                                       P9.48
                                                                                                                                                                                               P9
                                                                                                                                          MDE4
                                                                                                                                                                                             P46
                                                                                                                           MDE2
                                                                                                                                                           W127815
W11620 (Sheet 10 of 14)
```

Figure 3-4. Detailed DPEC Flow Chart (Sheet 10 of 14)

3-15

|                  |                  | MDE9 MDE9 MDE9 MDE9 MDE9 <<<<<<<<br>SEC LOC CNTR SYNC ROUTINE - MODE 9                                                                                                    |   |
|------------------|------------------|----------------------------------------------------------------------------------------------------|---|
|                  | CMNT             | IN THE RELOCATE AND READ MAINTENANCE OPS HE FIND THE DESIRED ADDRESS BY DEAD RECKONING (DISK LCC CNTR) AND HUST KNOW ONE SECTOR IN ADVANCE CF AN ADDRESS COMPARE. THIS IS WHY HE GIVE THE EXTRA INC DISK LOC UPON ENTERING. WHEN HE LOOP BACK AFTER CYL-HEAD NOT EQUAL. HE INC AGAIN TO MAINTAIN DISK SYNC.                                                                                                    |   |
|                  | 0 0<br>0 0       | SND RD ADDRHRK CH (CM_R/H/, CM_ADD_H/) CM_LOAD 2 W1B11 P61,62 START 250 USEC TIMER (ST250THR) W1B11 P56                                                                                                    | 5 |
|                  | TEST             | A ROGER DM SHOULD BE BACK BY W3B14 TIME. IS A ROGER DM BACK? (ROGER DM) NEXT MD15 W3B14 P70 THIS MD15 JUMP SETS TRY DIAG. (BADDMRSP)                                                                                                    |   |
|                  | 00               | HALT SEC LOC COUNTER (INSECLOC=LO) W3B14 P54                                                                                                    | 4 |
|                  | TEST             | ADDR MARK DM BACK YET? (ADDRINDX) M9 1 NEXT ADRIDXUP P27 250-USEC TIMER FINISHED? (TMOT250U) NEXT BACK1 TIME_OUT P37                                                                                                    |   |
|                  | DC               |                                                                                                    | 3 |
|                  |                  |                                                                                                    |   |
| M9_1             |                  | FREE SEC LOC COUNTER (INSECLOC=HI) TMOT250U+ADRIDXUP PS                                                                                                    | l |
|                  | TEST             | TIMEOUT 250USEC (TMOT250U) MDE9 NEXT THE SEC LOC CNTR HAS BEEN HALTED IN THE W480 STATE. WE NEED TO CHECK THE TIME LAPSE FROM THE ADDR MARK DM TO WHEN THE ADDR SYNC CHAR IS TO ARRIVE. THE LONGEST THAT THIS SHOULD BE IS NINE (9) WORDS. WE WILL ALLOW TEN (10) WORD TIMES. WHEN WE SEE THE ADDR SYNC CHAR, WE WILL LOAD THE SEC LOC CNTR TO W584 (FROM WHEREVER IT WAS) AND GO TO MODE 10. IF THE COUNTER GETS TO W11815, WE WILL SAY THAT WE HAVE OVERRUN THE ADDR SYNC CHAR FIELD. | 5 |
|                  | TEST<br>TEST     | ADDR SYNC CHAR DETECTED? (STADRCMP) M9 2 NEXT STADRCMP PASSED ACDR SYNC FIELD? (W11815) NEXT BACK1 W11815                                                                                                    | 3 |
|                  |                  |                                                                                                    |   |
| M9_2             | HEAD             | ACTUAL ADDRESS COMPARE                                                                                                    |   |
|                  | CMNT             | THIS COMPARE IS BETWEEN THE HEADER ADDRESS AND THE CONTENTS OF THE ADDRESS COUNTER JUST AS IN RWV, BUT ONLY THE CYLINDER AND HEAD PORTIONS OF THE COMPARE ARE USED.                                                                                                    |   |
|                  | CMNT             | THE ADDRESS COMPARE IS HANDLED AUTOMATICALLY BY THE ADDRESS LOGIC BLOCK'S CONTROL AND THE RESULTS OF THE COMPARE WILL BE AVAILABLE AT W734 TIME.                                                                                                    |   |
|                  | DO<br>TEST       | SEND GO IDLE CM (CMGOIDLE/) CM LOAD AT W686 P60,62 CYL AND HEAD COMPARE? (CYLHDEQL) MDIO M9_3 W11814 P15                                                                                                    | ? |
|                  | CMNT             | WE >>DO NOT<< CLEAR SEC LOC CNTR WHEN GOING TO MODE 10.                                                                                                    |   |
|                  |                  |                                                                                                    |   |
| M9_3             | HEAD             | NO COMPARE ROUTINE                                                                                                    |   |
|                  | CMNT             | THE ADDR MARK COUNTER IS USED TO KEEP TRACK OF HOW MANY ATTEMPTS WE HAVE MADE AT FINDING THE CORRECT TRACK ADDRESS. IT IS CLEARED BY MODE 1 AND INCREMENTED AT W784 TIME IF ACDRESS COMPARE WAS NOT EQUAL. WHEN ADMRK127 GOES TRUE WE GO TO MODE 15 AND REPORT NO TRACK COMPARE.                                                                                                    |   |
|                  | 00               | INCREMENT ADER MARK CNTR (INADRMRK) W11814 P45                                                                                                    | 5 |
| 40 400 401 400 4 | TEST<br>00<br>00 | IS ADMRK127 BIT ON? (ADMRK127) NEXT MDE9 W11814 P64 P64 P64 P73GMD15) W13815 P48                                                                                                    | L |
|                  |                  |                                                                                                    |   |

Figure 3-4. Detailed DPEC Flow Chart (Sheet 11 of 14)

W11620 (Sheet 11 of 14)

```
>>>>>> MD10 MD10 MD10 MD10 MD10 MD10 MD10 <<<<<<<< MD10 HEAD DEAD RECKONING ADDRESS SEARCH - MODE 10
               CMNT THIS ROUTINE IS USED IN THE RELOCATE AND THE READ MAINTENANCE OPS TO FIND THE DESIRED SECTOR LOCATION. WE ENTER THIS MODE AT W12815 TIME FROM MODE 9 AFTER THE DISK LOC CNTR AND THE SECTOR LOC CNTR HAVE BOTH BEEN SYNCHRONIZED TO THE DISK, OR FROM MODE 11 AFTER IT HAS WRITTEN THE RELOCATE FLAG IF WE WERE ALREADY ON HEAD 4 AND THEREFORE DO NOT NEED TO RE-SYNCHRONIZE THE SEC LOC CNTR. THIS SYNCHRONISM TO THE DISK IS MAINTAINED BY THE MODULO 223 BYTE MODE OF THE SEC LOC CNTR. THE SECTOR ADDRESS COMPARE IS BETWEEN THE GUTPUT OF THE INTERLEAVE LOGIC (DISK LOC CNTR) AND EITHER THE SECTOR PORTION OF THE ADDRESS COUNTER (IN THE FIRST PASS OF RELOCATE AND IN READ MAINTENANCE) OR THE 84-ADDER (IN RELOCATE PASS TWO).
                                                                                                                                                            SKIP1 W2988
W10A W2988
               TEST DISK LOC COMPARE EQUAL? (DSKLOCEQ) NEXT TEST RELOCATE OP? (RELOC) M108 DO SET LOOP MODE 10 FF (LOOPMD10) M108
                                                                                                                                                                                                                           P14
                                                                                                                                                                H10A
               DO SND RD ADDRMRK CM (CM_R/H/, CM_ADD_M/) CM_LOAD a W2988
DO START 250 USEC TIMER (ST250TMR) W2988
DO LOAD SEC LOC TO MINUS 45 WORDS (LOC=ZERO) W61814
TEST DISK LOC COMPARE EQUAL? (DSKLOCEQ) NEXT M10C W10889
TEST RELOCATE OP? (RELOC) NEXT M012 W10889
DO SND WR ADDRMRK CM (CM_R/M, CM_ADD_M/) CM_LOAD AT W10889
MAKE FRMT CTRL MODE=WRIT ZERD (FMWRZERO) W10889
                                                                                                                                                                                                                 P61,62
P56
                                                                                                                                                                                                                          PĮZ
M10B
                                                                                                                                                                                                                          P14
P45
                                                                                                                                                                                                                 P61,62
P52
M10C DO
                              INCREMENT DISK LOC CNTR (INDSKLOC)
                                                                                                                                                                                   W108815
                                                                                                                                                                                                                           P51
                TEST IS LCOP MODE 10 FF SET? (LOOPMO10) M10D NEXT W109B7
               CHNT RELOC IS ALL THAT IS LEFT FOR THE NEXT TEST.
TEST RELOC FLAG WRITTEN YET? (FLAGWRIN) MDE8 MD11
                                                                                                                                                                                                                           P57
               DO CLEAR LOOP MODE 10 FF (LOOPHD10)
GOTO TOP OF MODE 10 AGAIN
                                                                                                                                                                                   W11187
               CMNT ALL HE DO TO GET BACK TO THE TOP OF MODE 10 IS TO CLEAR THE SECTOR LOCATION COUNTER AT W111B7 TIME.
               CMNT FOR BOTH PASSES OF THE RELOCATE OP, THE WRITTEN SECTORS ARE TO BE PRECESSED FORWARD BY FOUR (4) BYTES TO ASSURE THAT THE NEWLY-WRITTEN ADDRESS MARK WILL COVER THE ORIGINAL ONE. WE SEND THE WR ADDR MARK CM SO THAT IT GOES ACTIVE IN THE DRIVE AT W109B8 TIME. SINCE WE BRANCH TO EITHER MODE 11 OR MODE 8 AT THE SAME TIME, THIS (ACTUAL) W109B8 TIME BECOMES WOBO TIME FOR THE NEW SECTOR.
>>>>>> MD11 MD11 MD11 MD11 MD11 MD11 HD11 <<<<<<<< MD11 HEAD WRITE RELOCATE FLAG ROUTINE - NODE 11
               CMNT THIS ROUTINE IS SIMILAR TO INITIALIZE FOR THE FIRST PART THE SECTOR. WE ENTER MODE 11 FROM MODE 10 AFTER IT GAVE A WR ADDR MARK CM WHICH GOES ACTIVE IN THE DRIVE JUST AS WE ENTER HERE.
               MAKE FRMT CTRL MODE=WRIT ONES (FMWRONES)
MAKE FRMT CTRL MODE=WRIT ZERO (FMWRZERO)
DO SEND GO IDLE CM (CMGOIDLE/) CM_LOAD AT W885
MAKE FRMT CTRL MODE = IDLE (FMGOIDLE)
                                                                                                                                                                                  W4B13
                                                                                                                                                                                                                          P58
                                                                                                                                                                                  W791
                                                                                                                                                                                                                          P52
                                                                                                                                                                                                                P60,62
                               THE GO IDLE CM GOES ACTIVE IN THE DRIVE AT THE END OF ITS WRITE BIT (#2), THAT IS AT THE END OF W7811 TIME.
               TEST ARE WE ON HEAD 4? (HEAD 4) SKIPI NEXT W64814 DG SEND A HEAD SWITCH CM (ENABL MR) CM LOAD AT W64814 DO GENERATE HEAD 4 ADDRESS+EPC (CM2-0*M11/) W64814 CMNT WHEN WE SEND THIS HEAD SWITCH CM, WE MUST FORCE THE CM LOGIC BLOCK TO SEE HEAD #4 EVEN THOUGH THAT IS NOT WHAT THE ADDRESS COUNTER SAYS.
                                                                                                                                                                                                              P60,62
                                                                                                                                                                                                                      P62
               DO INCREMENT DISK LOC CNTR (INDSKLOC)
GOTO MODE 9
                                                                                                                                                                                  W104B7
W104B7
```

Figure 3-4. Detailed DPEC Flow Chart (Sheet 12 of 14)

W11620 (Sheet 12 of 14)

```
>>>>>> ND12 ND12 ND12 MD12 MD12 MD12 ND12 <<<<<<<< MD12 HEAD READ MAINTENANCE DATA TRANSFER - MODE 12
                          THE READ MAINTENANCE OP INVOLVES THE RAW, UNFORMATTED TRANSMISSION TO THE PROCESSOR OF ALL OF THE ROUGHLY 220 BYTES OF DATA BETWEEN SECTOR MARKS. WE WILL BEGIN BY ASKING FOR THE READING OF THE ADDRESS MARK WHICH HILL CAUSE THE DRIVE'S VFO TO BE SYNCHRONIZED AT THE CORRECT TIME, THEN WE WILL ASK FOR THE READING OF DATA BEFORE THE DATA FIELD. THIS WILL CAUSE THE VFO TO BE SYNC'ED AGAIN. IF THE ADDRESS MARK IS DETECTED AT THE EARLIEST POSSIBLE POINT, ADDRINDX WILL GO TRUE AT ABOUT WIB4 TIME. WE HAVE THEREFORE HALTED THE SEC LOC CNTR AT WIB4 AND WILL RELEASE IT UPON THE RISE OF ADDRINDX.
                           HALT SEC LOC COUNTER (INSECLOC=LO)
             חמ
                                                                                                                                                              W281
                                                                                                                                                                                                 P54
                                                                                                                                                             ADRIDXUP
TIME_OUT
TIME_OUT
              TEST ADDR MARK DM BACK YET? (ADDRINDX) H12A
TEST 250-USEC TIMER FINISHED? (TMOT250U) NEXT
DO SET ADDR MARK TIMEOUT FF (ADRMRKER) HD15
                                                                                                                                                                                                 P68
                          FREE SEC LOC COUNTER (INSECLOC=HI)
M12A DO
                                                                                                                                                              ADRIDXUP
                                                                                                                                                                                                 P51
              MAKE FRMT CTRL MODE=READ DATA (FMRDDATA)
                                                                                                                                                              W2814
                                                                                                                                                                                                 P58
             CMNT WE ARE NOW SENDING DATA TO THE PROCESSOR WITHOUT ANY IDEA AS TO WHERE THE REAL WORD BOUNDARIES ARE.
                           SEND A GO IDLE CM
SEND READ DATA CM
                                                                                               (CMGDIDLE/) CM_LOAD AT W686
(CM_R/W/) CM_LOAD AT W10814
                                                                                                                                                                                        P60.62
              חמ
             CO SENC A GO IDLE CH (CMGOIDLE/) CM_LOAD AT W11987
MAKE FRMT CTRL MODE = IDLE (FMGOIDLE) W119815
GCTO TERMINATE AND DISPLAY RD ROUTINE HD15 W119815
                                                                                                                                                                                         P61,62
P58
P49
>>>>>> MD13 MD13 MD13 MD13 MD13 MD13 C<<<<<<< MD13 HEAD SEND ERD ROUTINE - MODE 13
             CMNT ALL WE MUST DO IN THIS OP IS TO TELL THE ERD LOGIC TO START TRANSMISSION, WAIT LONG ENOUGH FOR HIM TO FINISH, THEN SEND AN ALL ZEROS RESULT DESCRIPTOR.
             DO START ERD TRANSMISSION (STERDOUT)
MAKE FRMT CTRL MODE=READ DATA (FMRDDATA)
                                                                                                                                                                                                 P58
                          THE READ BUFFER BUS ENABLE LINE (RDBFBSEN) IS USUALLY TRUE DURING THE FORMAT CONTROL READ DATA MODE, BUT WE DISABLE THIS TERM WITH THE SEND ERD LINE. ALL WE ARE USING FORMAT CTRL FOR NOW IS TO PRODUCE CK DPC WHICH WILL FIRST OCCUR AT - W2812 AND WILL CONTINUE THEREAFTER ONCE PER WORD UNTIL ONE WORD AFTER WE TELL FRMT CTRL TO GO IDLE.
                                                                                                                                                             W2812-14TIME P66
                                                                                                                                                                                                 P 58
             TEST IS TRANSMISSION FINISHED?(ERDXMING) NEXT SAME NOT WO
                                                                                                                                                                                                P25
             MAKE FRMT CTRL NODE = IDLE
                                                                                          (FMGOIDLE)
                                                                                                                                                             ERDXMTNG/*WO/P58
            CMNT FORMAT CONTROL ENTERS THE READ DATA HODE WITH THE BEGINNING OF W180. SINCE THE CK_DPC IS DELAYED BY ONE WORD TIME IN THE READ DATA MODE, CK DPC WILL BE GIVEN AT B12-14 TIME STARTING WITH W2 AND ENDING ONE WORD TIME AFTER THE ERDXMTNG LINE DROPS. IF THE ERD LOGIC IS SET UP TO SEND FOUR WORDS OF DATA, THEN ITS ERDXMTNG LINE WILL DROP AT THE END OF W5814 TIME. THIS WILL CAUSE FORMAT CONTROL TO ENTER ITS IDLE MODE AT THE BEGINNING OF W680 TIME.
                                                                                                                                                                                                P66
                                                                                                                                                                                                P58
             GOTO TERMINATE AND DISPLAY RD ROUTINE
                                                                                                                            MD15
                                                                                                                                                              W11814
                                                                                                                                                                                                P49
```

Figure 3-4. Detailed DPEC Flow Chart (Sheet 13 of 14)

W11620 (Sheet 13 of 14)

| ****   |              | MD14 MD14 MD14 MD14 MD14 MD14 <<<<<<                                                                                                    |     |  |
|--------|--------------|----------------------------------------------------------------------------------------------------|-----|--|
|        |              | TEST OF PROCESSING - MODE 14                                                                                                    |     |  |
|        | CHNT         | TESTOP IS MERELY TO INFORM THE PROCESSOR OF THE STATUS OF THE DRIVE AND OPTIONALLY TO POWER IT DOWN                                                                                                    |     |  |
|        |              | OR TO CLEAR ALL SEEK STATUS FF'S. PS                                                                                                    | _   |  |
|        | TEST<br>DO   | POHER DOWN REQUESTED? (N3) NEXT SKIP1 HOB14 P4<br>SEND POHER DOWN CM (HD14) CM_LOAD AT HOB14 P50,6                                                                                                    | 2   |  |
|        | TEST         | CLEAR ALL SKSTATUS FF? (N2) NEXT SKIP1 HOB14 P4<br>CLEAR ALL SKSTATUS FF'S (CLALSKST) WOB14 P5                                                                                                    |     |  |
|        | 6010         | TERMINATE AND DISPLAY RD - MODE 15 MD15 W0814 P4                                                                                                    | 9   |  |
| >>>>   | <br>>>>>>    | MD15 MD15 MD15 MD15 MD15 MD15 <<<<<<                                                                                                    |     |  |
| MD15   | HEAD         | TERMINATE AND DISPLAY RD - MODE 15                                                                                                    |     |  |
|        | CHNT         | IN ALL OPS EXCEPT TESTOP AND SEND ERD, WE MUST ASK THE DRIVE TO SEND THE CONTENTS OF ITS STATUS REGISTER SO WE CAN SEE IF IT HAS A TEMP WARNING CONDITION.                                                                                                    | 7   |  |
|        |              |                                                                                                    |     |  |
|        | DO           | DROP READY LINE (READY) GTM10R15 P5 IS THIS OP A TESTOP? (TESTOP) M15B NEXT WORL4 P6                                                                                                    | 6   |  |
|        | TEST         | ÎS OP A TRANSMÎT ERD? (SÊND ERD) MÎSB NÊXT WOBÎ4 P6<br>DO WE NEED TO RESTORE? (NDTORSTR) MÎSA NEXT WOBÎ4 P5                                                                                                    | 7   |  |
|        | TEST<br>DO   | DROP READY LINE (READY) GTM10R15 P5 IS THIS OP A TESTOP? (TESTOP) M15B NEXT W0B14 P6 IS OP A TRANSMIT ERD? (SEND_ERD) M15B NEXT W0B14 P6 DO WE NEED TO RESTORE? (NDTORSTR) M15A NEXT W0B14 P5 WAS THIS A LONG DM TRM-/ (LONG_DM) M15B NEXT W0B14 P73 SEND "SEND STATUS" CM (SEND_STS) CM_LOAD AT W0B14 P60,62 |     |  |
|        | CMNT<br>GCTO | DM SHOULD BE BACK BY (DM_RCVD) W8B14 TIME P2                                                                                                    | 3   |  |
|        |              | ***************************************                                                                                                    |     |  |
| M15A   | HEAD         | THIS IS THE RESTORE ROUTINE                                                                                                    | _   |  |
|        | D 0          | SND RSTR-SNDSTIS CM (SEND_STS,RESTORE) CM_LD AT HOBI4 P54,60,6<br>UPDATE_OLD_CYL_HEMORY                                                                                                    | 5   |  |
|        | DO E         | THIS IS THE RESTURE RUUTINE SND RSTR-SNDSTIS CM (SEND STS,RESTORE) CM_LD AT H0814 P54,60,6 UPDATE OLD CYL HEMORY (CKADDHEN) H0814 P6 HALT SEC LOC COUNTER (INSECLOC=LO) H0814 P5 EE SEC LOC CNTR (INSECLOC=HI) H0815 TO MODEISB H158 H8815 P3                                                                 | . 4 |  |
|        | ) U G (      | In winston MIDR MARIO 62                                                                                                    | • 5 |  |
| M158   | HEAD         | DISPLAY RD AND DROP BUSY SEQUENCE                                                                                                    |     |  |
|        | MAKE         | FRMT CIRL MODE = SEND RD (FMSENDRD) W8B15 P5<br>FRMT CTRL MODE = IDLE (FMGOIDLE) W9B15 P5                                                                                                    | 8   |  |
|        |              | THE ACTUAL RC CK_DPC WILL BE AT W10812-14 P6                                                                                                    |     |  |
|        | 00           | DROP BUSY (KTRMBUSY) W11814 P5                                                                                                    |     |  |
|        |              | GO IDLE (GOTONDE1) MDE1 W11B14 P4                                                                                                    | •   |  |
| W11620 | (Sheet 14    |                                                                                                    | -   |  |
|        |              |                                                                                                    |     |  |

Figure 3-4. Detailed DPEC Flow Chart (Sheet 14 of 14)

1084365 3-19

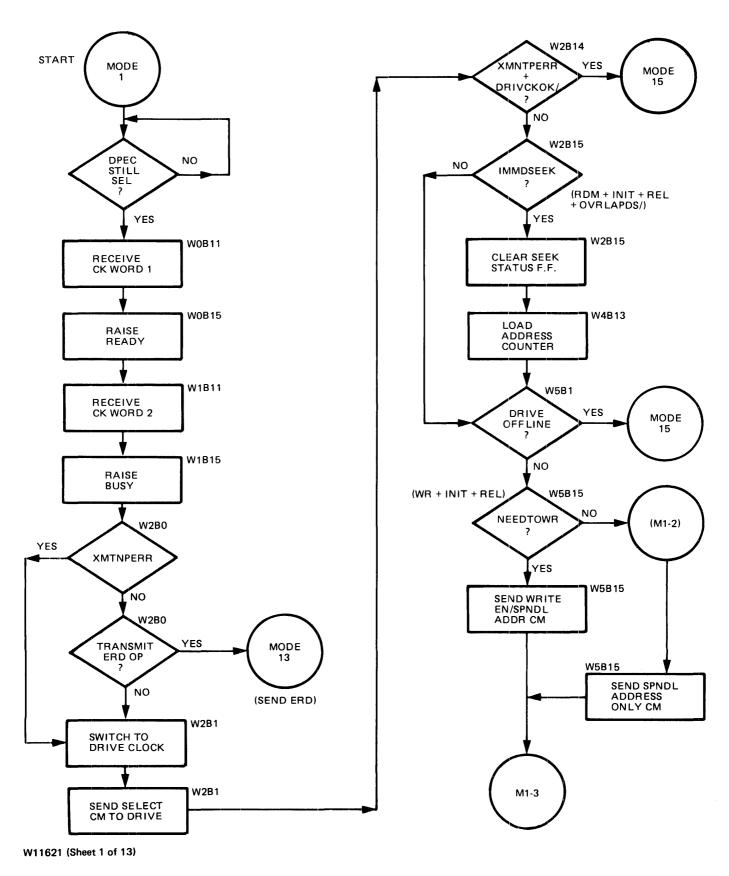

Figure 3-5. Read and Write and Verify Operation (Sheet 1 of 13)

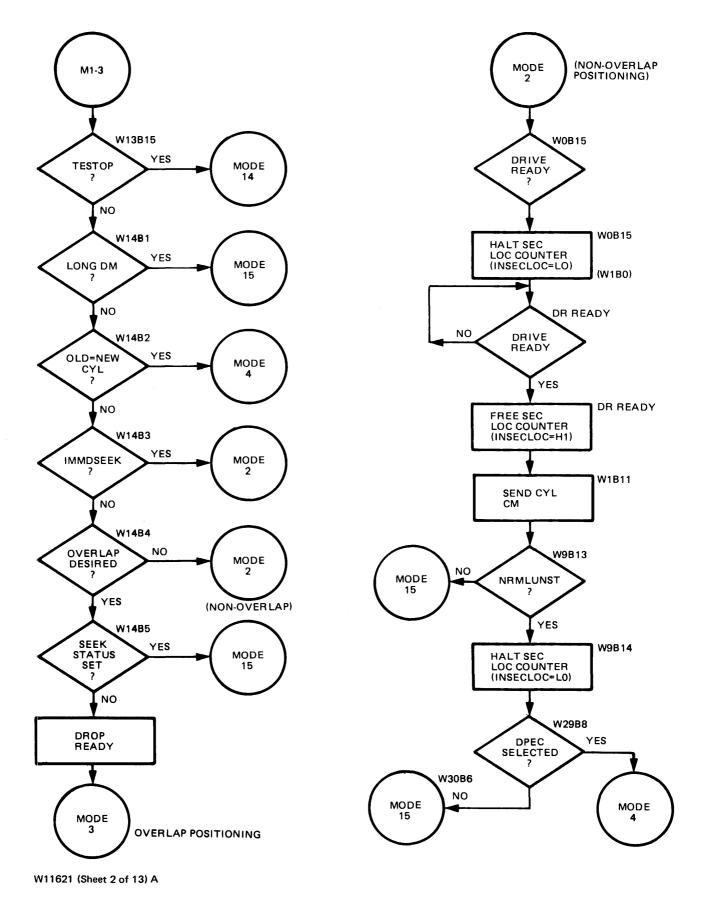

Figure 3-5. Read and Write and Verify Operation (Sheet 2 of 13)

1084365

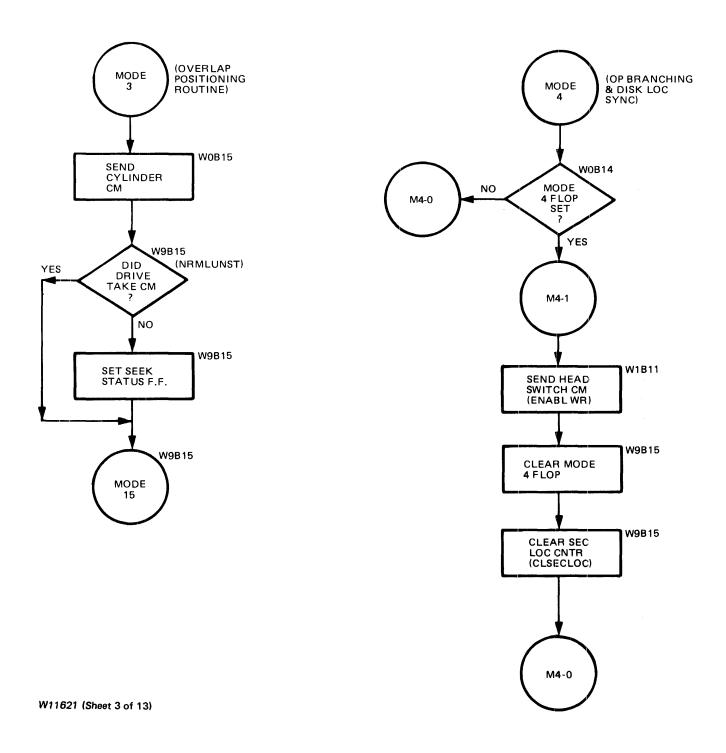

Figure 3-5. Read and Write and Verify Operation (Sheet 3 of 13)

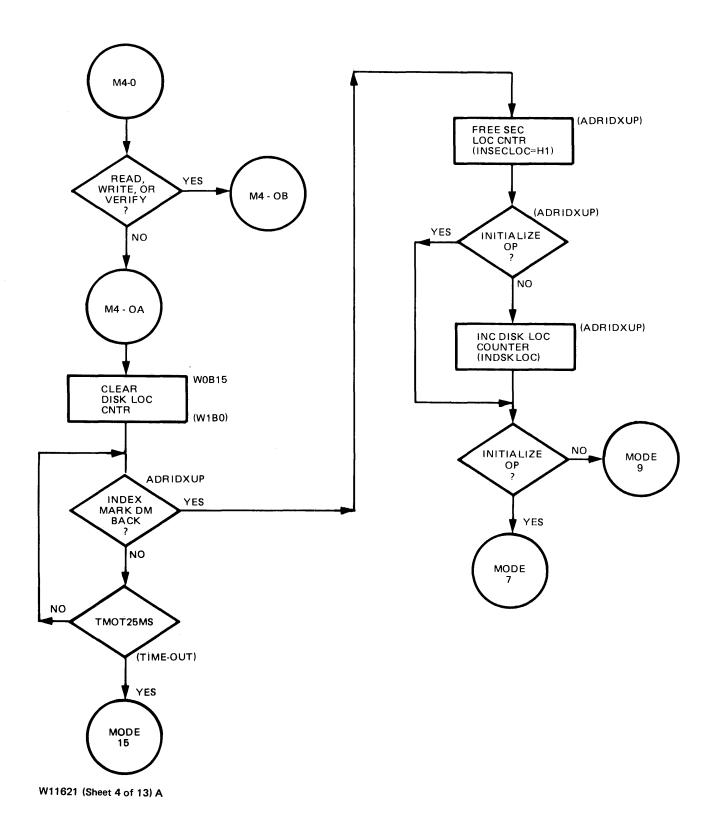

Figure 3-5. Read and Write and Verify Operation (Sheet 4 of 13)

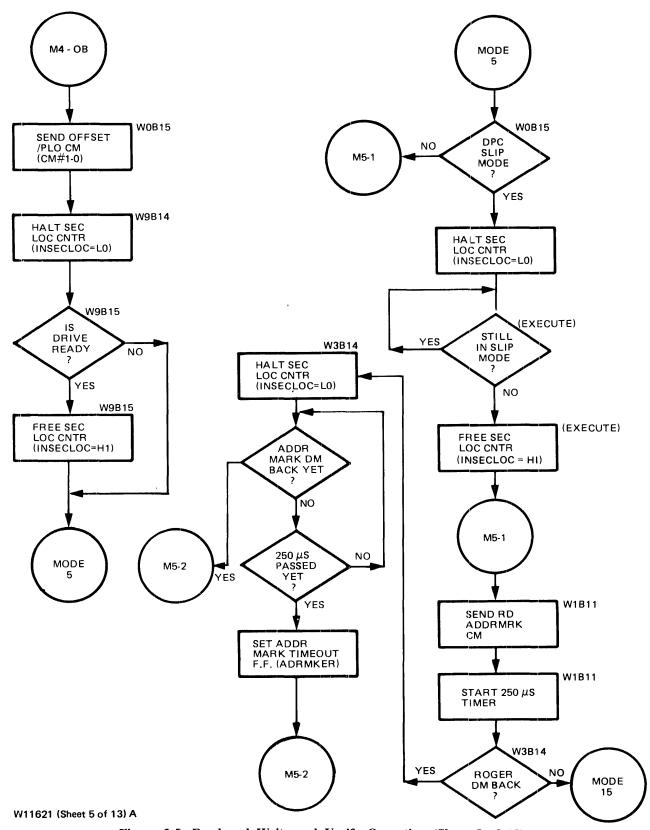

Figure 3-5. Read and Write and Verify Operation (Sheet 5 of 13)

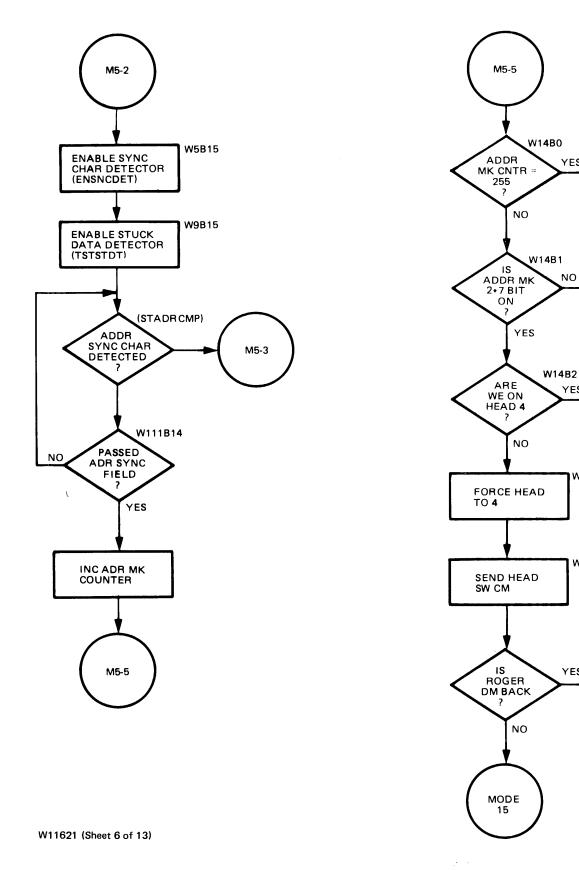

Figure 3-5. Read and Write and Verify Operation (Sheet 6 of 13)

YES

NO

YES

W14B2

W14B3

YES

MODE

15

MODE

MODE

MODE

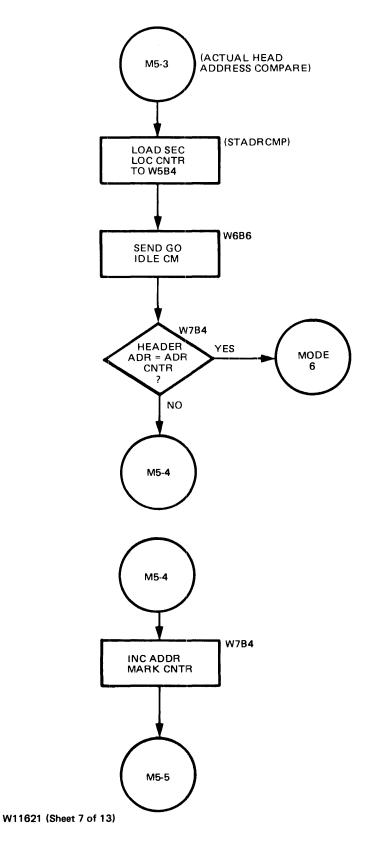

Figure 3-5. Read and Write and Verify Operation (Sheet 7 of 13)

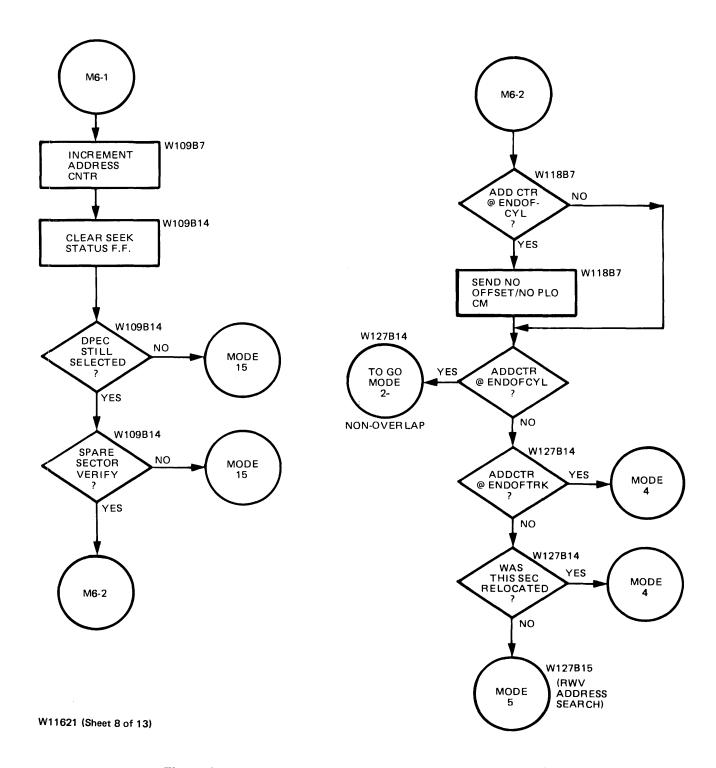

Figure 3-5. Read and Write and Verify Operation (Sheet 8 of 13)

1084365

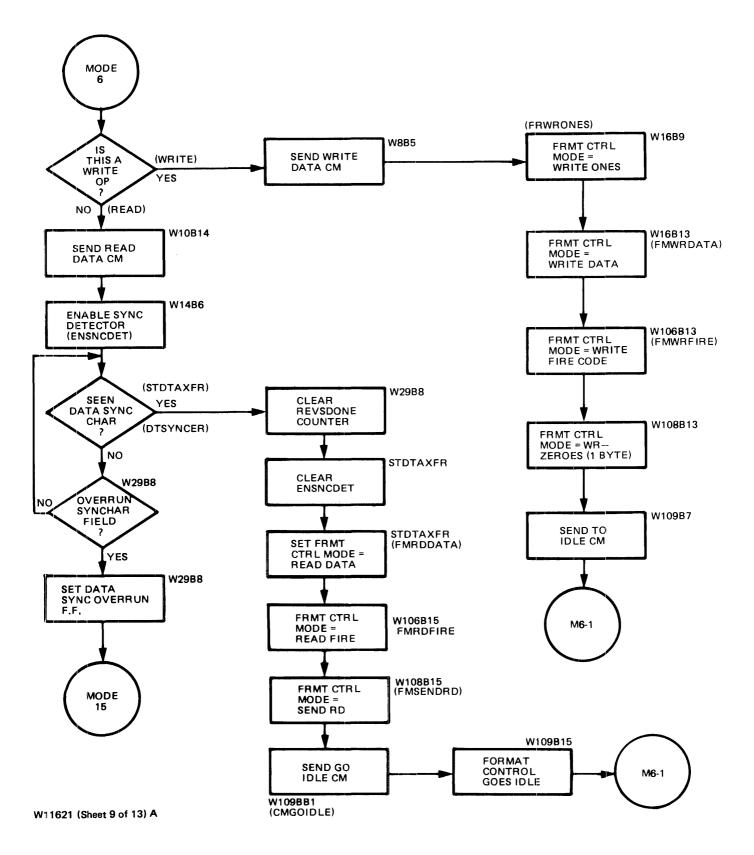

Figure 3-5. Read and Write and Verify Operation (Sheet 9 of 13)

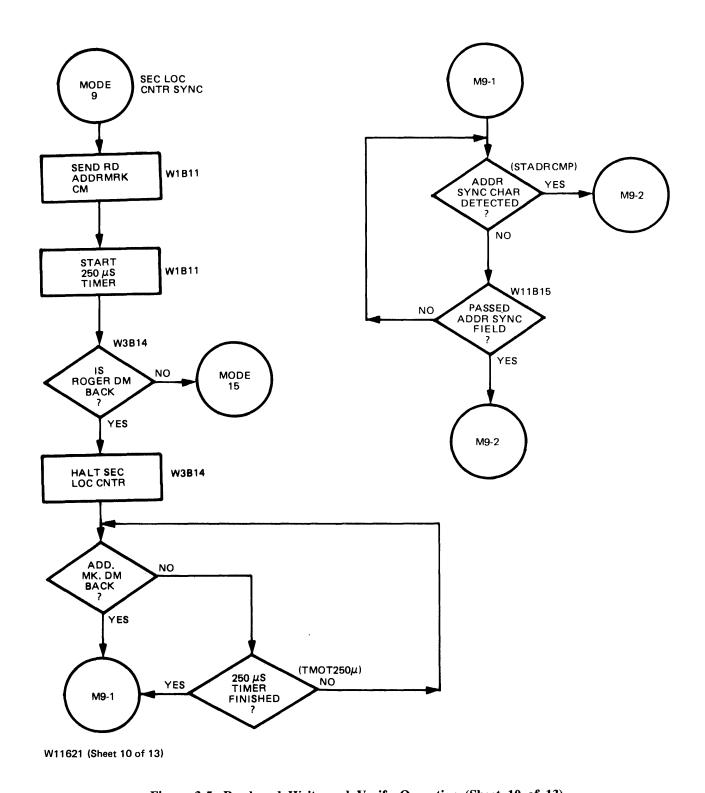

Figure 3-5. Read and Write and Verify Operation (Sheet 10 of 13)

1084365 3-29

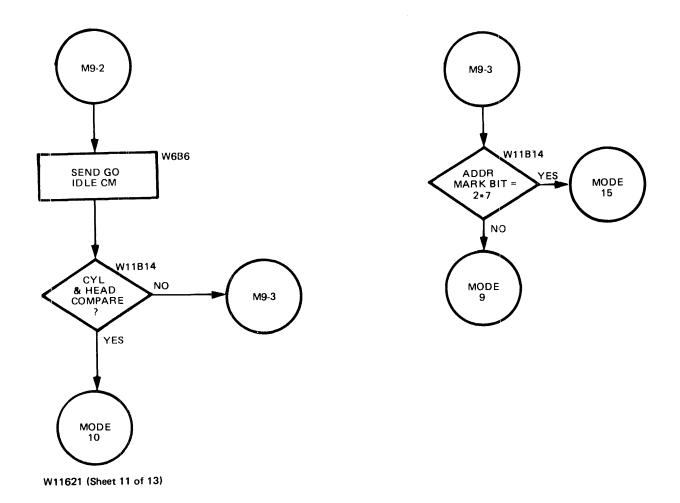

Figure 3-5. Read and Write and Verify Operation (Sheet 11 of 13)

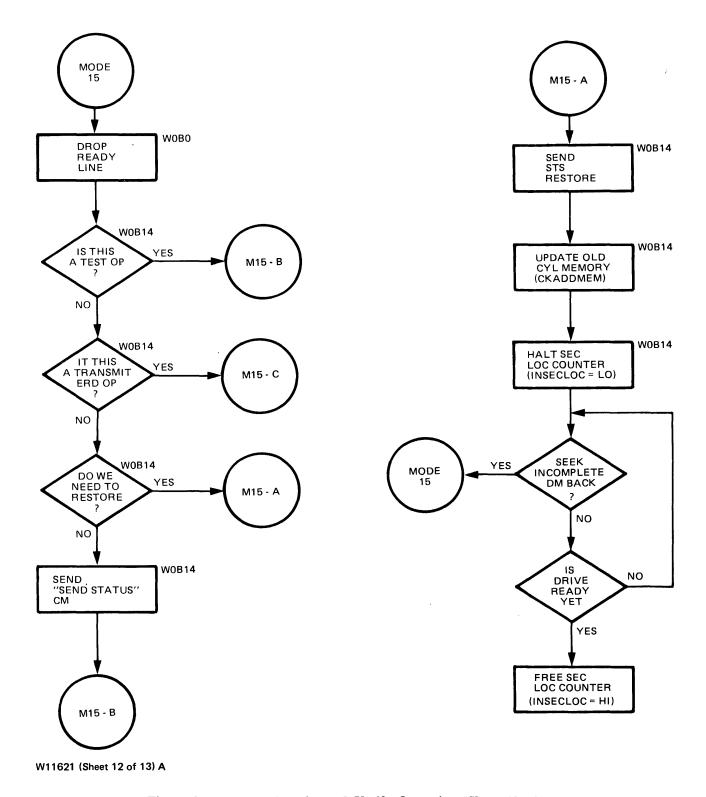

Figure 3-5. Read and Write and Verify Operation (Sheet 12 of 13)

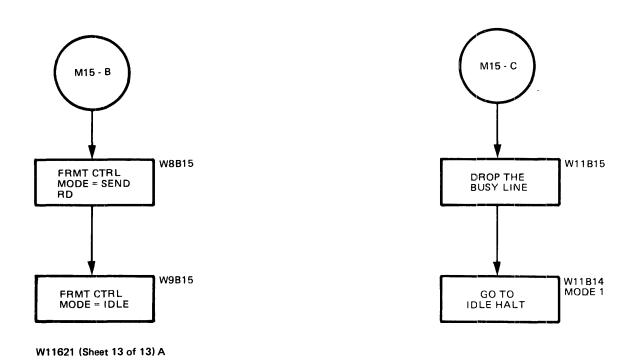

Figure 3-5. Read and Write and Verify Operation (Sheet 13 of 13)

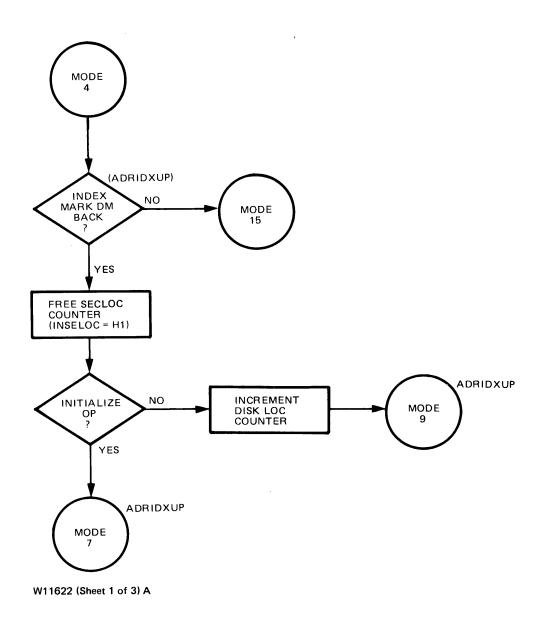

Figure 3-6. Initialize Operation (Sheet 1 of 3)

1084365 3-33

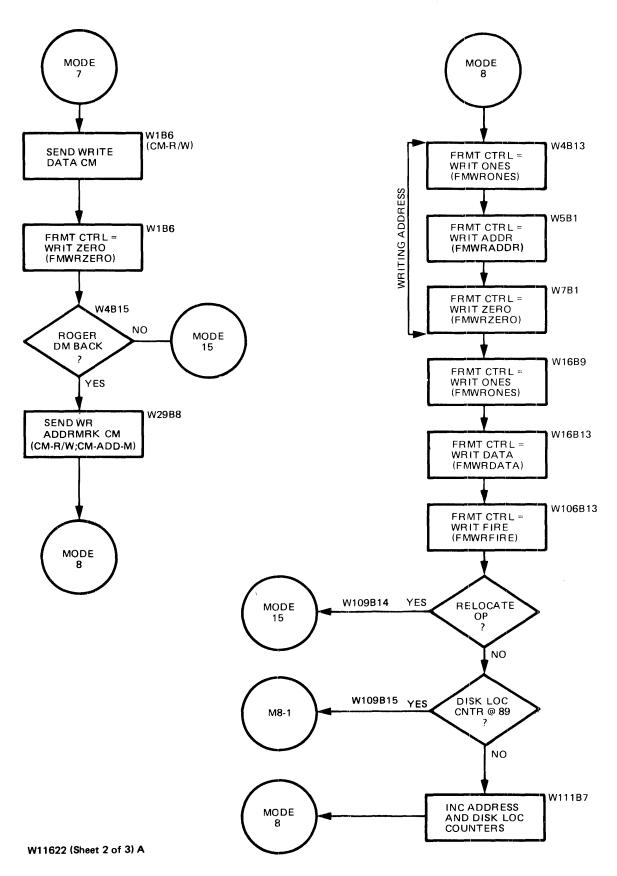

Figure 3-6. Initialize Operation (Sheet 2 of 3)

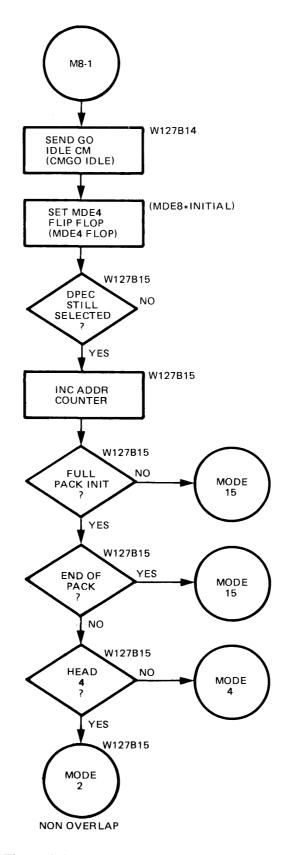

W11622 (Sheet 3 of 3)A

Figure 3-6. Initialize Operation (Sheet 3 of 3)

Table 3-2. Main Mode Jump Conditions

| TO<br>MODE | FINAL<br>TERM | PAGE<br>NO. | PARTIAL<br>TERMS | PAGE<br>NO. | SUB-PART<br>TERMS | PAGE<br>NO. | FROM<br>MODE | UNDER THE FOLLOWING CONDITIONS:              | SOURCE<br>PIN | PAGE<br>NO. |
|------------|---------------|-------------|------------------|-------------|-------------------|-------------|--------------|----------------------------------------------|---------------|-------------|
| MDE0       | PWR R SYNC    | P42         |                  |             |                   |             | PWR OFF      | APPLICATION OF A.C. POWER - HOLDS 25 SEC.    | 0В07          | P12         |
| MDE1       | GOTOMDE1      | P46         | L0A04            | P46         |                   |             | MDE0         | W9B15 \ PWD P GVNG/                          | 0A04          | P46         |
|            |               |             | L0A07            | P46         |                   |             | MD15         | W11B14 \} * PWR R SYNC/                      | 0A07          | P46         |
|            |               |             | PBMN CLR         | P42         |                   |             | ANY          | ALL EXCEPT PWR R SYNC                        | 0A06          | P42         |
| MDE2       | GOTOMDE2      | P46         | L2C07            | P46         | LOB08             | P46         | MDE1         | W14B3 * IMMDSEEK                             | 0B08          | P46         |
|            |               |             |                  |             | LOB05             | P46         | MDE1         | W14B4 * NOEXCHNG/                            | 0B05          | P46         |
|            |               |             | L0R04            | P46         |                   |             | MDE6         | W127B14 * ENDOFTRK * ENDOFCYL                | 0B04          | P46         |
|            |               |             | L1B08            | P46         |                   |             | MDE8         | W127B15 * ACHED2*2 * MDE8TERM/               | 1B08          | P46         |
| MDE3       | GOTOMDE3      | P46         |                  |             |                   |             | MDE1         | W14B6                                        | 2J04          | P46         |
| MDE4       | GOTOMDE4      | P46         | L0D04            | P46         |                   |             | MDE1         | W14B2 * OLD=NEW                              | 0D04          | P46         |
|            |               |             | L0D07            | P46         |                   |             | MDE2         | W29B8 * SELECT                               | 0D07          | P46         |
|            |               |             | PTGT4FR6         | P71         |                   |             | MDE6         | W127B14 * FCD HD TO 4                        | 2D04          | P71         |
|            |               |             | L2W03            | P46         |                   |             | MDE6         | W127B14 * ENDOFTRK * ENDOFCYL/               | 2W03          | P46         |
|            |               |             | L1C07            | P46         |                   |             | MDE8         | W127B15 * ACHED2*2/ * MDE8TERM/              | 1C07          | P46         |
| MDE5       | GOTOMDE5      | P47         | GOTO5FR4         | P73         |                   |             | MDE4         | W11B14 * RWV * MDE4FLOP/                     | 3P04          | P73         |
|            |               |             | L0E07            | P47         |                   |             | MDE5         | W14B1 * ADMRK127/                            | 0E07          | P47         |
|            |               |             | L0F08            | P47         |                   |             | MDE5         | W14B2 * ACHED2*2                             | 0F08          | P47         |
|            |               |             | L0F05            | P47         |                   |             | MDE5         | W29B8 * ROGER DM                             | 0F05          | P47         |
|            |               |             | L1H08            | P47         |                   |             | MDE6         | W127B15                                      | 1H08          | P47         |
| MDE6       | GOTOMDE6      | P46         |                  |             |                   |             | MDE5         | W7B4 * ADDR EQL * ADSNCSTF * SELECT          | 1D08          | P46         |
| MDE7       | GOTOMDE7      | P47         |                  |             |                   |             | MDE4         | ADRIDXUP * INITIAL                           | 3H04          | P47         |
| MDE8       | GOTOMDE8      | P47         | L2K08            | P47         | •                 |             | MDE7         | W30B6                                        | 2K08          | P47         |
|            |               |             | L3E07            | P47         |                   |             | MDE8         | W111B7 * LOC 89/                             | 3E07          | P47         |
|            |               |             | L0G07            | P47         |                   |             | MD10         | W109B7 * FLAGWRTN * LOOPMD10                 | 0G07          | P47         |
| MDE9       | GOTOMDE9      | P47         | L3G07            | P47         |                   |             | MDE4         | ADRIDXUP * INITIAL/                          | 3G07          | P47         |
|            |               |             | P2INADMK         | P47         |                   |             | MDE9         | W11B14 * ADMRK127/ * (ADSNCSTF/ + CYLHDEQL/) | 0H08          | P47         |
|            |               |             | L1K04            | P47         |                   |             | MD11         | W104B7                                       | 1K04          | P47         |
| MD10       | GOTOMD10      | P48         |                  |             |                   |             | MDE9         | W11B1 * CYLHDEQL * ADSNCSTF                  | 3C07          | P48         |

Table 3-2. Main Mode Jump Conditions (Cont)

| Ś          | Table 0 at Manne (Cont.) |             |                  |             |                   |             |              |                                                       |               |     |
|------------|--------------------------|-------------|------------------|-------------|-------------------|-------------|--------------|-------------------------------------------------------|---------------|-----|
| TO<br>MODE | FINAL<br>TERM            | PAGE<br>NO. | PARTIAL<br>TERMS | PAGE<br>NO. | SUB-PART<br>TERMS | PAGE<br>NO. | FROM<br>MODE | UNDER THE FOLLOWING CONDITIONS:                       | SOURCE<br>PIN |     |
| MD11       | GOTOMD11                 | P48         |                  |             |                   |             | MD10         | W109B7 * FLAGWRTN/ * LOOPMD10/                        | 3D08          | P48 |
| MD12       | GOTOMD12                 | P48         |                  |             |                   |             | MD10         | W108B9 * DSKLOCEQ * RELOC/                            | 0Ј07          | P48 |
| MD13       | GOTOMD13                 | P46         |                  |             |                   |             | MDE1         | W2BO * SEND ERD                                       | 1F08          | P46 |
| MD14       | GOTOMD14                 | P48         |                  |             |                   |             | MDE1         | W13B15 * TESTOP                                       | 1J07          | P48 |
| MD15       | GOTOMD15                 | P49         |                  |             |                   |             | NOTE: THE    | E FINAL TERM IS BLOCKED WITH (MDE0 + MD15).           | 3U08          |     |
|            |                          |             | L3S08            | P49         | L0S08             | P49         | MDE1         | W2B14 * XMPER + TD                                    | 0S08          | P49 |
|            |                          |             |                  |             | L1S08             | P49         | MDE1         | W5B1 * (DR READY/ + DRONLINE/)                        | 1S08          | P49 |
|            |                          |             |                  |             | LOR07             | P49         | MDE1         | W14B5 * SKSTATUS                                      | 0R07          | P49 |
|            |                          |             | PT8GMD15         | P48         | L1K08             | P48         | MDE2         | W9B13 * NRMLUNST/                                     | 1K08          | P48 |
|            |                          |             |                  |             | MD2W30B6          | P47         | MDE2         | W30B6                                                 | 4E07          | P47 |
|            |                          |             | PT4GMD15         | P48         |                   |             | MDE3         | W9B15                                                 | 3R04          | P48 |
|            |                          |             | PT5GMD15         | P72         | G3N07             | P72         | MDE4+5       | ENSELTRM * SELECT/                                    | 3N07          | P72 |
|            |                          |             |                  |             | PT59TO15          | P73         | MDE5+9       | (W3B14+W29B8) * ROGER DM/                             | 2H08          | P73 |
|            |                          |             |                  |             | PTM6TO15          | P73         | MDE6         | W29B8 * WRITE/ * DTSNCSTF/                            | 0808          | P73 |
|            |                          |             |                  |             | G3P08             | P72         | MDE6         | W109B14 * ENDOFPAK/                                   | 3P08          | P72 |
|            |                          |             |                  |             | PTM9TO15          | P73         | MDE9         | W11B14 * ADMRK127                                     | 2D08          | P73 |
|            |                          |             |                  |             | G2G04             | P72         | ANY          | LONG DMS * W14B0 FF                                   | 2G04          | P72 |
|            |                          |             |                  |             | NOROG DM          | P72         | ANY          | DOWN-EDGE DETECT OF 65 MS TIMER TRIGGERED BY CM START |               |     |
|            |                          |             |                  |             |                   |             |              | CLEARED BY (ROGER DM + IDLE)                          | 0K05          | P72 |
|            |                          |             |                  |             | TIME OUT          | P73         | ANY          | TMOT25MS                                              | 0S06          | P37 |
|            |                          |             | PT7GMD15         | P71         | L0M04             | P71         | MDE5         | W14B0 * REVSDONE                                      | 0M04          | P71 |
|            |                          |             |                  |             | LOM08             | P71         | MDE6         | W109B14 * (SELECT/ + SPRVRIFY)                        | 0M08          | P71 |
|            |                          |             | PT2GMD15         | P48         |                   |             | MDE8         | W109B14 * RELOC                                       | 4H08          | P48 |
|            |                          |             | PT1GMD15         | P48         |                   |             | MDE8         | W127B15 * LOC 89 * MDE8TERM                           | 0K08          | P48 |
|            |                          |             | PT3GMD15         | P48         |                   |             | MDE9         | W13B15                                                | 1U04          | P48 |
|            |                          |             | L1R04            | P49         |                   |             | MD12         | W109B15                                               | 1R04          | P49 |
|            |                          |             | L1S05            | P49         |                   |             | MD13         | W11B14                                                | 1S05          | P49 |
|            |                          |             | PTCASKST         | P49         |                   |             | MD14         | W0B14                                                 | 1R07          | P49 |
|            |                          |             | L1V07            | P49         |                   |             | MD15         | W0B15 * SEEKINCL * DM RCVD (SUPERFLUOUS TERM)         | 1V07          | P49 |
|            |                          |             | PT6GMD15         | P69         |                   |             | ANY          | SYNCHRONIZED DPEC EXC                                 | 4U08          | P69 |

# SECTION 4 MAINTENANCE

# **INTRODUCTION**

This section explains the use of the maintenance control panel, and provides an overall maintenance guide to the 206 DPEC.

# USE OF MAINTENANCE CONTROL PANEL

The maintenance control panel is used in the local mode. It can be used to perform maintenance on the disk pack drive as well as on the DPEC (see figure 4-1).

# Switch Functions (Local Mode Only)

#### a. LOAD

Allows the contents of the 16 (vertical) data bits to be loaded into the maintenance memory location being indicated by the four (horizontal) memory address lamps. Pressing this button will load the memory and increment the memory location by 1.

#### b. CLEAR

- 1. DISP ENBL Switch ON. Clears the contents of the 16 data bits being displayed and loads zeros into that memory location. It does not affect the contents of the other 15 memory words.
- 2. DISP ENBL Switch Resets the maintenance memory to location 0, clears the 16 data bits, but does not affect the contents of the maintenance memory.

#### c. START

Initiates the instruction at one of the two maintenance memory locations.

# d. STEP MEM (Step memory)

- 1. DISP ENBL OFF. No effect.
- DISP ENBL ON. When the STEP MEM button is pressed (while the DPEC is in the idle state), the maintenance memory word (horizontal lamps) will be incremented, and the next memory location will be displayed in the 16 data bit registers.

# e. DISP ENBL

Affects the operation of the CLEAR and

STEP MEM buttons (see previous descriptions).

#### f. HALT FERR

When in the ON position, allows the DPEC to halt when a Fire code error is detected.

# g. SGL SECT (Single Sector)

- LOOP OP OFF. Allows the execution of a single instruction on a single sector and terminates.
- 2. LOOP OP ON. Allows the continuous execution of one operation code on a single sector.

#### h. SLIP

Simulates the slip operation generated by the processor to interrupt the transfer of data from the DPEC to the DPC.

#### i. ALT SEEK

1. ALT SEEK ON, LOOP OP OFF, SGL SECT OFF

The Field Engineer can selectively initiate one maintenance memory instruction and then the other by using the START and STOP buttons. (The CLEAR button must not be used in this sequence.)

2. ALT SEEK ON, LOOP OP ON, SGL SECT ON

This mode is primarily used to alternate between two different cylinders to check servo operation. A different address is loaded at each maintenance memory instruction.

3. ALT SEEK ON, LOOP OP ON, SGL SECT OFF

This mode can be used to perform serial instructions without operator intervention. An example is to load an initialize operation code in one maintenance memory location and a read or verify operation code in the other. Pressing the START button will execute one instruction. Upon termination, the other operation code will be executed until it terminates.

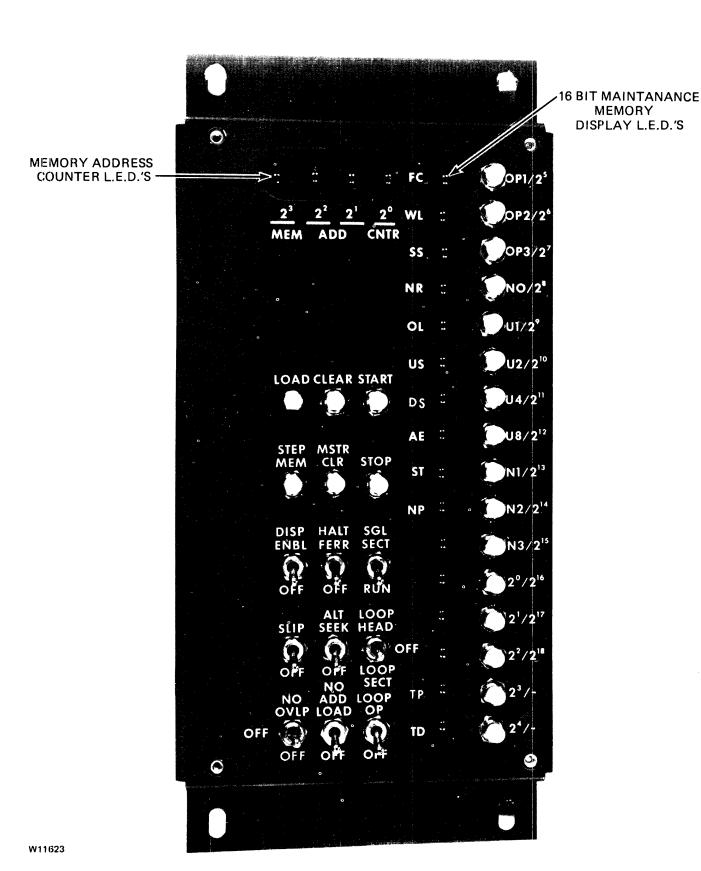

Figure 4-1. Maintenance Control Panel

# **CAUTION**

If an error occurs during a read or verify, and the HALT ERR switch is ON, the operation will terminate and the other operation code will be performed.

## j. LOOP HEAD/LOOP SECT

Allows the DPEC to loop on a particular head or sector.

# k. NO OVRLP (No Overlap)

Disables the overlapping seek function in the local mode.

#### 1. NO ADD LOAD (No Address Load)

Prevents the address register from being reset to 0 when a maintenance memory instruction is re-initiated.

For example, a pack is being read in a local mode and a Fire code error is detected at cylinder 256, head 1, sector 10. Since the HALT ERR switch was on, the operation terminates. With the NO ADD LOAD switch ON, the operation can be continued from this point. If the NO ADD LOAD switch is OFF, restarting the operation will reset the address register to 0.

#### m. LOOP OP

Used primarily with the SGL SECT or ALT SEEK switches to continuously execute an operation.

#### Indicator Functions

Sixteen vertical LEDs (light-emitting diodes) are used to display the contents of one word of maintenance memory. The four horizontal memory address counter (MEM ADR CNTR) LEDs are used to identify which of the 16 words are being displayed in the vertical LEDs.

# Maintenance Memory Loading

Operation codes are entered into the DPEC maintenance memory using the 16 vertical pushbuttons and the LOAD pushbutton. The memory contains 16 words of 16 bits each. Refer to section 1 of this manual for the operation codes, tables 1-2 and 1-3.

The 16 maintenance memory words will be used in the following manner:

Table 4-1. Maintenance Memory Loading Descriptions

| Memory<br>Address<br>Counter | Mode                         | Description                                                                                                    |
|------------------------------|------------------------------|----------------------------------------------------------------------------------------------------|
| 0                            | All                          | Word 1 of instruction 1.                                                                                                    |
| And the second second        | X.                           | OPERATION CODE, "N" variants, unit designations and the five least significant bits of the file address.                                                  |
| 1                            | All                          | Word 2 of instruction 1. Fourteen most significant bits of the file address and two spare bits.                                                           |
| 2                            | All                          | Word 3 of instruction 1. Data information used during initialize, write and relocate operations.                                                          |
| 3                            | Read<br>Extended<br>Status   | ERD word 1 from either instruction.<br>Refer to table 1-5 for the contents of<br>the register.                                                            |
|                              | Alternate<br>Seek/Loop<br>Op | First 16 bits of Fire code information.<br>The most significant of the 32 bits<br>will be displayed in the bottom LED.                                    |
| 4                            | Read<br>Extended<br>Status   | ERD word 2 from either instruction.<br>Refer to table 1-5 for the contents of<br>the register.                                                            |
|                              | Alternate<br>Seek/Loop<br>Op | Second 16 bits of Fire code information. The least significant of the 32 bits will be displayed in the top LED.                                           |
| 5                            | Read<br>Extended<br>Status   | ERD word 3 from either instruction.<br>Refer to table 1-5 for the contents of<br>the register.                                                            |
| 6                            | Read<br>Extended<br>Status   | ERD word 4 from either instruction.<br>Refer to table 1-5 for the contents of<br>the register.                                                            |
| 7                            | All                          | Not used.                                                                                                    |
| 8                            | All                          | Word 1 of instruction 2.                                                                                                    |
| 9                            | All                          | Word 2 of instruction 2.                                                                                                    |
| 10                           | AII                          | Word 3 of instruction 2.                                                                                                    |
| 11                           | Alternate<br>Seek/Loop<br>Op | First 16 bits of Fire code information from the second instruction. The most significant of the 32 bits of Fire code will be displayed in the bottom LED. |
| 12                           | Alternate<br>Seek/Loop<br>Op | Last 16 bits of Fire code information from the second instruction. The least significant of the 32 bits of Fire code will be displayed in the top LED.    |
| 13                           | All                          | Not used.                                                                                                    |
| 14                           | All                          | Not used.                                                                                                    |
| 15                           | All                          | Not used.                                                                                                    |

# Memory Address Counter Indicators

The memory address counter indicators on the maintenance control panel are the four horizontal lamps in the upper left of the panel. These lamps can be used to determine the state of the DPEC while in a local mode.

1084365 4-3

| Memory Address 2 (2*1)             | Normal running state while executing an instruction located at memory address 0, 1, and 2.                    |
|------------------------------------|----------------------------------------------------------------------------------------------------|
| Memory Address 3, 5, 7 or 13       | Halt conditions.                                                                                              |
| Memory Address 4 (2*2)             | Executing the instruction at the beginning of maintenance memory while using the ALT SEEK mode.               |
| Memory Address 10 (2*1 and 2*3)    | Executing the instruction at location 8, 9, and 10 maintenance memory instruction while in the ALT SEEK mode. |
| Memory Address 12<br>(2*2 and 2*3) | Executing instruction number 2 with ALT SEEK off.                                                             |

For example, if the DPEC is in an operating state, and the memory address lamp 2 is illuminated, the DPEC is in a normal running state and executing an instruction at the first operation code location.

#### P CARD PLUG-ON INDICATOR

Figure 4-2 illustrates the P-card plug-on indicator. This indicator will display the cylinder, head, sector, and unit being addressed (or addressed on the last operation).

The address information that is being displayed is the output of the address counter.

#### TROUBLESHOOTING AIDS

Several aids are available to assist the field engineer in troubleshooting DPEC problems. Depending on the particular problem and the individual field engineer's preference in troubleshooting, various methods can be used. Some of the aids available to the field engineer are listed in the following subsections.

#### Local Maintenance Aids

The switch control package and the indicator display package have been described earlier in this section. These aids can be used to determine whether a problem exists only in a remote mode or in both local and remote modes. The aids can also be used to perform spindle alignments when an exerciser is not available.

The following procedure can be used to seek to a particular address by loading the desired address into the first and second data words of either instruction word. Refer to table 1-4. As an example, a seek to cylinder 496, head 4 on the disk pack drive: Using the "Disk Pack Address Scheme in Hex" table (that is available from the Disk Pack Test Routine tape, PACK option), determine the hex address that corresponds to the desired cylinder and head. In this example, cylinder 496, head 4 is 035F98. This hex address is entered in LSD to MSD order.

The first word will contain the five least significant bits of the file address. The information is loaded from right to left. Using the file address 035F98, the

| 1      | 512 |               |
|--------|-----|---------------|
| С      | 256 |               |
| C<br>Y | 128 | 0             |
| L      | 64  |               |
| 1      | 32  | $\overline{}$ |
| N      | 16  |               |
| D      | 8   |               |
| E      | 4   | 0             |
| R      | 2   | 0             |
|        | 1   | 0             |
| Н      |     |               |
| E      | 4   | 0             |
| Α      | 2   | 0             |
| D      | 1   | 0             |
|        |     |               |
| S      | 64  |               |
| E      | 32  | 0             |
| С      | 16  | 0             |
| Т      | 8   | 0             |
| 0      | 4   | 0             |
| R      | 2   | 0             |
|        | 1   | 0             |
| υ      |     |               |
| N      | 4   | 0             |
| 1      | 2   | 0             |
| Т      | 1   |               |

W11624

Figure 4-2. P-Card Plug-on Indicator

LSD digit, 8, would be loaded into position 2\*3. (2\*0, 2\*1 and 2\*2 are blank.) See figure 4-1. The one bit from the 9 digit will be loaded into the 2\*4 position.

The second word will contain the remaining 14 bits of the file address. The eight bit from the 9 digit will be loaded into the 2\*7 location.

#### **Block Diagrams**

The block diagrams can be used to determine the relation between one basic DPEC circuit and another within the DPEC, with definable results. In many cases, the cause of a solid malfunction can be isolated to a specific circuit by studying the block diagrams, either the overall diagram or the individual circuit diagrams.

#### Flow Charts

Two flow charts are included; one is a simplified flow chart, the other a detailed flow chart. The detailed flow chart should be studied to refresh a field engineer's memory as to what functions take place during a particular mode and the details of that mode. A good starting point would be page 1 of the detailed flow chart. From this page, the field engineer can determine which modes will be accessed, and their sequence during a given operation.

## **B 1700 Disk Pack Subsystem Test Routine**

Revision AG (P/N CT 2211 0175) of the Disk Pack Subsystem test routine can be helpful in determining the confidence of the complete disk pack subsystem. Refer to the documentation that is included with the B 1700 Disk Pack Control for operating instructions.

# **Extended Result Descriptor**

#### Local

When the try diagnostics bit is set during a local operation, the contents of the ERD registers can be read in the following manner.

The Read Maintenance OP code is used with the N2 variant set to load the contents of the ERD registers into the DPEC Maintenance Memory. Once this has been done, the maintenance memory words will contain the following information:

Word 3: First ERD word, first 16 bits

Word 4: Second ERD word, second 16 bits

Word 5: Third ERD word, third 16 bits

Word 6: Fourth ERD word, fourth 16 bits

Refer to table 1-6 for the contents and sequence of each word.

# Remote

Refer to the instructions included with Section 9, part 3 of the disk pack test routine (part number CT 2211 0175) included with the DPC for using the ERD option under test conditions.

#### Using the E Log

The following discussion can be used as a guide to using the ERD information from the E log to troubleshoot intermittent or potential problem areas.

Figure 4-3 is a copy of a typical E log using MCP II Mark VI.0.0.

Refer to the underlined area in the figure. This is the ERD information in a 16-digit format. The information can be decoded in the following manner.

Each group of four digits is the contents of one word of ERD information.

| ERD Word | Contents       |
|----------|----------------|
| 1        | 17C6           |
| 2        | 3C30           |
| 3        | 2000           |
| 4        | 0000 (No data) |

This information must be converted to its binary equivalent:

| 17C6 = | (1)<br>0001 | (7)<br>0111 | (C)<br>1100 | (6)<br>0110 |
|--------|-------------|-------------|-------------|-------------|
|        | (3)         | (C)         | (3)         | (0)         |
| 3C30 = | 0011        | 1100        | 0011        | 0000        |
|        | (2)         | (0)         | (0)         | (0)         |
| 2000 = | 0010        | 0000        | 0000        | 0000        |

The binary equivalent must contain 64 bits of ERD information. The bits are numbered from 1 to 64, from left to right.

In the above example, the ERD bits that are present are: 4, 6, 7, 8, 9, 10, 14, 15, 19, 20, 21, 22, 27, 28 and 35.

| Cylinder: | 64, 16, 8, 4, 2 and 1 = 95 |
|-----------|----------------------------|
| Head:     | 2  and  1 = 3              |
| Sector:   | 8, 4, 2  and  1 = 15       |
| Unit:     | 2 and 1 = 3, UNIT<br>D     |

Table 4-2. 206 Extended Result Descriptor (Remote)

Missing Sector Pulse

Other information:

|     | o Extended Result De |
|-----|----------------------|
| Bit | Description          |
| 1   | Cylinder 512         |
| 2   | Cylinder 256         |
| 3   | Cylinder 128         |
| 4   | Cylinder 64          |
| 5   | Cylinder 32          |
| 6   | Cylinder 16          |
| 7   | Cylinder 8           |
| 8   | Cylinder 4           |
| 9   | Cylinder 2           |
| 10  | Cylinder 1           |
| 11  | Spare                |
| 12  | Spare                |
| 13  | Head 4               |
| 14  | Head 2               |
| 15  | Head 1               |
| 16  | Sector 64            |
| 17  | Sector 32            |
| 18  | Sector 16            |
| 19  | Sector 8             |
| 20  | Sector 4             |
| 21  | Sector 2             |
| 22  | Sector 1             |
| 23  | OP code 1            |
| 24  | OP code 2            |

Table 4-2. 206 Extended Result Descriptor (Remote) (Cont)

|     | (Remote) (Cont)                |
|-----|--------------------------------|
| Bit | Description                    |
| 25  | OP code 3                      |
| 26  | Unit 2*2                       |
| 27  | Unit 2*1                       |
| 28  | Unit 2*0                       |
| 29  | N0 variant bit                 |
| 30  | N1 variant bit                 |
| 31  | N2 variant bit                 |
| 32  | N3 variant bit                 |
| 33  | DPEC blower failure            |
| 34  | Missing R/W clock              |
| 35  | MIssing address mark           |
| 36  | Read data not received         |
| 37  | No index mark                  |
| 38  | CM error*                      |
| 39  | Model 206 drive                |
| 40  | Spare                          |
| 41  | Spare                          |
| 42  | Spare                          |
| 43  | Maintenance mode               |
| 44  | Write data missing             |
| 45  | Write protect and write enable |
| 46  | CM or offline when seeking     |
| 47  | Illegal head                   |
| 48  | Illegal cylinder               |
| 49  | Spindle address error          |
| 50  | Offset during write enable     |
| 51  | Offset during seek             |
| 52  | Seek incomplete                |
| 53  | Off track and write enable     |
| 54  | Carriage hit end stop          |
| 55  | Spare                          |
| 56  | Write current, no write gate   |
| 57  | No write current changes       |
| 58  | Head select fault              |
| 59  | DC power failure               |
| 60  | Temperature warning            |
| 61  | Temperature critical           |
| 62  | Rpm less than 3420             |
| 63  | Bad DM response                |
| 64  | Spare                          |

<sup>\*</sup> When a CM error is detected in a Remote mode, ERD bits 39 through 62 will contain the last CM mesage that was sent to the drive. The information will be displayed in the following manner.

| Bit | Description |
|-----|-------------|
| 39  | Mark bit    |
| 40  | Write bit   |

Table 4-2. 206 Extended Result Descriptor (Remote) (Cont)

| Bit | Description                                         |
|-----|-----------------------------------------------------|
| 41  | Read bit                                            |
| 42  | Address mark                                        |
| 43  | Parity even (1-5)                                   |
| 44  | Continue bit                                        |
| 45  | Address or Control message                          |
| 46  | Head or cylinder, or Offset on                      |
| 47  | Address information (LSB) or Offset in              |
| 48  | Address information (LSB) or PLO early              |
| 49  | Address information (LSB) or PLO late               |
| 50  | Address information (LSB) or Power up               |
| 51  | Address information (LSB) or Power down             |
| 52  | Address information (LSB) or Re-zero                |
| 53  | Address information (LSB) or Send status            |
| 54  | Address information (LSB) or Check index            |
| 55  | Address information (LSB) or Spare                  |
| 56  | Address information (LSB) or Spare                  |
| 57  | Address information (LSB) or Reset maintenance mode |
| 58  | Address information (MSB) or Set maintenance mode   |
| 59  | Write enable                                        |
| 60  | Spare                                               |
| 61  | Parity even (1-23)                                  |
| 62  | End bit                                             |

# LOGIC LEVELS

#### True

A signal level is considered a logical TRUE (ONE) if it is in the range of +2.4 to +5.0 volts. A signal level is measured at the receiving end of its line with a termination resistance of 100 ohms to ground.

#### False

A signal level is considered a logical FALSE (ZERO) if it is in the range of 0.0 to +0.4 volt. A signal level is measured at the receiving end of its line, with a termination resistance of 100 ohms to ground.

```
08:14:43.9
                                                  LABEL TI
                                                                                                       08:14:51.1
                                                  LABEL T1
                                                                                                       PORT 7 CHANNEL 39 32 ZFRIES

DESCRIPTION FROM 5 FROM 5 FRO
08:14:52.2
                                                  LABEL TI
                                                                                                       08:14:52.3
                                                 LABEL TI
                                                                                                       PORT 7 CHANNEL 09 02 PETRIES

DESCRIPTOR ENDING RESULT DESCRIPTOR LINE BEGIN END 0
ADDRESS ADDRESS 012345678901234567890123 ADDRESS ADDRESS ADDRESS ADDRESS 043662 01345678901234567890123 ADDRESS 053862 06640
043662 043602 1101107000010009010070011 0757A1 070003 046602 053862 06640
SCRIAL NO. 111111 HARDWARE GIEW JOS.NA. 00052 EXTENDED RESULT 31706303020000004
08:14:54.2
                                                LAREL II
                                                                                                       PORT / CHANNEL 32 31 SETPLES

DESCRIPTIPE FOR FROM THE PROPERTY OF A CORRESS ADDRESS ADDRESS A
08:14:54.5
                                                 LABEL TI
                                                                                                        PORT 7 CHANNEL 03 32 PETRIES

DESCRIPTOR ENDING REGULT GENERISTOR LINK BEGIN END C
ADDRESS ADDRESS 012345674931234567493125 ADDRESS I 0 OP ADDRESS ADDRESS ADDRESS 034602 053822 036040 046467 046602 053822 036040 046467 046602 053822 036040 046602 053822 036040 046602 053822 053822 
05:14:56.4
                                                 LABEL TI
                                                                                                          08:14:57.5
                                                 LABEL
                                                                                                       08:15:00.9
                                                LASEL II
                                                                                                       PORT 7 CHANNEL 39 01 RETRIES

DESCRIPTOR ENDING REGULT DESCRIPTOR LIBER REGIN SNO C

ADDRESS ADDRESS 012345678931234567890127 ADDRESS I 0 JP ADDRESS ADDRESS ADDRESS
CHARES 053602 110150000010000011 0757A1 040007 048602 053602 007649

SCRIAL NO. 111111 H4904A81 NEW JC3.NO. 00052 EXTENDED RESULT 311413C30020000024
03:15:01.0
                                                  LABEL TI
                                                                                                        # 1947 7 CHANNEL 02 12 TOTPLES

GENERALITY OF A CONTROL OF THE STATE OF THE STATE O
08:15:01.9
                                                 LABEL T1
0:15:03.2
                                                                                                                                                                                       CHANNEL 09
                                                                                                         LADEL FI
                                                                                                       03:15:03.8
                                                  LABEL II
                                                                                                             09:15:04.4
                                                 LADIL 11
                                                                                                      PERT 7 CHANNEL 69 DE RETOLES
OFSCHIPTUR FUDING RESULT PESCHIPTUR LINK GESIN END C
AUDICS: ADDRESS DIERROSSENIERS ADDRESS I TEP AUDICS ADDRESS ADDRESS
OF ACCOUNTS TRANSPORTED ADDRESS ADDRESS ADDRESS ADDRESS ADDRESS
08:15:24.4
```

Figure 4-3. Example of an E Log

# SECTION 5 SUBASSEMBLY MAINTENANCE ADJUSTMENTS

# INTRODUCTION

This section contains the procedures needed to make the 206 DPEC adjustments.

# 10 MEGAHERTZ CLOCK ADJUSTMENT

The 10-megahertz clock frequency adjustment potentiometer is located on the bottom of the "N" card.

The 10 megahertz clock can be monitored at card cage backplane location ENCB. The time between clock pulse leading edges should be 0.1 microsecond. If it is not at this value, the potentiometer on the "N" card must be adjusted.

# POWER SUPPLY ADJUSTMENTS

Refer to the installation section for instructions on removing DPEC panels.

The DPEC power supply chassis contains an OEM power supply subassembly.

This subassembly contains three potentiometers. To gain access to these potentiometers, the DPEC power supply cover must be removed. Two of the potentiometers (OL ADJ and VOLT ADJ) can be reached from the top of the power supply subassembly. The third potentiometer can be reached from the side of the subassembly.

## **NOTE**

Only the VOLT ADJ potentiometer requires adjustment in the field. The other two potentiometers were adjusted at the factory and should not require further adjustment.

#### **Overload Protection**

The OL ADJ (Overload Current Adjustment) potentiometer is adjusted at the factory to limit the power supply maximum current to between 20 and 22 amperes at +5.0 volts dc.

#### Overvoltage Protection

The potentiometer on the side of the power supply subassembly is not labeled. It is the overvoltage adjustment potentiometer. It was adjusted at the factory to prevent the output voltage of the power supply from exceeding approximately 6.0 volts.

#### +5.0 Volts Supply

Using a digital voltmeter, monitor card cage backplane pin CSAQ. The voltage at this location should be +5.0 volts dc with the DPEC in an operational mode. If this voltage is not within  $\pm 0.1$  volts, remove the power supply chassis cover and adjust the VOLT ADJ potentiometer to obtain +5.0 volts  $\pm 0.1$  volt at CSAQ.

#### High/Low Input Voltage Adjustment

#### **CAUTION**

Remove power from the DPEC before attempting to move any power supply terminal connections.

The following procedure must be used to modify the input power circuitry of the DPEC. The subassembly is wired at the factory for an input voltage of 208 to 225 volts ac. Measure the input voltage between phases 1 and 2 at TB1 in the DPEC power supply. If the voltage is greater than 225 volts, the following modification is required.

- a. Remove the DPEC power supply cover.
- b. Locate the OEM power supply subassembly terminal strip.
- c. Move the lead from the AC LOW terminal to the AC HIGH terminal.
- d. Replace the power supply cover.

# DRIVE PRESENT AND FORMAT OPTION ADJUSTMENTS

The H card contains a switch package integrated circuit at location CD4. See figures 5-1 and 5-2. This integrated circuit is used to notify the system of the number of spindles that will be used. The system will then allocate memory for these spindles. For proper system operation, the switches must be set to reflect only the number of spindles on the disk pack subsystem.

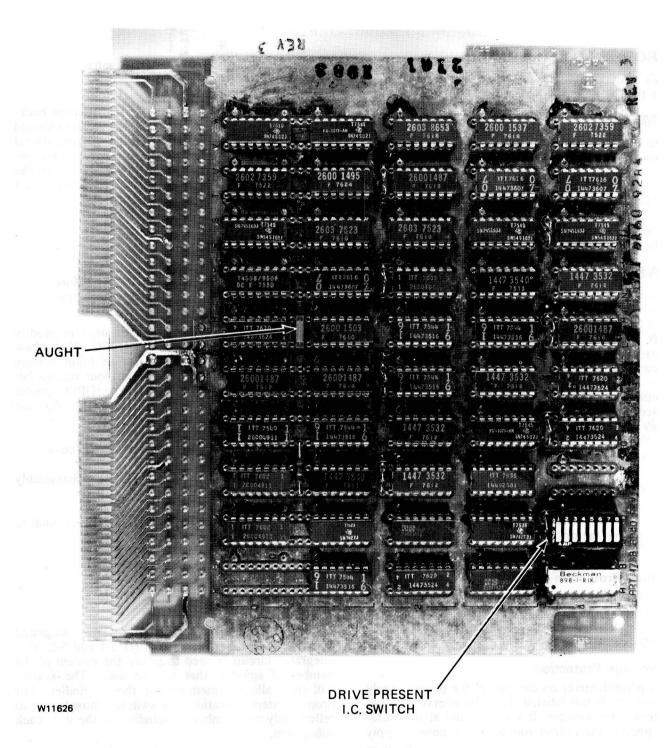

Figure 5-1. H-Card

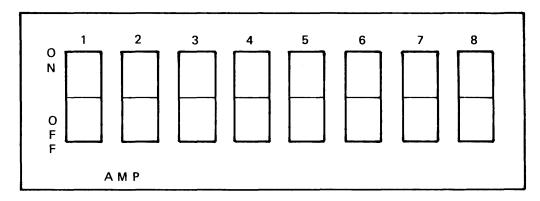

W11627

Figure 5-2. Drive Present Integrated Circuit Switch Assembly

The switches are numbered from one to eight, and the OFF and ON positions are labeled. To make the adjustment, use the following procedure:

- a. Power off the DPEC.
- b. Remove the H card.
- c. Transfer the appropriate switches to the ON position to reflect the number of spindles that will be in the system.
- d. Ensure that there is a jumper bar (AUGHT) between locations 1LOO and 1MOO. The jumper will be physically located between chip LM0 and LM1. (This jumper is necessary to enable the gated unit [GUNIT 2\* n] logic. See schematic page 67 for the H card. There should be NO jumper from 1N00 to 1P00.) See figure 5-1.
- e. Replace the H card.

1084365

# APPENDIX A. GLOSSARY OF TERMS

Any signal name followed by a slash (/) indicates the signal is low active.

| Signal<br>Name | Backplane<br>Pin No. | Schematic Page No. | Description                                     | Signal<br>Name | Backplane<br>Pin No. | Schematic Page No. | Description                                |
|----------------|----------------------|--------------------|-------------------------------------------------|----------------|----------------------|--------------------|--------------------------------------------|
| ACCYL2*0       | CPCF                 | 9                  | Address counter                                 | Manie          | rm 140.              | rage No.           |                                            |
|                |                      |                    | cylinder output                                 | ADSNCSTF       | FMCL                 | 38                 | Address sync start flip-flop               |
| ACCYL2*1       | CPCG                 | 9                  | Address counter cylinder output                 | ALTGOWRZ/      | EHAK                 | 66                 | Alternate go write zeros                   |
| ACCYL2*2       | CPCH                 | 9                  | Address counter cylinder output                 | BADDMRSP       | FGAJ                 | 73                 | Bad DM response                            |
| ACCYL2*3       | CPCJ                 | 9                  | Address counter                                 | BIT-11         | BMAJ                 | 35                 | Bit 11                                     |
|                |                      |                    | cylinder output                                 | BIT-14/        | BMAG                 | 33                 | Bit 14                                     |
| ACCYL2*4       | CPCL                 | 9                  | Address counter cylinder output                 | BUFDATA        | FSAB                 | 19                 | Buffered data                              |
| ACCYL2*5       | CPCM                 | 9                  | Address counter                                 | BUFDCM/        | FSCK                 | 20                 | Buffered CM                                |
| Meerez 5       | CI CIVI              |                    | cylinder output                                 | BUSY           | EKCC                 | 56                 | Busy                                       |
| ACCYL2*6       | CPCN                 | 9                  | Address counter                                 | BUSY/          | EKCL                 | 56                 | Busy                                       |
| ACCYL2*7       | CPCP                 | 9                  | cylinder output Address counter                 | CK-DPC         | EHAB                 | 66                 | Clock to the disk<br>pack control<br>(DPC) |
| ACCYL2*8       | EPCE                 | 9                  | cylinder output Address counter cylinder output | CK-DPC/        | EHAC                 | 66                 | Clock to the disk pack control             |
| ACCYL2*9       | EPCF                 | 9                  | Address counter                                 |                |                      |                    | (DPC)                                      |
| ACC1L2'9       |                      |                    | cylinder output                                 | CKADDMEM/      | FJAN                 | 62                 | Clock address memory                       |
| ACHED2*0       | CPCC                 | 9                  | Address counter<br>head output                  | CKINTWRD/      | EKAQ                 | 57                 | Clock initiate                             |
| ACHED2*1       | CPCD                 | 9                  | Address counter head output                     | CKSKSTAT/      | EKAL                 | 55                 | Clock seek status flip-flop                |
| ACHED2*2       | CPCE                 | 9                  | Address counter head output                     | CKWORD1/       | CPAM                 | 7                  | Clock word 1                               |
| ACSEC2*0       | ВРСВ                 | 9                  | Address counter sector output                   | CK10DRV        | CSCK                 | 19                 | 10 MHz clock from the drive                |
| ACSEC2*1       | BPCC                 | 9                  | Address counter sector output                   | CK10MHz        | ENCB                 | 32                 | DPEC 10 MHz<br>clock                       |
| ACSEC2*2       | BPCD                 | 9                  | Address counter sector output                   | CK10MHz/       | ENAB                 | 32                 | DPEC 10 MHz<br>clock                       |
| ACSEC2*3       | BPCE                 | 9                  | Address counter sector output                   | CK10MHz1       | ENAN                 | 32                 | DPEC 10 MHz<br>clock one                   |
| ACSEC2*4       | BPCF                 | 9                  | Address counter sector output                   | CK10MHz2       | FNAP                 | 32                 | DPEC 10 MHz<br>clock 2                     |
| ACSEC2*5       | BPCG                 | 9                  | Address counter sector output                   | CK5MHz         | ENAG                 | 32                 | DPEC 5 MHz<br>clock                        |
| ACSEC2*6       | ВРСН                 | 9                  | Address counter sector output                   | CLALSKST/      | FKCE                 | 55                 | Clear all seek<br>status flip-flops        |
| ADDR-EQL       | CRAH                 | 15                 | Address equal                                   | CLDSKLOC/      | EKAD                 | 54                 | Clear disk location                        |
| ADDR-EQL/      | CRAN                 | 15                 | Address equal                                   | CLEMONTD/      | ELAE                 | 50                 | counter                                    |
| ADDRINDX       | ESCK                 | 24                 | Address index                                   | CLFMCNTR/      | FJAF                 | 59                 | Clear format counter                       |
| ADMRK127/      | EHCC                 | 64                 | 127 address marks have been counted             | CLSECLOC/      | FLAN                 | 52                 | Clear sector location counter              |
| ADRIDXUP/      | CLCK                 | 51                 | Sector mark or index pulse                      | CM-ADD-M/      | CJAP                 | 61                 | Address controller message                 |
| ADRMRKER       | CHCP                 | 68                 | Address mark error                              | CM-ENABL       | FGCG                 | 72                 | Controller message enable                  |

| Signal<br>Name | Backplane<br>Pin No. | Schematic Page No. | Description                             | Signal<br>Name | Backplane<br>Pin No. | Schematic Page No. | Description                                 |
|----------------|----------------------|--------------------|-----------------------------------------|----------------|----------------------|--------------------|---------------------------------------------|
| CM-ERROR       | FSCD                 | 24                 | Controller message error                | DATA 04        | BNCG                 | 27                 | DPEC internal data bus line 04              |
| CM-ERROR/      | FSCE                 | 24                 | Controller message error                | DATA 05        | BNAG                 | 27                 | DPEC internal data bus line 05              |
| CM-LOAD/       | EJAL                 | 62                 | Controller message load                 | DATA 06        | BNCH                 | 27                 | DPEC internal data bus line 06              |
| CM-R/W         | EJAF                 | 61                 | Controller message write                | DATA 07        | BNAH                 | 27                 | DPEC internal data bus line 07              |
| CM R/W/        | CJCP                 | 61                 | Controller message read                 | DATA 08        | BNCN                 | 27                 | DPEC internal data bus line 08              |
| CM-SEL         | СКСН                 | 55                 | Controller message select               | DATA 09        | BNAN                 | 27                 | DPEC internal data bus line 09              |
| CM-START       | FJAC                 | 62                 | Controller message start                | DATA 10        | BNCP                 | 27                 | DPEC internal data bus line 10              |
| CM-START/      | CJAD                 | 62                 | Controller message start                | DATA 11        | BNAP                 | 27                 | DPEC internal data bus line 11              |
| CMGOIDLE/      | CJCE                 | 60                 | Controller message go to idle           | DATA 12        | CNCD                 | 27                 | DPEC internal data bus line 12              |
| CML09          | ЕРАН                 | 12                 | Controller message line 09              | DATA 13        | CNAD                 | 27                 | DPEC internal data bus line 13              |
| CML10          | EPAJ                 | 12                 | Controller message line 10              | DATA 14        | CNCE                 | 27                 | DPEC internal data bus line 14              |
| CML11          | EPAK                 | 12                 | Controller message line 11              | DATA 15        | CNAE                 | 27                 | DPEC internal data bus line 15              |
| CML12          | EPAL                 | 12                 | Controller message line 12              | DM-RCVD        | ESCD                 | 23                 | Drive message received                      |
| CML13          | FPAD                 | 12                 | Controller message line 13              | DMBUF          | ESCM                 | 23                 | Drive message<br>buffer enable              |
| CML14          | FPAE                 | 12                 | Controller message line 14              | DMBUF/         | ESCL                 | 23                 | Drive message<br>buffer enable              |
| CML15          | FPCL                 | 12                 | Controller message line 15              | CMCNTNUE       | ESCF                 | 24                 | Drive message continue                      |
| CML16          | FPCM                 | 12                 | Controller message line 16              | DMFAULT        | ENCD                 | 26                 | Drive message fault                         |
| CMODE2*0       | BJCN                 | 60                 | Controller mode 2                       | DMSRCK         | ESAN                 | 23                 | Drive message<br>shift register clock       |
| CMODE2*0/      | CJAF                 | 60                 | Controller mode 2                       | DMSRCLR/       | ESAQ                 | 23                 | Drive message<br>shift register clear       |
| CMODE2*1       | CJCD                 | 60                 | Controller mode 2                       | DMSRCLRT       | FNCJ                 | 26                 | Drive message<br>shift register clear       |
| CMODE2*1/      | CJCC                 | 60                 | Controller mode 2                       | DMSRENB        | ESCH                 | 23                 | Drive message<br>shift register             |
| CMSELHD4       | FGCC                 | 71                 | Controller<br>message, select<br>head 4 | DMSTAS 7       | ENAM                 | 31                 | enable B Drive message STATUS register      |
| CM2-OM11/      | EJCE                 | 62                 | Controller message 2 0, in mode 11      | DMSTAS10       | ENCM                 | 31                 | line 7 Drive message                        |
| CYLHDEQL       | CRAJ                 | 15                 | Cylinder and head equal                 |                |                      |                    | STATUS register line 10                     |
| DATA 00        | BNCB                 | 27                 | DPEC internal data bus line 00          | DMSTAS14       | ENAL                 | 31                 | Drive message<br>STATUS register<br>line 14 |
| DATA 01        | BNAB                 | 27                 | DPEC internal data bus line 01          | DMSTAS16       | ENAK                 | 31                 | Drive message<br>STATUS register            |
| DATA 02        | BNCC                 | 27                 | DPEC internal data bus line 02          | DMSTAS20       | ENCK                 | 31                 | line 16  Drive message                      |
| DATA 03        | BNAC                 | 27                 | DPEC internal data bus line 03          | 211020         | Liver                | <i>J</i> 1         | STATUS register<br>line 20                  |

| Signal<br>Name | Backplane<br>Pin No. | Schematic Page No. | Description                                 | Signal<br>Name  | Backplane<br>Pin No. | Schematic Page No. | Description                                          |
|----------------|----------------------|--------------------|---------------------------------------------|-----------------|----------------------|--------------------|------------------------------------------------------|
| DMSTAS21       | ENCJ                 | 31                 | Drive message                               | ENDSCXFR        | EGAK                 | 71                 | End of transfer                                      |
|                |                      |                    | STATUS register<br>line 21                  | ENSNCDET        | FKCG                 | 57                 | Enable sync detector                                 |
| DMSTAS23       | ENAH                 | 31                 | Drive message<br>STATUS register<br>line 23 | EPCEQL          | CRCG                 | 15                 | Error protection code equal                          |
| DMSTAS24       | ENCG                 | 31                 | Drive message<br>STATUS register<br>line 24 | ERD-ENRD        | ВНСЈ                 | 66                 | Extended result descriptor, enable result descriptor |
| DPC-RMOT/      | FKCJ                 | 55                 | DPEC is in remote                           | ERDXFREN/       | ENCH                 | 25                 | Extended result descriptor, transfer enable          |
| DPEC-EXC       | FHCP                 | 68                 | DPEC exception                              | ERDXMTNG        | ENAE                 | 25                 | Extended result                                      |
| DR-READY       | ESCN                 | 24                 | Drive ready                                 | ERDAMINO        | ENAL                 | 23                 | descriptor                                           |
| DR-READY/      | FSCB                 | 24                 | Drive ready                                 |                 |                      |                    | transmitting                                         |
| DR-THERE       | BPAC                 | 7                  | Drive there                                 | EXECUTE         | BQCJ                 | 3                  | Execute                                              |
| DR-THRCK/      | FKCK                 | 53                 | Drive there clock                           | FAN-FAIL        | FHCE                 | 69                 | Fan failure                                          |
| DRIVEKOK       | FNAM                 | 32                 | Drive okay                                  | FIRCDERR        | EQCN                 | 6                  | Fire code error                                      |
| DRIVCKOK/      | ENCN                 | 32                 | Drive okay                                  | FIRCMPEN        | FJCF                 | 59                 | Fire code compare                                    |
| DRNPRSNT       | BHAB                 | 67                 | Drive not present                           | EIDENGEN        | EILAD                | 6.5                | enable                                               |
| DRONLINE       | ESCG                 | 24                 | Drive on line                               | FIRENCEN        | FHAP                 | 65                 | Fire code enable                                     |
| DRONLINE/      | <b>ESAG</b>          | 24                 | Drive on line                               | FIREOUT         | EQAC                 | 6                  | Fire code out                                        |
| DRUNSAFE       | CGCL                 | 70                 | Drive unsafe                                | FIRESHEN        | CHAP                 | 65                 | Fire code shift enable                               |
| DRXMITEN       | FHAM                 | 65                 | Drive transmit enable                       | FLAGWRTN        | CLCC                 | 52                 | Writing relocate flag bit                            |
| DR4CLK         | BRAD                 | 18                 | Drive 4 clock.                              | FMCNTF          | FHCG                 | 64                 | Format control                                       |
| DR4DM          | CRCM                 | 18                 | Drive 4 drive message                       | FMCNT9          | FHAD                 | 64                 | counter F Format control                             |
| DR4DTA         | BRCB                 | 18                 | Drive 4 data                                | 1.1101.12       |                      | •                  | counter equal to 9                                   |
| DR5CLK         | FRAF                 | 18                 | Drive 5 clock                               | <b>FMIDLING</b> | EJCN                 | 59                 | Format idling                                        |
| DR5DM          | ERAE                 | 18                 | DRive 5 drive message                       | FMWRONES/       | FJCE                 | 58                 | Format control term: write all 1's                   |
| DR5DTA         | FRAD                 | 18                 | Drive 5 data                                | <b>FMWRZERO</b> | FLAM                 | 52                 | Format control                                       |
| DR6CLK         | BRAJ                 | 18                 | Drive 6 clock                               | GOTO TTD 11     | 00.35                |                    | term: write zeros                                    |
| DR6DM          | CRCK                 | 18                 | Drive 6 drive message                       | GOTO5FR4/       | CGAM                 | 73                 | Go to mode 5 from mode 4                             |
| DR6DTA         | BRAG                 | 18                 | Drive 6 data                                | GTM1OR15/       | ELAE                 | 49                 | Go to mode 1 or                                      |
| DR7CLK         | FRAP                 | 18                 | Drive 7 clock                               | GTM8FR10/       | CLCG                 | 47                 | Go to mode 8                                         |
| DR7DM          | CRCN                 | 18                 | Drive 7 drive message                       | GUNIT2*0        | внсе                 | 67                 | from mode 10 Gated unit number                       |
| DR7DTA         | FRAL                 | 18                 | Drive 7 data                                |                 |                      |                    | 1                                                    |
| DSKLOCEQ       | ERCE                 | 14                 | Disk location equal                         | GUNIT21/81      | BHCD                 | 67                 | Gated unit number 2                                  |
| DTSNCSTF/      | FMCN                 | 38                 | Data sync start flip-flop                   | GUNIT2*2        | ВНСС                 | 67                 | Gated unit number 4                                  |
| DTSYNCER       | FHAH                 | 68                 | Data sync error                             | HDR-ERR         | FNCN                 | 32                 | Header error                                         |
| ENABL-WR       | BJAM                 | 60                 | Enable write                                | HEAD-ERR        | FGCA                 | 70                 | Drive exception                                      |
| ENADDRCT/      | BPAB                 | 7                  | Enable address counter                      | IDI E           | PL/CE                | ~ ~                | condition head<br>error                              |
| CNCKDET        | BKCD                 | 56                 | Enable clock                                | IDLE            | BKCF                 | 55<br>55           | Idle                                                 |
| ENDORGE        | CDCV                 | ^                  | detector                                    | IDLE/           | CKCG                 | 55<br>70           | Idle                                                 |
| ENDOFCYL       | CPCK                 | 9                  | End of cylinder                             | IDXMRKER        | CGCF                 | 70<br>70           | Index mark error                                     |
| ENDOFPAK/      | EPCJ                 | 9                  | End of pack                                 | ILL-CYL         | EGAN                 | 70                 | Illegal cylinder                                     |
| ENDOFTRK       | FPCE                 | 9                  | End of track                                | IMMDSEEK        | BFCM                 | 45                 | Immediate seek                                       |
| 1084365        |                      |                    |                                             |                 |                      |                    | 4.0                                                  |

1084365

| Signal<br>Name | Backplane<br>Pin No. | Schematic Page No. | Description                                      | Signal<br>Name         | Backplane<br>Pin No. | Schematic Page No. | Description                                   |      |      |      |      |      |      |      |      |      |      |      |      |    |                               |  |  |  |        |
|----------------|----------------------|--------------------|--------------------------------------------------|------------------------|----------------------|--------------------|-----------------------------------------------|------|------|------|------|------|------|------|------|------|------|------|------|----|-------------------------------|--|--|--|--------|
| IMMDSEEK/      | CFAC                 | 45                 | Immediate seek                                   | MANTRECV               | BHAG                 | 69                 | Maintenance                                   |      |      |      |      |      |      |      |      |      |      |      |      |    |                               |  |  |  |        |
| INADDRCT       | FLCD                 | 51                 | Increment address                                |                        |                      |                    | received                                      |      |      |      |      |      |      |      |      |      |      |      |      |    |                               |  |  |  |        |
| ***            |                      |                    | counter                                          | MDEO                   | ELCG                 | 50                 | Mode zero                                     |      |      |      |      |      |      |      |      |      |      |      |      |    |                               |  |  |  |        |
| INADRMRK       | BFCP                 | 45                 | Increment address mark                           | MDEO*W1/               | FKCN                 | 57<br>50           | Mode zero word 1                              |      |      |      |      |      |      |      |      |      |      |      |      |    |                               |  |  |  |        |
| INDSKLOC       | FLCF                 | 51                 | Increment disk                                   | MDE1                   | ELCH                 | 50<br>54           | Mode 1                                        |      |      |      |      |      |      |      |      |      |      |      |      |    |                               |  |  |  |        |
|                | 1 201                |                    | location counter                                 | MDE4A                  | CKAE                 | 54                 | Mode 4 A                                      |      |      |      |      |      |      |      |      |      |      |      |      |    |                               |  |  |  |        |
| INITIAL        | ELAG                 | 47                 | Initialize operation                             | MDE4FLOP<br>MDE5A      | EKAF<br>BKCK         | 56<br>53           | Mode 4 flip-flop Mode 5 A                     |      |      |      |      |      |      |      |      |      |      |      |      |    |                               |  |  |  |        |
| INITIAL/       | BHCQ                 | 67                 | Initialize operation                             | MDE5A<br>MDE6          | ELAF                 | 50                 | Mode 6                                        |      |      |      |      |      |      |      |      |      |      |      |      |    |                               |  |  |  |        |
| INSECLOC       | BKAQ                 | 54                 | Increment sector                                 | MDE6OR8                | ELCK                 | 50                 | Mode 6 or 8                                   |      |      |      |      |      |      |      |      |      |      |      |      |    |                               |  |  |  |        |
| INCL WORD      | TELZ A I I           | <i>E E</i>         | location counter                                 | MDE9B                  | BJCD                 | 63                 | Mode 9 B                                      |      |      |      |      |      |      |      |      |      |      |      |      |    |                               |  |  |  |        |
| INSLWORD       | EKAH                 | 55                 | Increment sector location counter,               | MD11                   | ELCJ                 | 52                 | Mode 11                                       |      |      |      |      |      |      |      |      |      |      |      |      |    |                               |  |  |  |        |
|                |                      |                    | word portion                                     | MD14                   | ELAB                 | 50                 | Mode 14                                       |      |      |      |      |      |      |      |      |      |      |      |      |    |                               |  |  |  |        |
| INUNITCT       | FKAK                 | 57                 | Increment unit count                             | MD15A                  | BKCH                 | 53                 | Mode 15 A                                     |      |      |      |      |      |      |      |      |      |      |      |      |    |                               |  |  |  |        |
| JTRMINSC       | FLAK                 | 51                 | J flip-flop input                                | MD6*NOWR               | EJCQ                 | 58                 | Mode 6 and no                                 |      |      |      |      |      |      |      |      |      |      |      |      |    |                               |  |  |  |        |
| TIRMINSC       | FLAK                 | 31                 | term to increment                                |                        |                      |                    | write                                         |      |      |      |      |      |      |      |      |      |      |      |      |    |                               |  |  |  |        |
| WTD ADJICA     | Dr AD                | 46                 | sector counter                                   | MD6*WR                 | CJAM                 | 58                 | Mode 6 and write operation                    |      |      |      |      |      |      |      |      |      |      |      |      |    |                               |  |  |  |        |
| KTRMBUSY/      | BLAB                 | 46                 | K flip-flop input<br>term for busy flip-<br>flop | MEMUN2*0               | FPCC                 | 10                 | Memory unit zero-(Binary 1)                   |      |      |      |      |      |      |      |      |      |      |      |      |    |                               |  |  |  |        |
| LDPSPREG/      | CHCK                 | 65                 | Load parallel-<br>serial-parallel<br>register    | MEMUN2*1               | FPCB                 | 10                 | Memory unit<br>two-(Binary 2)                 |      |      |      |      |      |      |      |      |      |      |      |      |    |                               |  |  |  |        |
| LDRDBFFR       | FHAN                 | 65                 | Load read buffer                                 | MEMUN2*2               | FPCA                 | 10                 | Memory unit four-(Binary 4)                   |      |      |      |      |      |      |      |      |      |      |      |      |    |                               |  |  |  |        |
| LDWRBFFR       | EHCL                 | 65                 | Load write buffer                                | MEMWRTEN/              | EPCQ                 | 10                 | Memory write                                  |      |      |      |      |      |      |      |      |      |      |      |      |    |                               |  |  |  |        |
| LOAD-AC/       | BRCE                 | 17                 | Load address counter                             | MNCLRRAW/              | FFAH                 | 42                 | enable Raw maintenance                        |      |      |      |      |      |      |      |      |      |      |      |      |    |                               |  |  |  |        |
| LOC-EXEC/      | FFAE                 | 42                 | Local execute (in slip mode)                     | MNERDWD1/              | FNCH                 | 25                 | clear<br>Maintenance                          |      |      |      |      |      |      |      |      |      |      |      |      |    |                               |  |  |  |        |
| LOC-89/        | ERAQ                 | 13                 | Sector location 89                               |                        |                      | •                  | extended result                               |      |      |      |      |      |      |      |      |      |      |      |      |    |                               |  |  |  |        |
| LOC:=ZERO      | BRAE                 | 13                 | Disk location counter at zero                    | M15DSPRD               | внан                 | 69                 | descriptor  Mode 15 display result descriptor |      |      |      |      |      |      |      |      |      |      |      |      |    |                               |  |  |  |        |
| LONG-DM        | FSCF                 | 24                 | Long drive message                               | M4 0*RWV               | ВКАН                 | 53                 | Mode 4, part zero and read, write or          |      |      |      |      |      |      |      |      |      |      |      |      |    |                               |  |  |  |        |
| LOOPHEAD/      | FFCE                 | FFCE               | FFCE                                             | FFCE                   | FFCE                 | FFCE               | FFCE                                          | FFCE | FFCE | FFCE | FFCE | FFCE | FFCE | FFCE | FFCE | FFCE | FFCE | FFCE | FFCE | 42 | Maintenance<br>switch enabled |  |  |  | verify |
|                |                      |                    | causing loop on                                  | NEEDTOWR               | BFAM                 | 45                 | Need to write                                 |      |      |      |      |      |      |      |      |      |      |      |      |    |                               |  |  |  |        |
|                |                      |                    | head to be true                                  | NEEDTOWR/              | CFAG                 | 45                 | Need to write                                 |      |      |      |      |      |      |      |      |      |      |      |      |    |                               |  |  |  |        |
| LOOPMD10/      | FKCA                 | 56                 | Loop on mode 10                                  | NOADDRLD/              | FFCC                 | 42                 | No address load                               |      |      |      |      |      |      |      |      |      |      |      |      |    |                               |  |  |  |        |
| LOOPSEC/       | FFCD                 | 42                 | Maintenance<br>switch enabled<br>causing loop on | NOEXCHNG/<br>NRMLUNST/ | BHAM<br>FKAG         | 67<br>57           | No exchange<br>Normal and                     |      |      |      |      |      |      |      |      |      |      |      |      |    |                               |  |  |  |        |
|                |                      |                    | sector to be true                                | NO                     | FOGR                 |                    | unsettled                                     |      |      |      |      |      |      |      |      |      |      |      |      |    |                               |  |  |  |        |
| MAIN-CLR       | EFCD                 | 42                 | Main clear term                                  | NO                     | FQCD<br>FQAD         | 4                  | N zero variant                                |      |      |      |      |      |      |      |      |      |      |      |      |    |                               |  |  |  |        |
| MAIN-CLR/      | FFCA                 | 42                 | Main clear term                                  | N1<br>N2               | FQAD                 | 4<br>4             | N one variant                                 |      |      |      |      |      |      |      |      |      |      |      |      |    |                               |  |  |  |        |
| MAIN-CL1/      | BFAL                 | 42                 | Main clear one term                              | N3                     | FQCF<br>FQAG         | 4                  | N two variant N three variant                 |      |      |      |      |      |      |      |      |      |      |      |      |    |                               |  |  |  |        |
| MAINMD*0       | ELAD                 | 50                 | Main mode zero                                   | N3/                    | FQCG                 | 4                  | N three variant                               |      |      |      |      |      |      |      |      |      |      |      |      |    |                               |  |  |  |        |
| MAINID 0       | ELAD                 | 30                 | (2*0)                                            | OFFSETEN               | BHCG                 | 68                 | Offset enabled                                |      |      |      |      |      |      |      |      |      |      |      |      |    |                               |  |  |  |        |
| MAINMD*1       | ELAC                 | 50                 | Main mode 1 (2*1)                                | OFFSETIN               | EHCJ                 | 68                 | Offset toward the                             |      |      |      |      |      |      |      |      |      |      |      |      |    |                               |  |  |  |        |
| MAINMD*2       | ELCE                 | 50                 | Main mode 2 (21/82)                              | OLD=NEW/               | EPAG                 | 10                 | spindle  New cylinder  address is equal       |      |      |      |      |      |      |      |      |      |      |      |      |    |                               |  |  |  |        |
| MAINMD*3       | ELCC                 | 50                 | Main mode 3 (2*3)                                |                        |                      |                    | to the old cylinder address                   |      |      |      |      |      |      |      |      |      |      |      |      |    |                               |  |  |  |        |

| Signal<br>Name         | Backplane<br>Pin No. | Schematic Page No. | Description                              | Signal<br>Name | Backplane<br>Pin No. | Schematic Page No. | Description                                       |
|------------------------|----------------------|--------------------|------------------------------------------|----------------|----------------------|--------------------|---------------------------------------------------|
| OP1                    | FQCE                 | 4                  | Operation code 1                         | DEAD           | CHCC                 | (2                 | <b></b>                                           |
| OP2                    | FQAE                 | 4                  | Operation code 2                         | READY          | CHCC                 | 67                 | Read operation                                    |
| OP3                    | FQAH                 | 4                  | Operation code 3                         | READY          | EKCD                 | 56                 | Ready                                             |
| PARERR<br>PBMN-CLR/    | EQAB<br>BFCE         | 3<br>42            | Parity error Pushbutton main             | RELADDR        | СНСЈ                 | 67                 | Relocate, address information used as data        |
| I Billi CER            | DICL                 | -12                | clear                                    | RELDATA        | BHCL                 | 67                 | Relocate, data                                    |
| PJTRMINC               | CGCD                 | 72                 | Part of J flip-flop<br>term to increment |                |                      |                    | information used as data                          |
|                        |                      |                    | sector location counter                  | RELOC          | EFCH                 | 45                 | Relocate operation                                |
| PLO-LATE               | CHAD                 | 67                 | Phase lock loop<br>term to the drive     | RELOC/         | EFCC                 | 45                 | Relocate operation, low true                      |
| 7                      |                      |                    | causing late strobe pulses               | RELPASS2/      | CFCE                 | 45                 | RElocate pass 2                                   |
| PLOEARLY               | CHAC                 | 67                 | Phase lock loop                          | REMOTE         | EFCB                 | 45                 | Remote                                            |
|                        |                      |                    | term to the drive                        | RESDESEN       | СНСН                 | 66                 | Result descriptor enable                          |
| PTCASKST/              | ELAH                 | 49                 | strobe pulses Part of clock for          | RESDESEN/      | ЕНАЈ                 | 66                 | Result descriptor enable                          |
| DTCT/ED//              | BGCL                 | 71                 | seek status                              | RESTORE        | CKAM                 | 54                 | Restore                                           |
| PTGT4FR6/              | BUCL                 | 71                 | Part of go to mode 4 from                | RESTORE/       | FPAG                 | 12                 | Restore, low true                                 |
|                        |                      |                    | mode 6                                   | RESTOREN/      | BHAK                 | 67                 | Restore enable                                    |
| PTINADMK/              | EGAJ                 | 71                 | Part of increment address mark           | REVSDONE/      | EHAF                 | 64                 | Revolution counter completed, Count               |
| PTJTRMSD/              | BGCQ                 | 73                 | Part of J input flip-flop term           | ROGER-DM       | CGAP                 | 70                 | 255 A drive message                               |
| PTLDSLOC/              | BKAP                 | 57                 | Part of load sector location counter     |                |                      |                    | indicating no<br>errors existed on<br>the last CM |
| PTM6TO15/              | ΓM6TO15/ FGAE        | 73                 | Part of go to mode 15 from               | RSELECT        | BQCP                 | 3                  | Raw select                                        |
| PT1CLSCL               | CKAK                 | 54                 | mode 6                                   | RWV            | BFAP                 | 45                 | Read, write, or verify                            |
| FIICLSCL               | CKAK                 | 34                 | Part 1, clear sector location counter    | SECHDEQL       | CRCF                 | 15                 | Sector and header address equal                   |
| PT2CMLOD               | FKCB                 | 56                 | Part 2, controller                       | SEEKINCL       | EGAM                 | 70                 | Seek incomplete                                   |
|                        |                      |                    | message load                             | SELECT         | FFCK                 | 45                 | Select                                            |
| PT4GMD15/              | FLAG                 | 48                 | Part 4, go to mode 15                    | SEL84ADR       | CFAE                 | 45                 | Select 84 adder                                   |
| PT5GMD15/              | CGAD                 | 72                 | Part 5, go to mode 15                    | SEND-ERD       | CHCF                 | 67                 | Send extended result descriptor                   |
| PT6GMD15/              | FHCD                 | 69                 | Part 6, go to mode 15                    | SEND-ERD/      | CHCN                 | 66                 | Send extended result descriptor                   |
| PT7GMD15/              | EGAC                 | 71                 | Part 7, go to                            | SEND-STS       | CJAJ                 | 60                 | Send status                                       |
| 11.03.2510             | 20.10                |                    | mode 15                                  | SER-HEDR       | CRAG                 | 16                 | Serial header                                     |
| PWRRESET/<br>PWRRSYNC/ | FGCD<br>BFCF         | 71<br>42           | Power reset Synchronized                 | SERDTA=0       | FHCL                 | 65                 | Serial data equal to zero                         |
| 1 WIND IIIC            | DICI                 | .2                 | power reset                              | SERDTAIN       | FNCP                 | '32                | Serial data in                                    |
| P2INADMK/              | CLCA                 | 47                 | Part two of                              | SERDTAOT       | EQCQ                 | 4                  | Serial data out                                   |
|                        |                      |                    | increment address<br>mark                | SERMPXRO       | CHAN                 | 65                 | Serial multiplexer 0                              |
| RAWDTAIN               | ESCB                 | 19                 | Raw data input                           | SERMPXR1       | CHAG                 | 65                 | Serial multiplexer                                |
| RD-BIT15               | ЕНСН                 | 68                 | Result descriptor bit 15                 | SETSKSTS       | ВКСР                 | E 1                | Set seels states                                  |
| RDATA                  | FJCG                 | 59                 | Read data                                | SKSTATUS       | EFCM                 | 54<br>44           | Set seek status                                   |
| RDBUFEN/               | EHAG                 | 66                 | Read buffer enable                       | SPRVRIFY/      | CFCG                 | 45                 | Seek status. Spare sector                         |
| RDMANT                 | BHAL                 | 67                 | Read maintenance                         | SI KVKIF I/    | CrCG                 | 43                 | Spare sector verify                               |
| 00.4265                |                      |                    |                                          |                |                      |                    |                                                   |

1084365 A-5

| Signal<br>Name | Backplane<br>Pin No. | Schematic Page No. | Description                                                   | Signal<br>Name | Backplane Pin No. | Schematic Page No. | Description                            |
|----------------|----------------------|--------------------|---------------------------------------------------------------|----------------|-------------------|--------------------|----------------------------------------|
| SRD            | FJAH                 | 59                 | Send result<br>descriptor                                     | WRADR          | FJCN              | 59                 | Write address                          |
| ST-8TIMR/      | FKAB                 | 56                 | Start 8 second                                                | WRD            | FJCM              | 59                 | Write data                             |
| SI-GIIWIN/     | I'KAD                | 50                 | timer                                                         | WRFIR          | FJAM              | 59                 | Write firecode                         |
| STADRCMP       | FMCF                 | 38                 | Start address                                                 | WRITE          | CHAL              | 6.5                | Write operation                        |
|                |                      |                    | compare                                                       | WRITE/         | CHCA              | 67                 | WRite low true                         |
| STBLKRDY       | FLCL                 | 49                 | Start block ready                                             | WRLOCKOT       | EGCM              | 70                 | Write lock out                         |
| STDTAXFR       | <b>EMCB</b>          | 38                 | Start data transfer                                           | WRZ            | FJAG              | 59                 | Write zeros                            |
| STERDOUT       | FJAL                 | 58                 | Start extended                                                | WR1            | FJCP              | 59                 | Write 1's                              |
| G037 G37-3-2-1 |                      |                    | result descriptor output                                      | WR32HEDR       | СНАН              | 6.5                | Write 32 bits of header information    |
| STLSKTRM/      | ELAK                 | 48                 | Settled seek<br>terminate                                     |                |                   |                    | the WnnBnn for-<br>eir definitions are |
| STROB-AD/      | ЕНСЕ                 | 68                 | Strobe address<br>portion of<br>extended result<br>descriptor | self explanate | ·                 |                    | sted.                                  |
| STUKDATA       | EHCQ                 | 68                 | Stuck data: No                                                | WO/            | BMAD              | 33                 |                                        |
|                | Liioq                | 00                 | data transfer on a                                            | WOBO           | ВМСВ              | 35                 |                                        |
|                |                      |                    | read                                                          | WOB11          | BMAE              | 35                 |                                        |
| ST25T1MR/      | BKAL                 | 54                 | Start 25<br>millisecond timer                                 | WOB12          | EMCF              | 35                 |                                        |
| CT25OTMD/      | EVCC                 | 5.6                |                                                               | WOB13          | BMCD              | 35                 |                                        |
| ST25OTMR/      | FKCC                 | 56                 | Start 250 microsecond timer                                   | WOB14          | BMCE              | 35                 |                                        |
| SW-LOCAL       | CKAC                 | 55                 | Switch to local                                               | WOB15          | BMCF              | 35                 |                                        |
|                |                      |                    | oscillator 10 MHz                                             | <b>W</b> 1/    | BMCC              | 33                 |                                        |
| GW . MO . D.D. |                      |                    | clock                                                         | W1B0           | BMAF              | 35                 |                                        |
| SW-TO-DR       | CKAH                 | 55                 | Switch to 10 MHz<br>drive clock                               | W1B11          | BMCG              | 35                 |                                        |
| TESTOP/        | CHAE                 | 67                 | Operation code                                                | W1B15          | BMCH              | 35                 |                                        |
| TESTOT/        | CIIIL                | 07                 | equal to 7 (Test                                              | W1B6           | BMAH              | 35                 |                                        |
|                |                      |                    | operation code)                                               | W10/           | CMCF              | 34                 |                                        |
| TIME-OUT/      | FMAB                 | 37                 | Time out, low true                                            | W10B14         | CMCK              | 36                 |                                        |
| TMOT25MS       | FMAA                 | 37                 | Time out after 25                                             | W10B4          | CMCL              | 36                 |                                        |
| 11401251415    | FWAA                 | 31                 | milliseconds (NO INDEX detected)                              | W104B7         | FMAC              | 36                 |                                        |
|                |                      |                    |                                                               | W106B13        | EMCK              | 36                 |                                        |
| TMOT25OU       | FMCA                 | 37                 | Time out after 250                                            | W106B15        | EMAJ              | 36                 |                                        |
|                |                      |                    | microseconds (NO ADDRESS MARK                                 | W108/          | EMCC              | 34                 |                                        |
|                |                      |                    | detected)                                                     | W108B15        | <b>EMAK</b>       | 36                 |                                        |
| TMOT8SEC       | <b>FMCB</b>          | 37                 | Time out after 8                                              | W108B9         | <b>EMAH</b>       | 36                 |                                        |
|                |                      |                    | seconds (Remote power up)                                     | W109/          | EMAC              | 34                 |                                        |
| TRY-DIAG/      | CNCP                 | 25                 | Try diagnostics                                               | W109B1         | <b>EMCM</b>       | 36                 |                                        |
| TSTSTKDT/      | BKAK                 | 53                 | Test for stuck                                                | W109B14        | <b>EMAM</b>       | 36                 |                                        |
| 1010111017     | Divini               | 33                 | data (no data                                                 | W109B7         | <b>EMAL</b>       | 36                 |                                        |
|                |                      |                    | transfer on a read)                                           | W11B14         | CMCN              | 36                 |                                        |
| UNIT2*0        | FQCP                 | 4                  | Unit 0                                                        | W110/          | FMCE              | 34                 |                                        |
| UNIT2*1        | FQAP                 | 4                  | Unit 2                                                        | W110B9         | CMAE              | 36                 |                                        |
| UNIT2*2        | FQCN                 | 4                  | Unit 4                                                        | W111B7         | FMCC              | 36                 |                                        |
| UNIT2*3        | FQCM                 | 4                  | Unit 8                                                        | W118/          | CMAJ              | 38                 |                                        |
| UNIT4SEL       | FSCJ                 | 19                 | Select unit 4                                                 | W118B7         | <b>EMCJ</b>       | 38                 |                                        |
| UNIT5SEL       | FSCH                 | 19                 | Select unit 5                                                 | W119B15        | <b>EMCQ</b>       | 36                 |                                        |
| UNIT6SEL       | FSAJ.                | 19                 | Select unit 6                                                 | W127B14        | CMCJ              | 34                 |                                        |
| UNIT7SEL       | FSAH                 | 19                 | Select unit 7                                                 | W127B15        | CMAM              | 34                 |                                        |
| VERIFY/        | ВНСМ                 | 67                 | Verify operation                                              | W13B15         | FMCD              | 36                 |                                        |

| Signal<br>Name | Backplane<br>Pin No. | Schematic<br>Page No. | Description | Signal<br>Name  | Backplane<br>Pin No. | Schematic<br>Page No. | Description.                |
|----------------|----------------------|-----------------------|-------------|-----------------|----------------------|-----------------------|-----------------------------|
| W14/           | CMAF                 | 34                    |             | W5B1            | BMAN                 | 35                    |                             |
| W14B0          | CMCP                 | 36                    |             | W5B15           | BMCP                 | 35                    |                             |
| W14B1          | CMAL                 | 36                    |             | W6/             | BMAC                 | 33                    |                             |
| W14B2          | CMAK                 | 36                    |             | W6B15           | BMCQ                 | 35                    |                             |
| W14B3          | <b>EMCE</b>          | 36                    |             | W6B6            | BMAP                 | 35                    |                             |
| W14B4          | <b>EMAE</b>          | 36                    |             | W61B14          | CMCA                 | 36                    |                             |
| W14B5          | <b>EMCG</b>          | 36                    |             | W64/            | CMAD                 | 34                    |                             |
| W14B6          | <b>EMCH</b>          | 36                    |             | W64B14          | <b>EMAG</b>          | 36                    |                             |
| W16/           | CMAP                 | 34                    |             | W7B1            | BMAQ                 | 35                    |                             |
| W16B13         | <b>EMAD</b>          | 36                    |             | W7B4            | CMAA                 | 35                    |                             |
| W16B9          | EMCD                 | 36                    |             | W8/             | BMAB                 | 34                    |                             |
| W2B0           | <b>BMCK</b>          | 35                    |             | W8B15           | CMAG                 | 35                    |                             |
| W2B1           | BMCL                 | 35                    |             | W8B5            | CMAC                 | 35                    |                             |
| W2B14          | BMAK                 | 35                    |             | W9B13           | CMCD                 | 36                    |                             |
| W2B15          | BMAL                 | 35                    |             | W9B14           | CMCE                 | 36                    |                             |
| W29/           | CMCM                 | 34                    |             | W9B15           | CMAH                 | 36                    |                             |
| W29B8          | <b>EMAF</b>          | 36                    |             | XMPER+TD        | FGAH                 | 70                    | Transmission parity         |
| W3B14          | <b>BMCM</b>          | 35                    |             |                 |                      |                       | error or try<br>diagnostics |
| W30B6          | <b>EMCL</b>          | 36                    |             | XMTNPERR        | CGCE                 | 70                    | Transmission parity         |
| W4B13          | BMAM                 | 35                    |             | AMIN EKK        | CGCE                 | 70                    | error                       |
| W4B15          | BMCN                 | 35                    |             | <b>XMENABLE</b> | EHAH                 | 66                    | Transmission enable         |

NOTE

The symbol "\*" indicates that the number to the left of the symbol is to be raised to the power of the number to the right. For example, 2 \* 3 = 8.